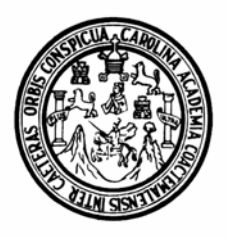

**UNIVERSIDAD DE SAN CARLOS DE GUATEMALA FACULTAD DE INGENIERÍA ESCUELA DE INGENIERÍA CIVIL** 

## **DISEÑO DE LA AMPLIACIÓN DEL SISTEMA DE ABASTECIMIENTO DE AGUA POTABLE PARA EL CASERÍO LORENA Y DE LA EDIFICACIÓN ESCOLAR DE DOS NIVELES PARA EL PARCELAMIENTO LA DEMOCRACIA MUNICIPIO DE MALACATÁN DEPARTAMENTO DE SAN MARCOS**

# **OTTO FRANCISCO CASTILLO BAUTISTA**

**Asesorado por: Ing. Ángel Roberto Sic García**

**Guatemala, julio de 2005** 

## UNIVERSIDAD DE SAN CARLOS DE GUATEMALA

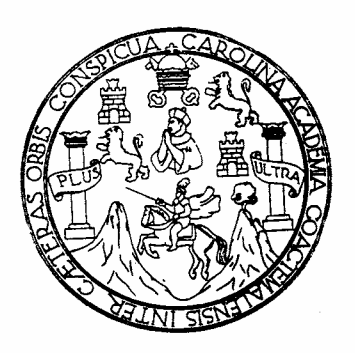

## FACULTAD DE INGENIERÍA

#### **DISEÑO DE LA AMPLIACIÓN DEL SISTEMA DE ABASTECIMIENTO DE AGUA POTABLE PARA EL CASERÍO LORENA Y DE LA EDIFICACIÓN ESCOLAR DE DOS NIVELES PARA EL PARCELAMIENTO LA DEMOCRACIA MUNICIPIO DE MALACATÁN DEPARTAMENTO DE SAN MARCOS**

## **TRABAJO DE GRADUACIÓN**

#### PRESENTADO A JUNTA DIRECTIVA DE LA FACULTAD DE INGENIERÍA POR

## **OTTO FRANCISCO CASTILLO BAUTISTA**

**ASESORADO POR: ING. ÁNGEL ROBERTO SIC GARCÍA**

AL CONFERÍRSELE EL TÍTULO DE

## **INGENIERO CIVIL**

Guatemala, julio de 2005

## **UNIVERSIDAD DE SAN CARLOS DE GUATEMALA FACULTAD DE INGENIERÍA**

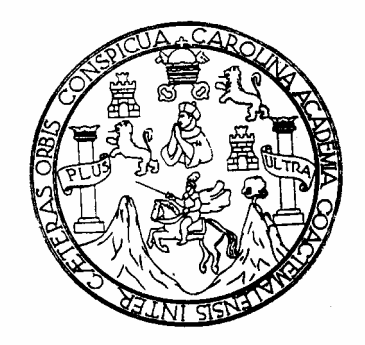

## **NÓMINA DE JUNTA DIRECTIVA**

- DECANO Ing. Sydney Alexander Samuel Milson
- VOCAL I Ing. Murphy Olympo Paiz Recinos
- VOCAL II Lic. Amahán Sánchez Álvarez
- VOCAL III Ing. Julio David Galicia Celada
- VOCAL IV Br. Kenneth Issur Estrada Ruiz
- VOCAL V Br. Elisa Yazmínda Vides Leiva
- SECRETARIA Inga. Marcia Ivonne Véliz Vargas

## **TRIBUNAL QUE PRACTICÓ EL EXAMEN GENERAL PRIVADO**

- DECANO Ing. Sydney Alexander Samuels Milson
- EXAMINADOR Ing. Luis Gregorio Alfaro Velíz
- EXAMINADOR Ing. Carlos Salvador Gordillo García
- EXAMINADOR Ing. Ángel Roberto Sic García
- SECRETARIO Ing. Carlos Humberto Pérez Rodríguez

## **HONORABLE TRIBUNAL EXAMINADOR**

Cumpliendo con los preceptos que establece la ley de la Universidad de San Carlos de Guatemala, presento a su consideración mi trabajo de graduación titulado:

#### **DISEÑO DE LA AMPLIACIÓN DEL SISTEMA DE ABASTECIMIENTO DE AGUA POTABLE PARA EL CASERÍO LORENA Y DE LA EDIFICACIÓN ESCOLAR DE DOS NIVELES PARA EL PARCELAMIENTO LA DEMOCRACIA MUNICIPIO DE MALACATÁN DEPARTAMENTO DE SAN MARCOS**

Tema que me fuera asignado por la Dirección de la Escuela de Ingeniería Civil con fecha 1 de junio del 2004.

OTTO FRANCISCO CASTILLO BAUTISTA

# **ACTO QUE DEDICO A:**

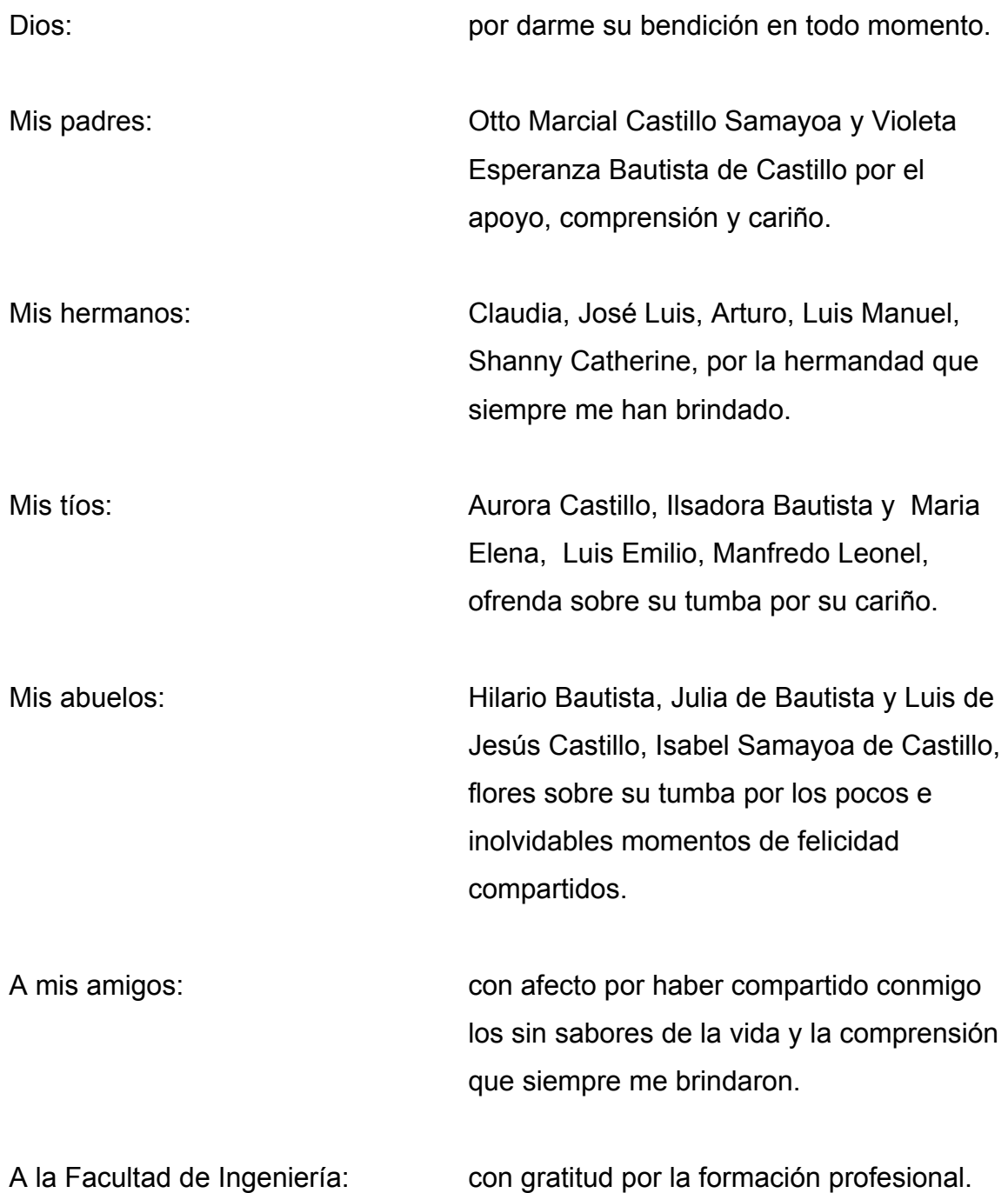

# **ÍNDICE GENERAL**

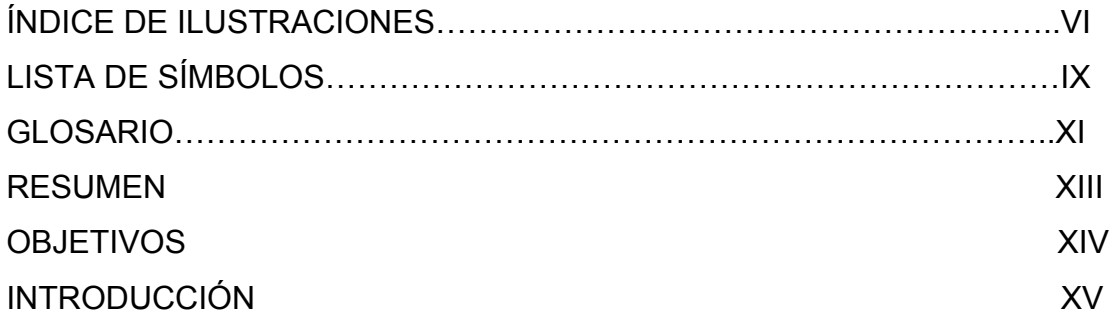

# **1. FASE DE INVESTIGACIÓN**

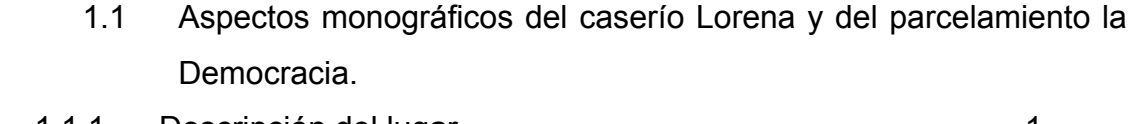

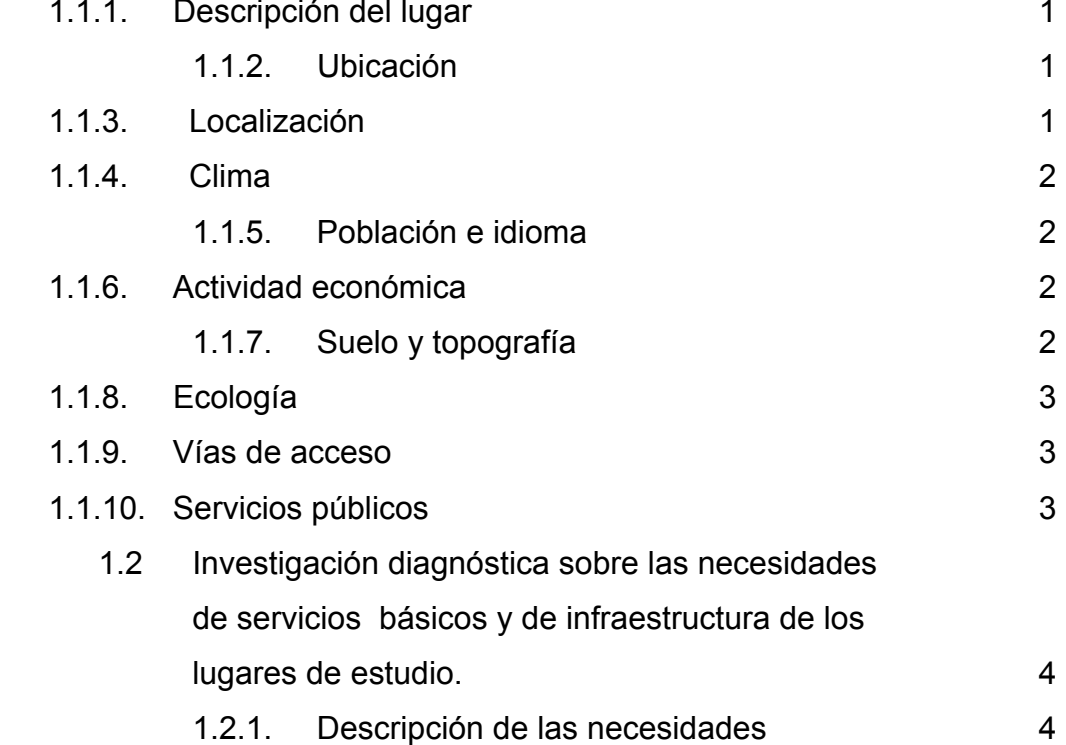

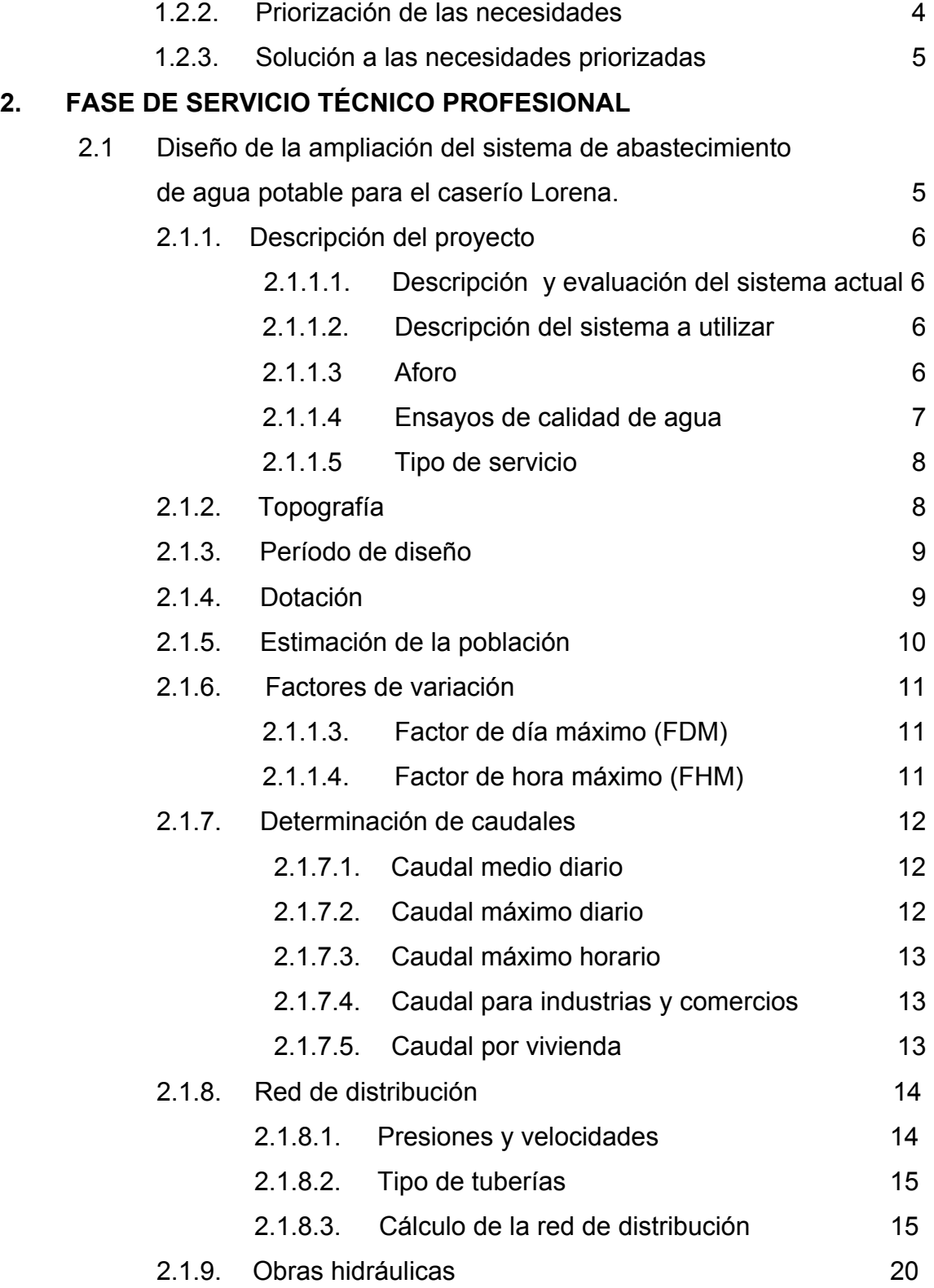

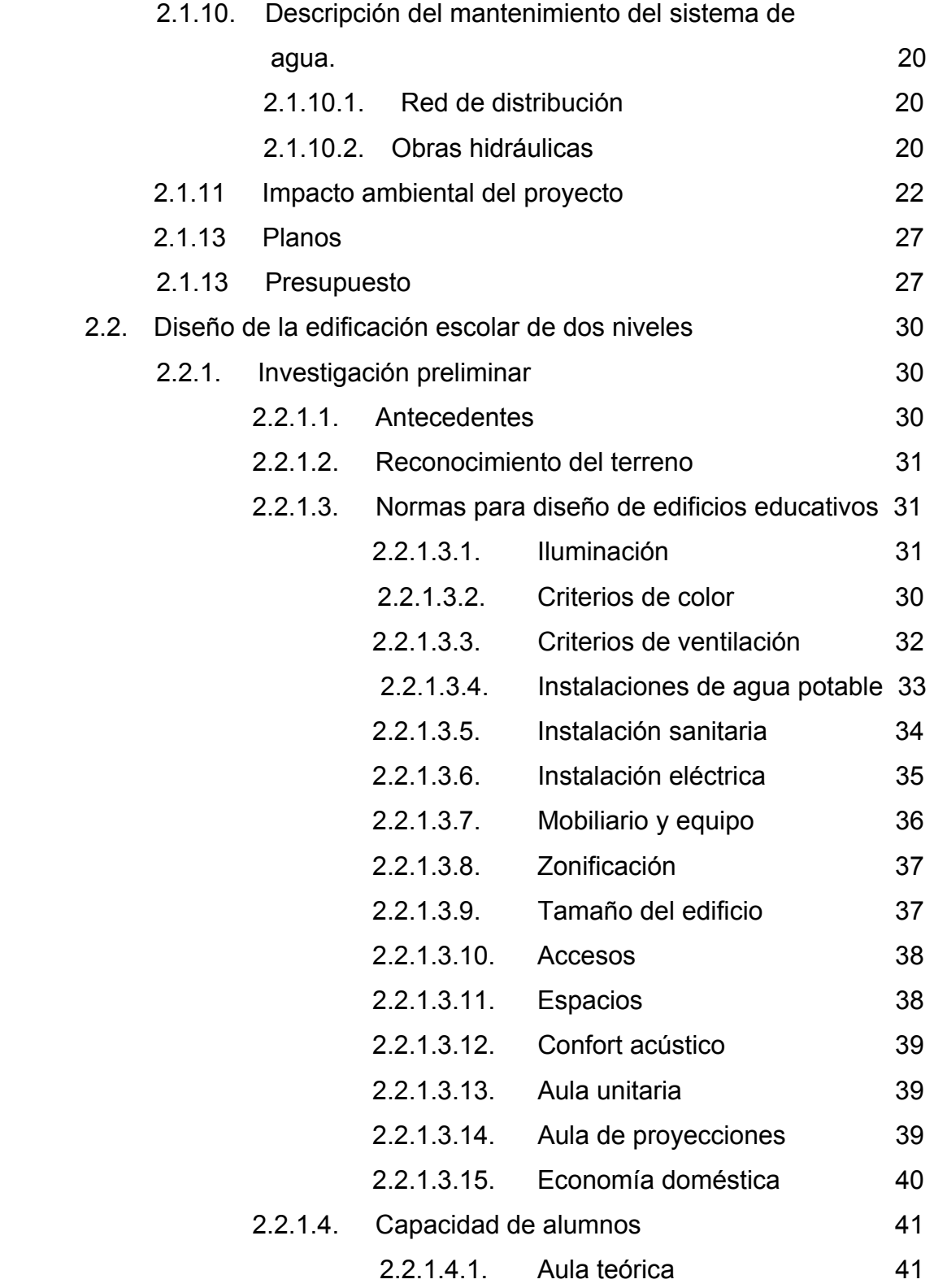

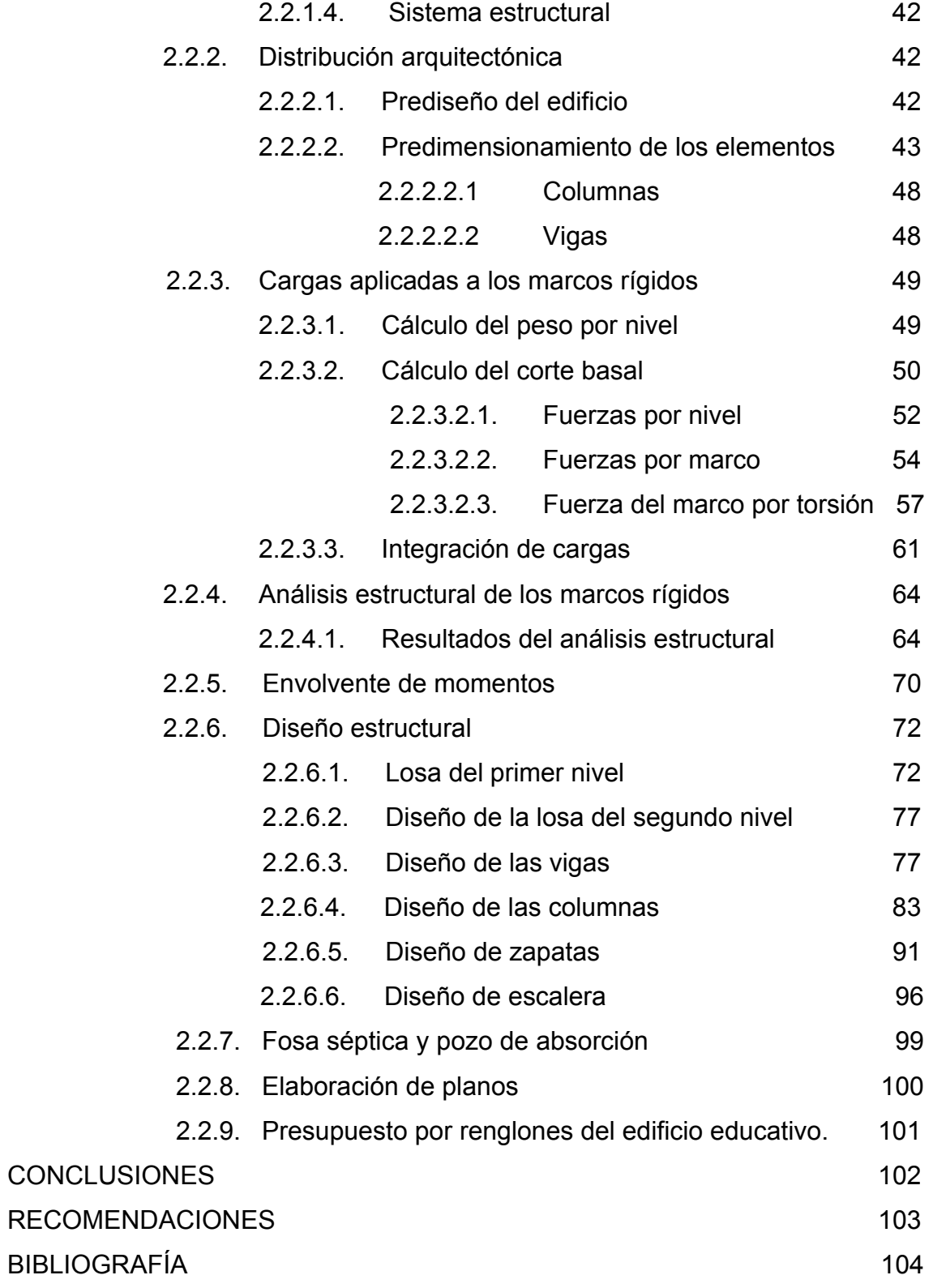

## ANEXO and the contract of the contract of the contract of the contract of the contract of the contract of the contract of the contract of the contract of the contract of the contract of the contract of the contract of the APÉNDICE 106

# **ÍNDICE DE ILUSTRACIONES**

# **Figuras**

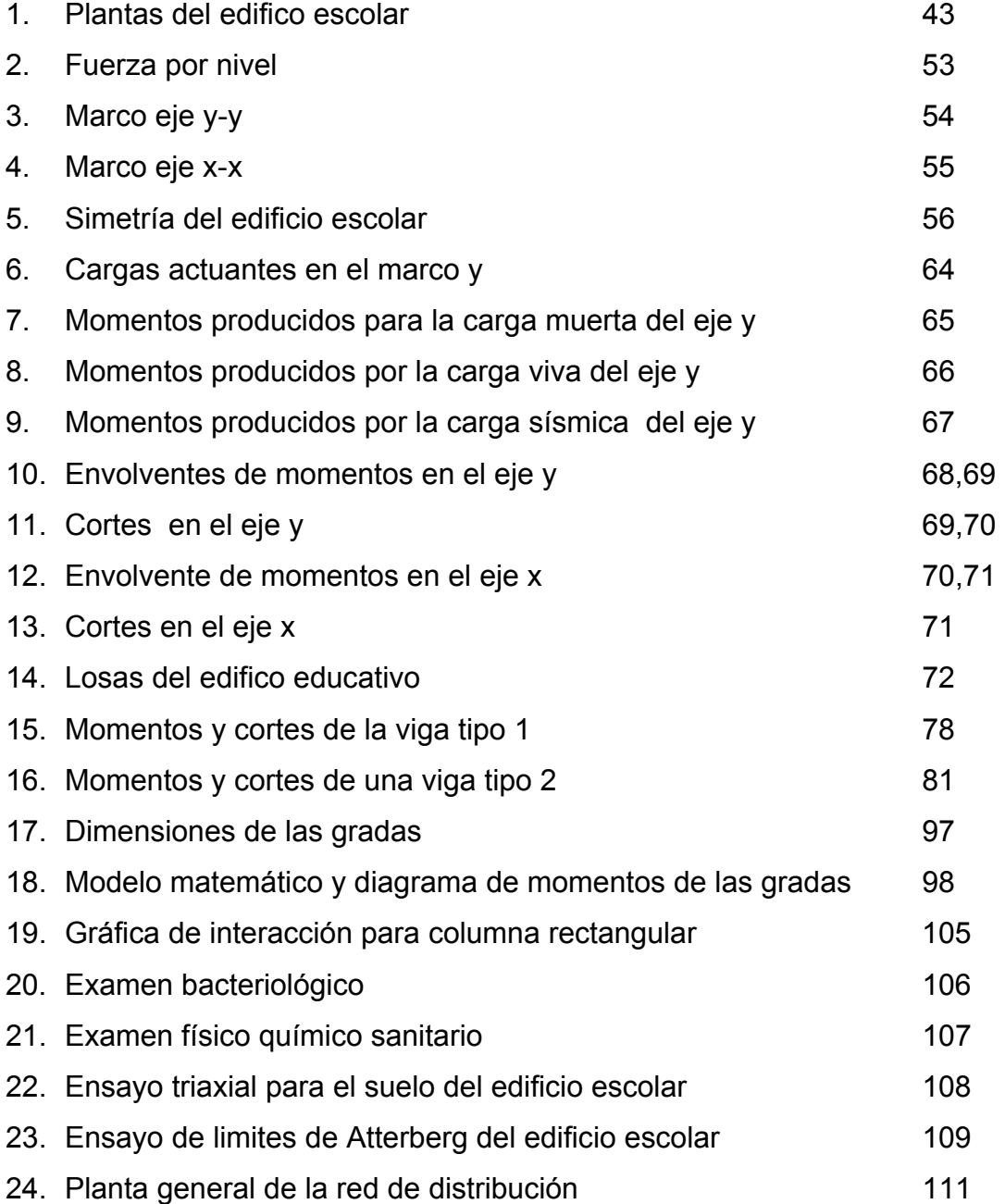

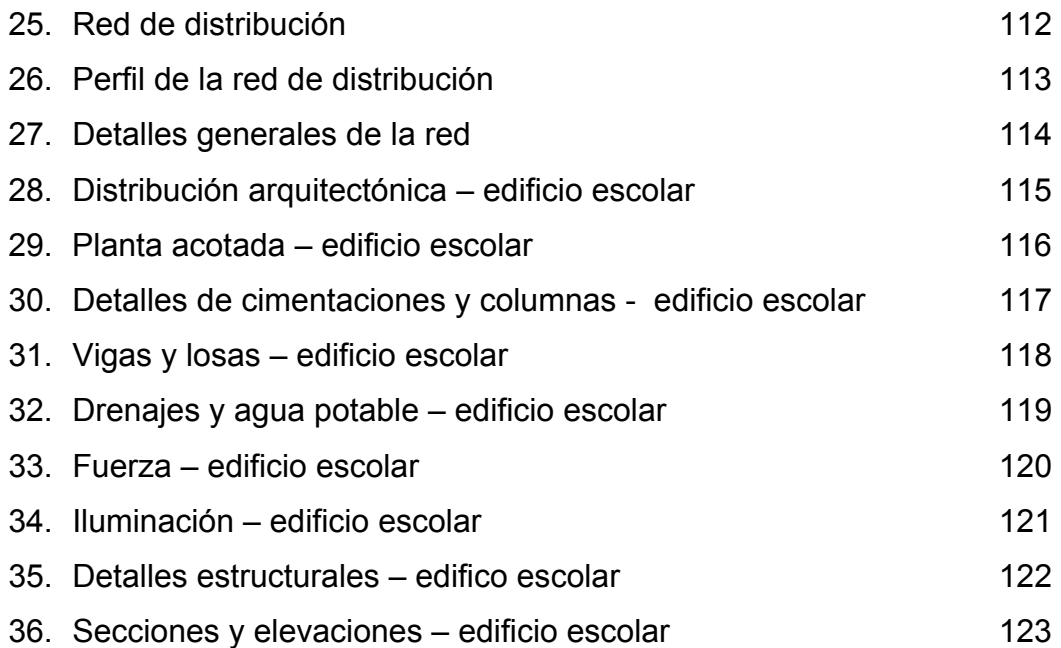

## **Tablas**

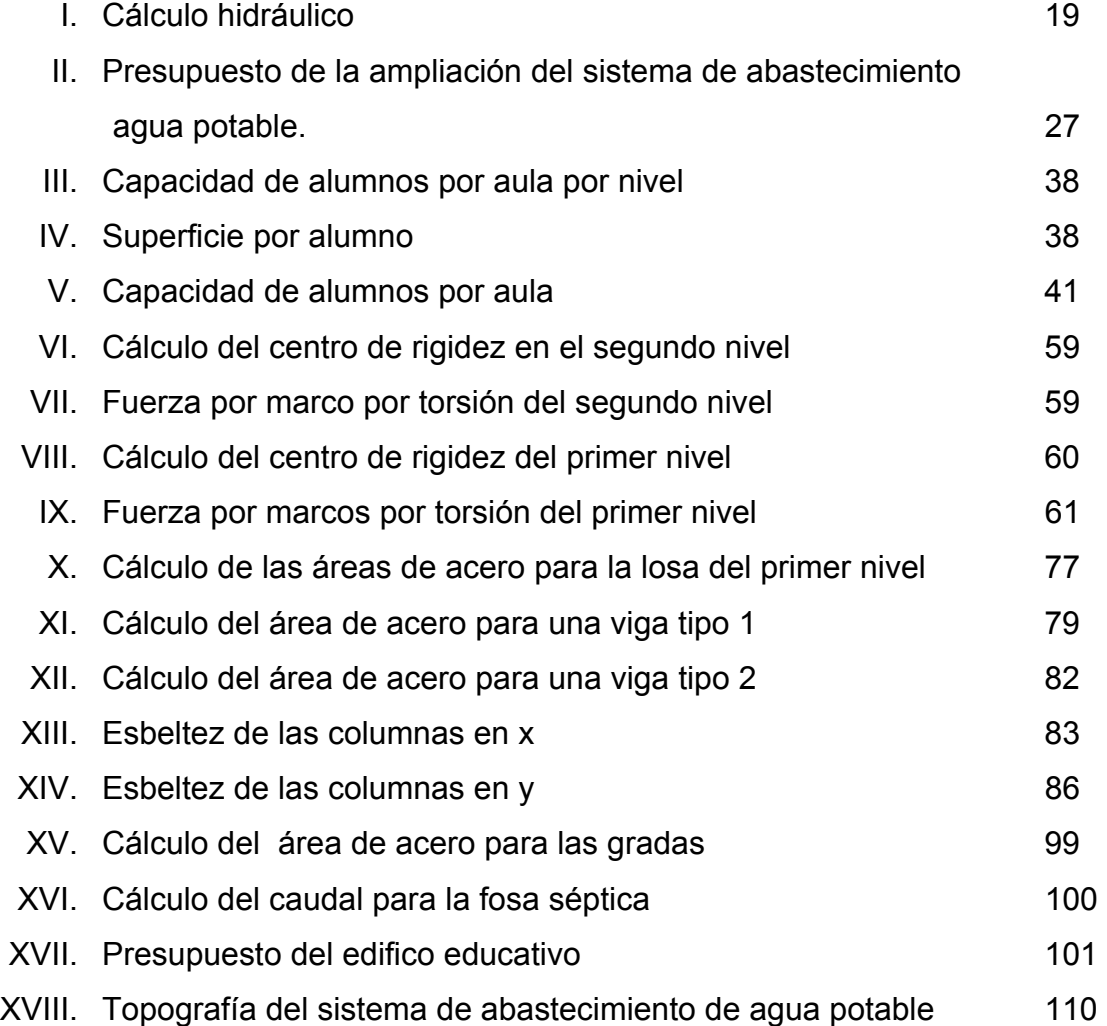

# **LISTA DE SÍMBOLOS**

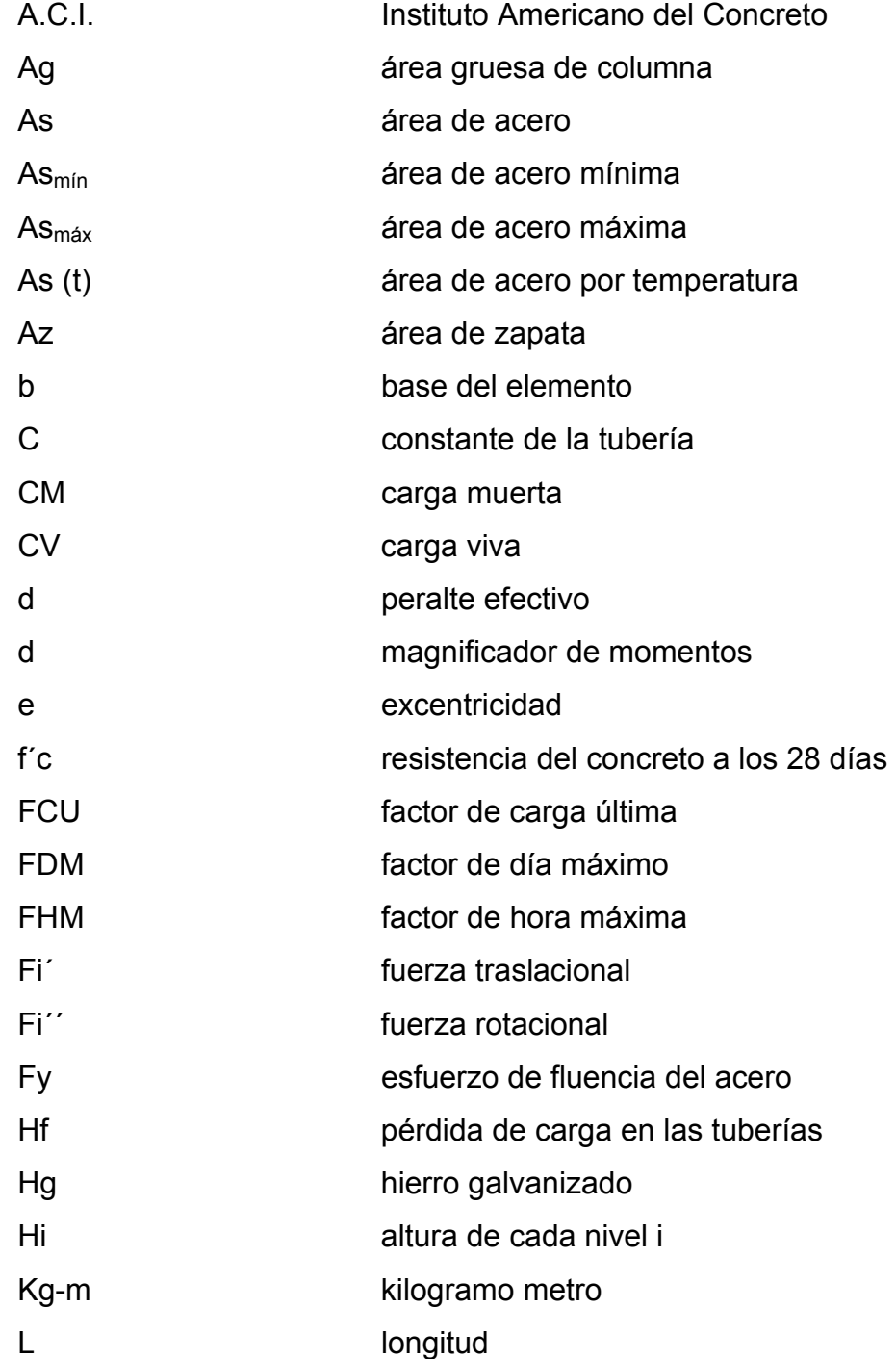

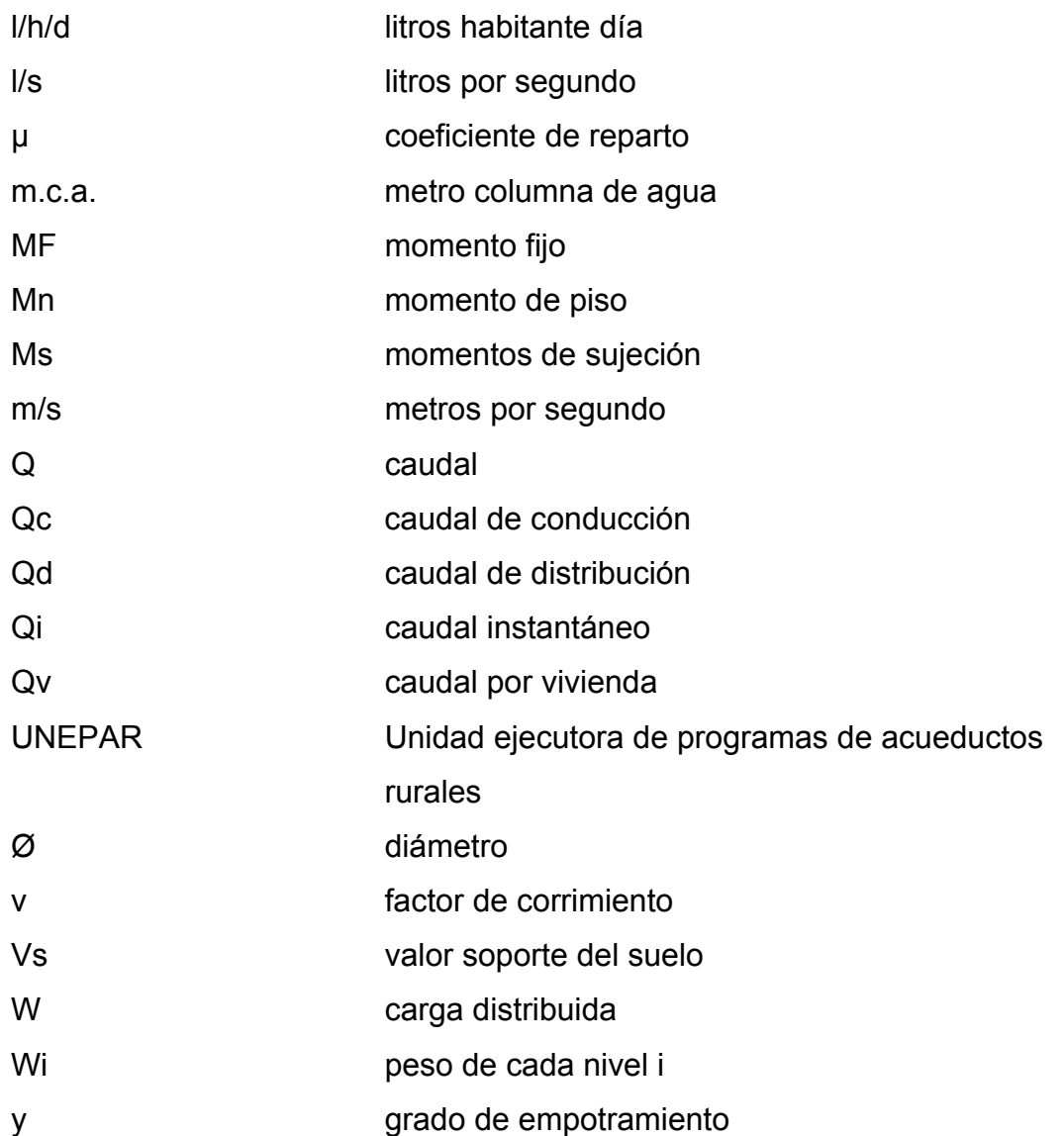

## **GLOSARIO**

- Aforo: es la acción de medir un caudal en una fuente determinada.
- Cal: óxido de Calcio. Sustancia alcalina de color blanco o blanco grisáceo que al contacto del agua, se hidrata o se apaga, con desprendimiento de calor y mezclada con arena forma un mortero.
- Cota de terreno: número en los planos topográficos, indica la altura de un punto sobre un plano de referencia.
- Dotación: volumen de agua que se asigna en el diseño al consumo de un habitante durante un día.
- Estación: cada uno de los puntos en el que se coloca el instrumento topográfico en cualquier operación de levantamiento planimètrico o de nivelación.
- Estribos: varillas transversales de hierro que resisten los esfuerzos de corte en el alma de la viga.
- Formaleta: armazón provisional que sostiene un elemento de construcción mientras se esta ejecutando, hasta que alcanza resistencia propia suficiente.
- Fosa séptica: es un recipiente cerrado, diseñado y construido para recibir la descarga de aguas negras del alcantarillado del edificio, separar los sólidos de los líquidos, digerir la materia orgánica y almacenar los sólidos digeridos durante un periodo de retención y permitir a los líquidos clasificados ser descargados para su eliminación,
- Mortero: mezcla plástica obtenida con un aglomerante, arena y agua, que sirve para unir las piedras y /o ladrillos que integran obras de mampostería y/o para revestirlas con los acabados de la tubería.
- Perdida de es la caída de presión ocasionada por la fricción entre el Carga: agua y las paredes de la tubería.
- Solera: elemento estructural horizontal de concreto, que tiene como función conectar monolíticamente los elementos estructurales, para dar mayor estabilidad a las estructuras y refuerzo de muros de mampostería.

#### **RESUMEN**

 A través del Ejercicio profesional supervisado, se atendieron las necesidades de dos comunidades, siendo éstas el caserío Lorena y el parcelamiento La Democacia. La primera comunidad necesita la ampliación de la red de distribución para 64 viviendas que no están conectadas a la red que funciona actualmente y, la segunda, requiere un edificio escolar, para poder atender a secundaria.

 En el Caserío Lorena se diseñó la nueva red y las obras hidráulicas necesarias para su correcto funcionamiento. Para este proyecto se propone la utilización de una conexión predial; por razones económica este servicio es el aconsejable en área rural y es el utilizado por la red de distribución existente. Se propusieron dos cajas de válvulas para el buen funcionamiento del proyecto.

 El sistema estructural propuesto es de marcos dúctiles, que localizará seis aulas, dirección, cocina, salón de reunión y una batería de baños, ubicados en un terreno perteneciente a la comunidad. Las cargas consideradas son: viva, muerta y sísmica; la primera depende del uso de la estructura, la segunda del material y método constructivo; y, la tercera de las dos anteriores. En el análisis estructural se realizaron las diferentes combinaciones de carga y con las mas criticas se diseñaron los elementos estructurales.

#### **OBJETIVOS**

XIII

- 1. Diseñar la ampliación del sistema de abastecimiento de agua potable del Caserío Lorena y una edificación escolar de dos niveles en el Parcelamiento la Democracia, Municipio de Malacatán, Departamento de San Marcos.
- 2. Capacitar al personal de la oficina municipal de planificación en la elaboración del perfil de proyectos.

.

## **INTRODUCCIÓN**

Guatemala posee un alto índice de crecimiento poblacional, pero los servicios que requiere esta población no crecen a la misma velocidad de la población, por lo que hay insuficiente infraestructura en servicio, especialmente en el área rural. Este es el caso de la falta de un centro educativo en el parcelamiento La Democracia y del servicio de abastecimiento de agua potable del caserío Lorena.

La educación es uno de los servicios primordiales que deben contar las comunidades del país para mejorar su nivel de vida, y, asimismo, contribuir con el mejor desarrollo de su comunidad, en general, del país. El abastecimiento de agua potable, también, es uno de los servicios básicos que deben tener las comunidades, ya que, sin este vital líquido no existe vida.

En el presente informe se desarrolla la solución a los problemas planteados en el Caserío Lorena y en el Parcelamiento la Democracia como son el diseño del sistema de abastecimiento de agua potable y un edificio escolar respectivamente.

## **1. FASE DE INVESTIGACIÓN**

## **1.1. Aspectos monográficos del Caserío Lorena y del Parcelamiento de la Democracia.**

#### **1.1.1. Descripción del lugar**

El caserío Lorena y el parcelamiento la Democracia ubicados en el municipio de Malacatan, San Marcos, son comunidades de aspectos físicos similares, tanto en vegetación como en el tipo de suelo, pues se encuentran dentro de la misma zona.

#### **1.1.2. Ubicación**

El caserío Lorena es una de las 25 aldeas que forman parte del municipio, dista a 100 metros del municipio de Malacatan. El parcelamiento la Democracia es uno de los 4 parcelamientos que se encuentran en el municipio, localizado sobre la planicie costera, a 6.5 kilómetros del municipio de Malacatan.

### **1.1.3. Localización**

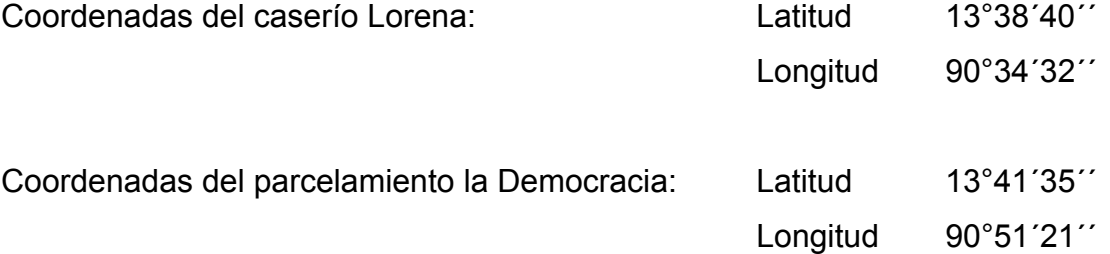

#### **1.1.4. Clima**

El clima del área del caserío Lorena y del parcelamiento la Democracia, localizado según la clasificación de suelos de la república, en el declive del pacífico, su clima es calido y húmedo, denominado zona calida muy húmeda con vegetación, las temperaturas absolutas oscilan entre 36°C a 22°C , con temperatura media de 29°C.

#### **1.1.5. Población e idioma**

Según los datos proporcionados por el INE (Instituto Nacional de Estadística) el caserío Lorena cuenta con 448 pobladores, de los cuales199 son hombres y 249 hombres; mientras que el parcelamiento la Democracia tiene 3,129 pobladores, de los cuales 1,459 son hombres y 1,670 mujeres.

En ambas comunidades la población habla el idioma Español.

#### **1.1.6. Actividad económica**

La economía de las comunidades se encuentra formada fundamentalmente por la agricultura (maíz, plátano, banano) y ganadería.

#### **1.1.7. Suelo y topografía**

La topografía el terreno del caserío Lorena generalmente es accidentada, encontrándose barrancos y planicies, mientras que el parcelamiento la Democracia se encuentra en una planicie extensa, encontrándose en ambas

comunidades gran cantidad de limo arcilloso, con considerable cantidad de materia orgánica en la superficie.

#### **1.1.8. Ecología**

Dentro de la flora se encuentran las siguientes especies: cedro, ceiba, palma.

#### **1.1.9. Vías de acceso**

El acceso al caserío Lorena se encuentra por la sexta avenida y final de la tercera calle de la zona 1 del municipio de Malacatan. Para llegar al parcelamiento la Democracia se toma la ruta que conduce al Municipio de Ayutla.

#### **1.1.10. Servicios públicos**

La población del caserío Lorena cuenta con servicio de energía eléctrica y teléfono comunitario. El parcelamiento la Democracia cuenta con servicio de agua potable, energía eléctrica, teléfono comunitario y una escuela. Ambas comunidades deben de dirigirse hacia el municipio para realizar sus compras o si necesitan servicios de salud.

Además, el municipio cuenta con la representación de las siguientes instituciones: Ministerio de Educación, Ministerio de Salud Publica y Asistencia Social, Municipalidad de Malacatan, Ministerio de Gobernación, Ministerio de Ambiente y Recursos Naturales, Tribunal Supremo Electoral y el Organismo Judicial.

## **1.2. Investigación diagnostica sobre las necesidades de servicios básicos y de infraestructura de los lugres en estudio.**

#### **1.2.1. Descripción de las necesidades**

 Las necesidades que se presentan en el municipio de Malacatan son distintas dependiendo de cada comunidad, así que para la elección de los proyectos se buscó lo que principalmente se orientaran a resolver problemas de servicios básicos.

 En el caso del caserío Lorena los pobladores han planteado ante la corporación municipal sus necesidades, las cuales se presentan en la ampliación de la red de distribución de agua potable y la pavimentación de la carretera que conduce de Malacatan al caserío.

 En el parcelamiento la Democracia, los habitantes a través del consejo comunitario de desarrollo han solicitado la construcción de un edificio escolar, para que funcione el nivel secundario, ya que con la edificación con que cuentan solo se imparte la educación a nivel primario y el empedrado de sus principales calles.

#### **1.2.2. Priorización de las necesidades**

 Tomando en cuenta las necesidades expuestas por los vecinos del lugar, como de lo expuesto por los funcionarios de la administración municipal y de los recursos disponibles, la priorización se hace de la siguiente manera: para el caserío Lorena se hará el diseño de la ampliación de la red de distribución, mientras que para el parcelamiento la Democracia se le diseñara la edificación escolar.

 La ampliación de la red de distribución de agua potable es un servicio básico porque apoya que el desarrollo del municipio sea uniforme, colabora con la gestión responsable de los recursos naturales, mejora la calidad de vida de sus habitantes y colabora a que sus habitantes no padezcan enfermedades y se deba invertir en servicios médicos.

 La educación posee un papel predominante en el desarrollo de una comunidad siendo importante contar con un edificio educativo como lugar de reunión y realizar el proceso enseñanza aprendizaje con satisfacción.

#### **1.2.3. Solución a las necesidades priorizadas**

 Al caserío Lorena se le dará solución a su necesidad priorizada diseñándole la ampliación de la red de distribución, para que los pobladores gestionen los recursos económicos en instituciones, para la realización del proyecto.

 Al Parcelamiento la Democracia se le dará solución a su necesidad priorizada diseñándole la edificación escolar, para que los pobladores gestionen los recursos económicos en instituciones, para la realización del proyecto.

## **2. FASE DE SERVICIO TÉCNICO PROFESIONAL**

**2.1. Diseño de la ampliación del sistema de abastecimiento de agua potable para el caserío Lorena.** 

#### **2.1.1. Descripción del proyecto**

El proyecto consiste en diseñar la ampliación de la red de distribución para el caserío Lorena, cuenta con 583 metros lineales de distribución, con un sistema de distribución por gravedad beneficiando a 64 viviendas, con conexiones prediales.

#### **2.1.1.1. Descripción y evaluación del sistema actual**

 El caserío Lorena cuenta con un sistema de agua potable que abastece a 10 familias, pero con el crecimiento de la población existen 64 viviendas sin este servicio, por lo cual se hace necesario la ampliación de la red de distribución.

 El proyecto consiste en diseñar la ampliación de la red de distribución para las viviendas que no están conectadas al servicio, y diseñar las obras hidráulicas necesarias para que el sistema funcione de manera adecuada. El sistema de distribución actual cuenta con una tubería de un diámetro de 3 pulgadas en perfectas condiciones.

#### **2.1.1.2. Descripción del sistema a utilizar**

El sistema a utilizar en la ampliación de la red de distribución es el de gravedad.

#### **2.1.1.3. Aforo**

Se define como la cantidad de agua que produce una fuente, se debe de realizar en época de estiaje de la cuenca .

El Municipio de Malacatan cuenta con nacimientos que son el resultado de la percolación del agua superficial a través de diferentes estratos del terreno y por su recorrido dentro del acuífero, experimenta una filtración que generalmente la hace de buena calidad para el consumo humano. El aforo que llega al actual tanque de distribución es de 4 l/s para la parte existente de la red y la ampliación de la misma.

#### **2.1.1.4. Ensayos de calidad de agua**

 El análisis químico y físico nos indicara si el agua esta contaminada, como también nos proporciona información que resultan muy útiles para su estudio, pero no es suficientemente preciso para detectar pequeños grados de contaminación con aguas negras, las pruebas bacteriológicas se han diseñado de manera que sean muy sensibles y especificas para revelar cualquier contaminación.

 En la prueba física, los sentidos organolépticos ayudan a analizar el agua relacionando parámetros que pueden ser medidos de esta forma y compararlos con estándares que disponen los laboratorios. Mientras tanto las pruebas por medio del análisis químico pueden determinar el contenido de sales minerales y materia orgánica, esto para poder compararlo con los estándares y poder determinar su calidad, usos y cualquier tipo de proceso al cual debe ser sometida. El examen bacteriológico se ha diseñado de modo que este sea muy sensible y específicos para que pueda revelar la presencia de cualquier

contaminación, el propósito de estos análisis rutinarios es determinar la presencia o existencia de contaminación de origen fecal o presencia de los gérmenes del grupo coniforme.

 Los resultados de este análisis se encuentran en la figura 1 y 2 de este trabajo donde se muestra que desde el punto de vista físico químico sanitario el agua se encuentra dentro de los limites máximos aceptables de normalidad según norma COGUANOR NGO 29001, mientras que bacteriológicamente el agua es potable, según norma COGUANOR NGO 29001.

#### **2.1.1.5. Tipo se servicio**

El sistema de servicio podrá ser por conexiones prediales, conexiones intradomiciliares, llenacantaros y mixtos. Para este proyecto se propone la utilización de una conexión predial; por razones económicas este servicio es el aconsejable en el área rural, y es el utilizado por la red de distribución existente.

#### **2.1.2. Topografía**

Se realizó un levantamiento de segundo orden, debido a las diferencias de alturas, para representar la proyección del terreno de las comunidades de un plano horizontal imaginario, se adoptó el método de conservación del azimut, para ello se consideró un norte arbitrario como referencia.

La nivelación se realizó a través de un método indirecto, como lo es el taquimétrico; el cual permite definir las cotas del terreno a trabajar, tanto en las irregularidades como en los cambios de dirección más importantes.

 El equipo que se utilizó comprende teodolito, estadal, estacas y cinta métrica, los resultados se muestran en los anexos.

#### **2.1.3. Período de diseño**

Se define período de diseño de un acueducto como el número de años para el cual el sistema va a proporcionar agua potable, en la cantidad adecuada a la población existente al final de dicho periodo.

El período de diseño de un abastecimientote agua rural esta determinado por razones económicas. Un período de diseño de pocos años implicaría que las poblaciones se encontrarían con la necesidad de hacer ampliaciones al sistema de abastecimiento en un plazo muy corto de tiempo. Un período de diseño de muchos años haría contribuir a la población actual para cubrir los costos que efectivamente deberían ser cubiertos por la población futura.

Con las anteriores consideraciones, para el proyecto de agua potable del caserío Lorena, el período de diseño será de 20 años.

#### **2.1.4. Dotación**

Se define la dotación como la cantidad de agua que se le asigna a cada habitante de una población en un día. Se le representa con la letra D y se expresa en litros por habitante por día (l/h/d).

La dotación para una comunidad rural depende de las costumbres de la población, el clima, del tipo y magnitud de la fuente, de la calidad del agua, de la actividad productiva y de la medición del consumo.

Los estudios de demanda llevados a cabo para poblaciones de características semejantes pueden servir de base para fijar la dotación de una población. En función de lo anterior se establece que la dotación para el caserío Lorena será de 90l/h/d.

#### **2.1.5. Estimación de la población**

En este caso se recurre para la estimación de la población al numero de viviendas y al numero promedio de habitantes por vivienda. En estudios recientes se llego a determinar que el número de habitantes por vivienda para el área rural variaba entre 6.5 y 6.9. De acuerdo a condiciones propias de cada localidad, el número de habitantes por vivienda puede tomarse de 6 ó 7.

Para determinar la población a servir para el final del periodo de diseño bastaría multiplicar el número total de casas estimado para entonces para el número adoptado de habitantes por vivienda.

Al igual que la población, el crecimiento del numero de casas responde al 3.05% para el Municipio de Malacatan según datos proporcionados por el Instituto Nacional de Estadística.

Se usa la ecuación de crecimiento,

 $N = n(1+r)^s$ 

En la cual n es el número habitantes al año cero, r la tasa de crecimiento poblacional y N es el número de habitantes al final del período de diseño.

Con s = 20 años + 1 año de trámite del proyecto = 21 años  $Pf = 384(1 + 0.03)^{21} = 715$ 

#### **2.1.6. Factores de variación**

En un sistema público de abastecimiento de agua, el consumo es afectado por una serie de factores que varían en función del tiempo, las costumbres de la región, las condiciones climáticas, y las condiciones económicas que son inherentes a una comunidad y que varían de una comunidad a otra. Estos factores de seguridad se utilizan para garantizar el buen funcionamiento del sistema en cualquier época del año, bajo cualquier condición.

#### **2.1.6.1. Factor de día máximo (FDM)**

Este incremento porcentual se utiliza cuando no se cuenta con datos de consumo máximo diario. En acueductos rurales el FDM puede variar de 1.20 a 1.50, en el área rural, de 1.80 a 2.00 en el área urbana, de 2.50 a 3.00 en el área metropolitana. Para el proyecto del caserío Lorena se utilizo un factor de día máximo de 1.50

#### **2.1.6.2. Factor de Hora Máxima (FHM)**

Este, como el anterior, depende de la población que se este estudiando y de sus respectivas costumbres. El FHM puede variar de 1.50 a 1.80 en el área rural, de 2.00 a 3.00 en el área urbana y de 3.00 a 4.00 en el área metropolitana. Para el proyecto del caserío Lorena se utilizo un factor de día máximo de 2.00

#### **2.1.7. Determinación de caudales**

#### **2.1.7.1. Caudal medio diario**

 Es conocido también como caudal medio y es la cantidad de agua que consume una población en un día. Este caudal se puede obtener del promedio de consumos diarios durante un año, pero cuando no se cuenta con registros de consumos diarios se puede calcular en función de la población futura y a la dotación asignada en un día. Se calcula de la siguiente manera:

$$
Q_m = \frac{(población.futura)*(dotación)}{86400 segundos}
$$

$$
Q_m = \frac{715 * 120}{86400} = 0.99
$$
l/s

#### **2. 1.7.2. Caudal máximo diario**

El caudal máximo diario o consumo máximo diario es conocido también como caudal de conducción, ya que es el que se utiliza para diseñar el caudal de conducción y es el consumo máximo de agua que puede haber en 24 horas, observado durante un año, el cual no incluye gastos causados por incendios. Cuando no se cuenta con información de consumo diario, este se puede calcular multiplicando el factor de día máximo por el caudal medió diario.

$$
Q_c = Qm * FDM
$$

 $Q_c = 0.99*1.50 = 1.48$  l/seg

#### **2.1.7.3. Caudal máximo horario**

 Conocido también como caudal de distribución, debido a que es el que se utiliza para diseñar la línea de distribución y es el consumo máximo en una hora del día, el cual se obtiene de la observación del consumo equivalente a un año. Si no se tiene registros, se puede obtener multiplicando el caudal medio diario por el factor de hora máxima.

> $Q_d$  = Qm  $*$  FHM  $Q_d = 0.99*2.00 = 2.00$  I/s

#### **2.1.7.3. Caudal para industrias y comercios.**

 Es el consumo que se le asigna a este tipo de consumidoras para este proyecto, se toma como 30 l/h/d por lo que la dotación es de 120 l/h/d.

#### **2.1.7.4. Caudal por vivienda**

 Conocido también como caudal de gasto, esta definido como el consumo de agua que se da por vivienda. El caudal de hora máxima se puede distribuir en los tramos de tuberías que componen la línea de distribución, según el número de viviendas que comprenden la línea de distribución y los tramos del proyecto a diseñar.

$$
Q_v = \frac{Q_d}{N \text{úmero de viviendas}}
$$

$$
Q_v = \frac{2}{64} = 0.031 \text{ l/s}
$$

#### **2.1.8. Red de distribución**

Es el sistema de tuberías, obras y accesorios que se encargan de distribuir el caudal instantáneo o de hora máxima, desde el tanque de distribución hacia las tuberías de tomas domiciliares.

 En este sistema la red de distribución estará constituida para ramales abiertos, debido a lo disperso de las casas y a lo quebrado de la topografía.

Para el diseño de la red será necesario considerar los siguientes criterios.

- a. El buen funcionamiento del acueducto se debe garantizar para el periodo de diseño, de acuerdo con el caudal máximo horario.
- b. La distribución debe hacerse mediante criterios que estén de acuerdo con el consumo real de la comunidad.
- c. La red de distribución se debe dotar de accesorios y de obras hidráulicas necesarias, para garantizar el funcionamiento correcto del sistema de acuerdo con las normas establecidas para facilitar así su mantenimiento.

#### **2.1.8.1. Presiones y velocidades**

Los limites aceptables para verificar la presión y velocidad del liquido dentro de las tuberías de distribución se tiene que la presión hidrostática no debe sobrepasar los 60 m.c.a. en algunas situaciones podrá permitirse una presión máxima de 70 m.c.a, ya que, después de alcanzarse una presión de 64 m.c.a. se corre el riesgo de que fallen los empaques de los chorros.
En cuanto a la presión hidrodinámica en la red de distribución, esta se debe mantener entre 60 y 10 m.c.a. aunque en muchas de las regiones donde se ubican las comunidades, la topografía es irregular y se hace difícil mantener este rango, por lo que se podría considerar en casos extremos una presión dinámica de 6 m.c.a. partiendo del criterio que en una población rural, es difícil que se construyan edificios de altura considerable.

En cuanto a las velocidades en la red, se recomiendan mantener como máximo 3 m/s y 0.3 m/s como mínimo.

# **2.1.8.1. Tipo de tuberías**

En sistemas de acueductos se utilizara generalmente tubería de cloruro de polivinilo rígido (PVC) y de hierro Galvanizado (HG). La tubería de PVC, es una tubería plástica, económica, fácil de transportar y de trabajar, pero es necesario protegerla de la intemperie.

La tubería de HG, es de acero, recubierta tanto en su interior como en su exterior por zinc, es utilizada en lugares donde la tubería no se puede enterrar, donde se requiera una presión mayor de 175 m.c.a. en pasos de zanjon o aéreos. Para este proyecto se utiliza tubería de PVC con un coeficiente de fricción C=150.

### **2.1.8.2. Cálculo de la red de distribución**

La explicación de la tabla I por columna es la siguiente.

Columnas 1 y 2 : en estas columnas se coloca el número de estación correspondiente al principio y al final del tramo.

Columna 3 : corresponde a la longitud existente entre las dos estaciones tomadas de los datos topográficos.

Columna 4 : longitud para los cálculos hidráulicos y para la cuantificación de materiales. Se calcula multiplicando el valor de la columna 3 por el factor 1.03.

Columna 5 : numeró de viviendas por tramo.

Columnas 6: corresponde al consumo del tramo.

Columna 7 : corresponde al caudal del nudo.

Columna 8 : caudal instantáneo, este se calcula  $Q_i = k \sqrt{n-1}$  donde: n corresponde al numeró de conexiones, k es el factor igual a 0.15 para tramos con menos de 55 casas y 0.20 para mas de estas. Este caudal explica que cuando se abre un chorro, normalmente se obtiene mayor caudal que el caudal por vivienda por lo que se debe aplicar este criterio para dejar capacidad de distribución.

Columna 9 : caudal de diseño de cada tramo, es el mayor de los dos columnas anteriores. Se considera 0.20 l/s como mínimo

Columna 10 : este es un valor correspondiente a perdidas, para determinarlos en el tramo 1 se toma la diferencia de las cotas del terreno, teniendo en cuenta que la ultima vivienda el flujo debe ingresar con una presión de 10 m.c.a. mínimo

Columna 11 : el diámetro teórico de la tubería este se obtiene con la fórmula de Hanzen-Williams :

$$
Dt = \left(\frac{1743.811141 * Lr * Q^{1.85}}{hf * c^{1.85}}\right)^{1/4.87}
$$

Columna 12: corresponde al diámetro existente comercialmente que se ajusta al diámetro teórico.

Columna 13 : diámetro interno, respecto de esto se debe mencionar que comercialmente las tuberías se asignan por un diámetro nominal, que difiere del diámetro interno del conducto.

Columna 14 : con el diámetro de la columna anterior se calculan las pérdidas que ocurren en el tramo con la fórmula:

$$
Hf = \left(\frac{1743.811141 * Lr * Q^{1.85}}{D^{1.87} * c^{1.85}}\right)
$$

Columna 15: cota piezométrica, es la diferencia de alturas de un punto debido a la perdida de carga en la tubería. La cota piezométrica en el punto B es igual a la cota piezométrica del punta A menos la pérdida de carga.

Columna 16: se anotan las cotas que corresponde a las cotas del terreno.

Columna 17: presión disponible, es la diferencia entre la cota piezométrica y la cota del terreno del punto.

Columna 18 : velocidad en el tramo, esta se calcula con la fórmula:

$$
V = \frac{1.974 \cdot Q}{D^2}
$$

# **Tabla I. Cálculo hidráulico**

Ampliación del sistema de abastecimiento de agua potable para el caserío Lorena

Calculo: Otto F. Castillo Bautista.

# TRAMO

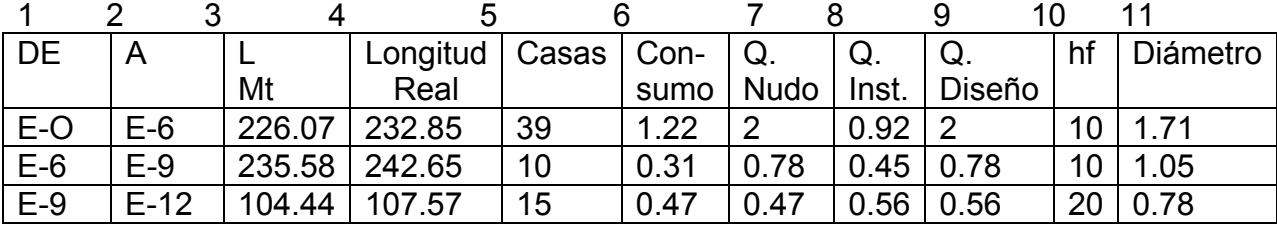

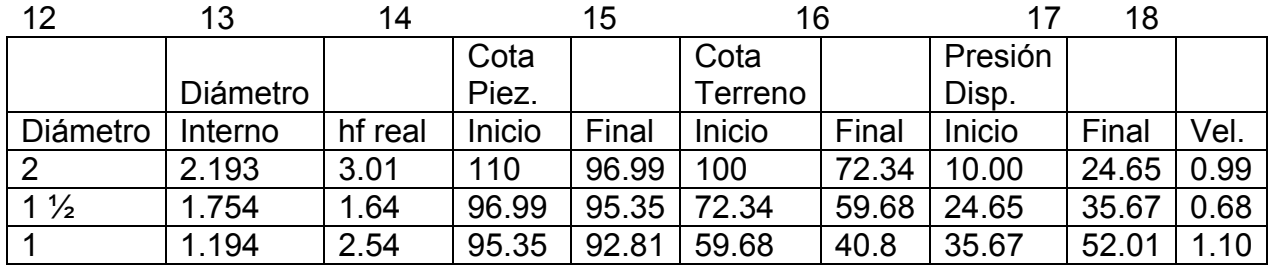

#### **2.1.9. Obras hidráulicas**

 Las obras hidráulicas son accesorios muy importantes en una línea de conducción y distribución de agua potable ya que por medio de las cuales podemos interrumpir el paso de un fluido o podemos liberar el aire que se queda atrapado en los puntos altos de la tubería como, también, en los puntos bajos o sólidos que llevan contenido el fluido se sedimenta creando taponamiento en las tuberías por eso existe una válvula que se encarga de evitar ese tipo de efecto que se da a al hora de transportar un fluido.

#### **2.1.10. Descripción del mantenimiento del sistema de agua**

# **2.1.10.1. Red de distribución**

 En la red de distribución se debe de observar si hay fugas, deslizamientos o hundimientos de la tierra que puedan afectar la línea. Cualquier área humedad sobre la distribución debe ser explorada por posible fuga de agua.

 Cuando se necesite cambiar un tramo de tubería por problemas de fugas o destrucción del tubo, o si se quiere colocar un accesorio, se deben seguir los siguientes pasos:

- a. cerrar la válvula de compuerta mas próxima al lugar de trabajo con el fin de trabajar sin molestias del agua;
- b. excavar una longitud de zanja necesaria para trabajar común ancho mínimo de 0.50 metros y una profundidad adecuada;

- c. cortar el tramo de tubería PVC que produce problemas con sierra de metal, tratando de que el corte sea lo mas recto posible, quitando la rebaba con lija;
- d. revisar la tubería o accesorios que van a ensamblar para verificar que no estén atrapados, perforados, o quebrados;
- e. limpiar con un trapo limpio o con lija el polvo o cualquier suciedad que tenga el tubo o accesorio. Verificar que el pegamento que se va a usar sea especial para PVC (Tangit);
- f. untar el pegamento sobre el extremo del tubo y en el accesorio o niple con campana, girando ¼ de vuelta se ajusta en la posición deseada y se sostiene durante 30 segundos. Limpiando el exceso de pegamento;
- g. abrir la válvula de compuerta mas próxima al lugar de trabajo y verificar si se trabajó correctamente;
- h. rellenar la zanja terminados los trabajos, llenando primero la tierra mas fina, hasta 20 cm. por encima del tubo y compactar. Luego se continúa agregando capas de 20 cm. compactando hasta cubrir totalmente la zanja;

# **2.1.10.2. Obras hidráulicas**

 Limpiar de polvo la cajas de las válvulas, y revisar si estas están funcionando bien, haciéndolas girar lentamente, estas deben abrir y cerrar fácilmente, en caso contrario se deberá colocar aceite en los vástagos, cambiar

empaques o en último caso cambiar toda la válvula..Pintar con pintura anticorrosivo las válvulas y accesorios que estén vistos en la distribución.

#### **2.1.11. Impacto ambiental**

 En sentido estricto, la ecología ha definido al ambiente como el conjunto de factores externos que actúan sobre un organismo, una población o una comunidad. Estos factores son esenciales para la supervivencia, el crecimiento y la reproducción de los seres vivos e inciden directamente en la estructura y dinámica de las poblaciones y de las comunidades. Sin embargo, la naturaleza es la totalidad de lo que existe. Dentro de ella, también, entra lo que la sociedad construye a través de su accionar. Generalmente, esto es lo que se identifica como "ambiente".

 Podría definirse el Impacto Ambiental (IA) como la alteración, modificación o cambio en el ambiente, o en alguno de sus componentes de cierta magnitud y complejidad originado o producido por los efectos de la acción o actividad humana. Esta acción puede ser un proyecto de ingeniería, un programa, un plan, o una disposición administrativo-jurídica con implicaciones ambientales. Debe quedar explícito, sin embargo, que el término impacto no implica negatividad, ya que éste puede ser tanto positivo como negativo. Se puede definir el Estudio de Impacto Ambiental como el estudio técnico, de carácter interdisciplinario, que incorporado en el procedimiento de la EIA, está destinado a predecir, identificar, valorar y corregir, las consecuencias o efectos ambientales que determinadas acciones pueden causar sobre la calidad de vida del hombre y su entorno. Es un documento técnico que debe presentar el titular del proyecto y sobre la base del cual se produce la Declaración o Estimación de Impacto Ambiental.

# **IDENTIFICACIÓN DE LOS FACTORES QUE PUEDAN CAUSAR IMPACTO AL MEDIO AMBIENTE Y A QUE PARTE ESTA AFECTANDO.**

Al analizar el diseño del proyecto, se determinó que los elementos bióticos, abióticos y socioeconómicos que serán impactados por el proyecto son.

 **El agua:** debido a que existen fuentes superficiales pequeñas, quebrada Malacatillo, rió Ama, que pueden contaminarse con el movimiento de tierra, al momento del zanjeo.

 **El suelo:** si impactaran negativamente el mismo si no se verifica la etapa del zanjeo porque habrán movimientos de tierra por el mismo solamente se dará en la etapa de construcción y sus efectos son fácilmente prevenible.

 **El aire:** si no se verifican las fugas de agua rápidamente hay peligro en el ambiente con malos olores.

 **Salud:** hay un impacto relativamente pequeño en la salud en la etapa de construcción que debido al movimiento de tierras se producirá polvo en las sucesivas etapas del proyecto el impacto positivo.

#### **Impactos negativos**

 Los impactos negativos del proyecto se dan solo en las etapas de construcción y operación del proyecto y la mayoría se da en la fase de construcción los elementos mas impactado negativamente son:

 $\bullet$  el suelo

 $\bullet$  el agua

**las partículas en suspensión.** 

#### **Medidas de mitigación:**

- Para evitar las polvaderas, será necesario programar adecuadamente el horario de las labores de zanjeo las que deberán llenarse en el tiempo mas corto posible, compactándose, adecuadamente, las mismas para evitar; el arrastre de partículas por el viento.
- Deberá de capacitarse al o las personas del mantenimiento del sistema, referente al manejo de las aguas servidas, revisión de válvulas y reparaciones menores.
- Capacitar a las amas de casa, sobre el adecuado uso del sistema para evitar que los mismos sean depositarios de basura producidas en el hogar.

#### **Plan de contingencia**

En áreas planas, ríos y riachuelos cercanos, como en el caserío Lorena, es común que en épocas de lluvia ocurran inundaciones con el consecuente arrastre de fango y otros materiales o cuerpos extraños que en un dado caso pudieran dañar las obras hidráulicas del proyecto.

 En este caso las obras hidráulicas, al introducirle cuerpos extraños, metales, plásticos y maderables pudiera sufrir desperfectos. Por ello, es necesario que se genere un reglamento de uso adecuado del sistema y que el mismo se dé a conocer mediante sesiones de capacitación con los comunitarios, para que familiarmente se le dé el mantenimiento necesario tanto a las conexiones prediales y obras hidráulicas.

- **Integrar un comité de emergencia contra inundaciones, asolvamiento en la** comunidad beneficiada y además deben velar por que los lugares en donde se ubican las obras civiles se encuentran lo mas despejado posible.
- Elaborar un programa de capacitación para prevención de accidentes.
- Capacitar al (o a los) trabajadores que se encargara de darle mantenimiento al sistema especialmente sobre aspectos de limpieza de cajas de válvulas.
- Se debe velar porque los comunitarios no depositen su basura en las obras hidráulicas para evitar obstaculaciónes al sistema.
- Para la disposición de desechos generados por las familias se debe contar con depósitos, distribuidos en lugares estratégicos y dispuestos además de asegurarlos para evitar su robo.
- Capacitar al personal que laborara en el proyecto en el momento de entrar en operación para su mantenimiento y limpieza, así evitarnos la creación de basureros clandestinos.

#### **Programa de monitoreo ambiental**

- Supervisar periódicamente, si están siendo ejecutadas las medidas de supervisión y mantenimiento del sistema.
- Monitorear, si el personal utiliza el equipo necesario para la prevención de accidentes y de salud.
- Monitorear, si están organizada la comunidad deacuerdo en lo propuesto en las medidas o plan de contingencia.

#### **Plan de seguridad humana.**

- El personal que trabajará en la ejecución del proyecto debe contar con el equipo adecuado, tal como mascarillas, guantes, overoles, botas, casco, etc., que minimicen los riesgos de accidentes de salud.
- Plan de capacitación al personal que laborara en la ejecución del proyecto sobre aspectos de salud y manejo del sistema, y del equipo a utilizar.
- Mantener un lugar de fácil acceso, un botiquín con medicamentos de primeros auxilios.

#### **Plan de seguridad ambiental.**

 En el análisis de los impactos se observa que el proyecto tiene aspectos negativos al ambiente, solamente en la etapa de construcción, pero estos son fácilmente manejables mediante la implementación de las medidas de mitigación que se explicaron en el apartado de alternativas de ahí en adelante no se visualizan impactos que dañen el ambiente.

#### **2.1.12. Planos**

Los planos elaborados para la ampliación del sistema de abastecimiento de agua potable aparecen en el apéndice de este trabajo.

### **2.1.13. Presupuesto**

El presupuesto presentado se trabajo con base en los precios unitarios, la mano de obra calculada se basó en los datos proporcionados por la municipalidad, mientras que los materiales fueron cotizados en ventas de materiales de construcción de la cabecera municipal.

# **Tabla II. Presupuesto por renglones**

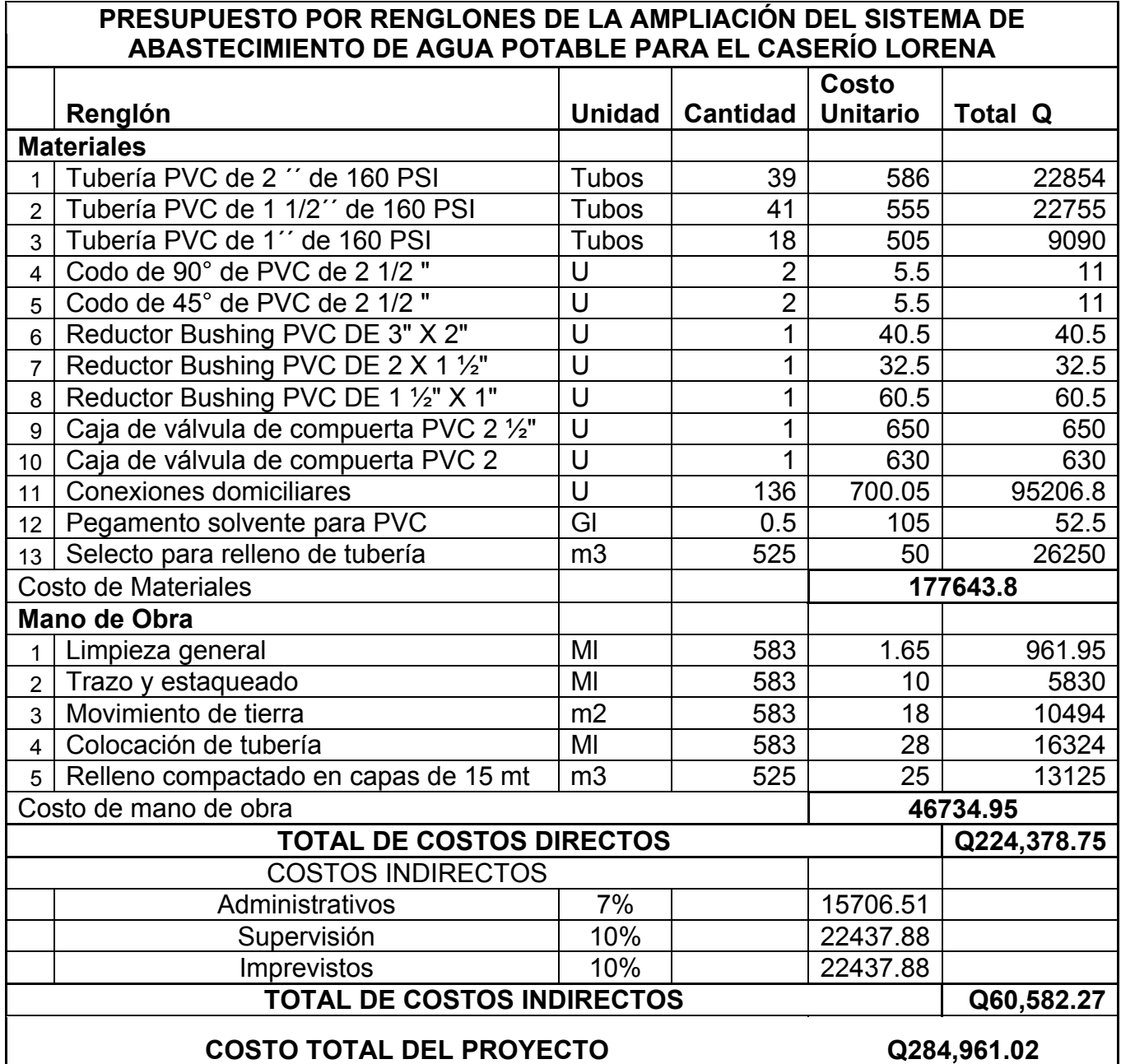

# **ESPECIFICACIONES TÉCNICAS**

#### **LIMPIA, CHAPEO Y DESTRONQUE**

 Deberá limpiarse o remover el área de construcción todo el material que sea nocivo e interfiera la construcción, se debe de limpiar como mínimo 1mt. A cada lado del eje de la línea

# **EXCAVACIÓN DE ZAN.IA**

 Se deberá remover y extraer cualquier clase de material dentro de los limites de trabajo de la zanja, en la que se instalara la tubería, se cortará con un ancho de 80 cm. y una profundidad de 1 mt.

#### **RELLENO DE ZANJA**

El relleno se hará de la siguiente manera:

abajo y a los lados de la tubería, se deberá rellenar en capas de 7 cm perfectamente compactadas hasta media altura de la tubería. De aquí hasta 0.30 m sobre el tubo, se deberá rellenar con capas no mayor de 15 cm. El material para rellenar las zanjas, hasta este nivel, deberá ser cuidadosamente escogido para que esté libre de pedruscos o piedras y permita una buena compactación.

# **ANCLAJES DE TUBERÍA**

Estas estructuras deben diseñarse y construirse para absorber las reacciones que se producen en la tubería en los cambios de dirección, tanto

verticales como horizontales, así como en pendientes pronunciadas para mantener fija la tubería.

# **CAJA DE VÁLVULAS**

 Esta estructura de la caja será de mampostería con u concreto que alcance una resistencia de 300 PSI, un grado estructural del acero de 2810 kg/cm<sup>2</sup>, la tapadera será asegurada con un candado. El cuerpo, la sección desmontable y la compuerta deben ser de bronce, que llene los requisitos de norma ASTM B-62, relativas a la sección UNSC 83600, designación antigua 85- 5-5-5. Las roscas deben estar hechas a perfección, sin orillas irregulares de acuerdo a especificaciones de la ASTP.

# **TUBERÍAS**

 Se colocara en la línea de distribución 240 mts de longitud (40 tubos) de tubería de 2" de diámetro, 246 mt.(41 tubos) de 1 ½ " y 102 mt. (17 tubos) de 1" de PVC con una presión de trabajo de 160 PSI. Igualmente estarán incluidos los accesorios (tees, codos, etc.), que especifiquen los planos con esta presión.

# **CONEXIÓN DOMICILIAR**

 Incluye el suministro e instalación de la válvula de paso, medidor y su caja de protección y demás accesorios indicados en planos. La válvula del chorro será de bronce, boca lisa, de empaque asentado sobre una cuna del mismo material que el resto del cuerpo de la válvula, accionados por movimiento circular del volante.

# **2.2. Diseño de la edificación escolar de dos niveles**

#### **2.1.1. Investigación preliminar**

 El proyecto se encuentra en la ruta que conduce al Municipio de Ayutla a 6.5 kilómetros de la cabecera Municipal de Malacatan.

# **2.1.1.1. Antecedentes**

 La escuela Nacional de Educación Primaria que funciona actualmente en el parcelamiento la Democracia fue fundada en el año1,989, con el objetivo de atender a la población estudiantil que cursa el nivel primario, pero por la afluencia de alumnos en el nivel básico se ha visto en la necesidad de impartir primero, segundo y tercero básico provenientes de este parcelamiento y de otras comunidades cercanas a este.

 Esta escuela al pasar los años ha tenido la visión de formar jóvenes de provecho, a pesar de los inconvenientes que causa no contar con instalaciones apropiadas. Es así como la población estudiantil se ve en la necesidad de contar con nuevas instalaciones para continuar y mejorar la educación.

 Dicha meta no se lograría con las instalaciones actuales del establecimiento, es por lo mismo que surge la idea de la construcción de un instituto que albergue, adecuadamente, a los estudiantes del nivel básico y diversificado.

# **2.2.1.2. Reconocimiento del terreno**

 El terreno pertenece al parcelamiento la Democracia, con un área de 832.50 metros cuadrados, ubicado en la ruta que conduce al Municipio de Ayutla a 6.5 kilómetros de la cabecera municipal de Malacatan, el terreno, donde se proyecta construir el edificio, está libre de rellenos, es plano, el tipo de suelo es limo arcilloso, por esa razón la profundidad deberá ser por lo menos de 0.80 metros.

# **2.2.1.3. Normas de diseño de edificios educativos**

 Las normas que se presentan a continuación son requisitos mínimos que se han de satisfacer y variar de acuerdo a la actividad y edad de los alumnos, que se establece por la relación de los niveles educativos que existan:

- a) preprimario
- b) primario
- c) medio
- d) superior

## **2.2.1.3.1. Iluminación**

 La iluminación natural o artificial, debe ser abundante y uniformemente distribuida, debiendo evitarse la proyección de sombras y contrastes muy marcados, estudiando la reilación entre las fuentes de iluminación y las posiciones de los alumnos, sobre todo en razón de que éstas pueden variar por el carácter flexible de las actividades.

 La iluminación que penetra a un local no solo depende de la cantidad de luz exterior, sino del número, tamaño y altura de las ventanas, así por ejemplo para una misma área de ventanas, el promedio de iluminación será mayor y la distribución de la luz será mejor, cuanto mas altas se encuentren localizadas las mismas.

Existen varios tipos de iluminación los cuales son:

a) iluminación natural : se divide en iluminación unilateral, bilateral, y cenital.

Unilateral: el área de ventanas debe ser del 25% al 30% del área del piso. El techo y el muro del fondo, opuesto a la ventana debe ser de color muy claro.

Bilateral: las ventanas en el muro del fondo ayudan a mejorar las condiciones de iluminación, siempre y cuando den al exterior. También en este caso el área total de ventanas debe ser del 25% al 30% del ares del piso.

Cenital: requiere de un 15% a un 20% del área total del piso del local.

b) iluminación artificial : la iluminación artificial responderá al cálculo luminotécnico que permita alcanzar índices lumínicos adecuados al tipo de tareas a desarrollar, deberá en todo caso limitar los contrastes y valores absolutos de iluminación, sobre los diferentes puntos del campo visual, proveer una iluminación correcta sobre el plano de trabajo y crear un ambiente de confort.

# **2.2.1.3.2. Criterios de color**

 El color es uno de los elementos que evitan la reverberación y, sobre todo, ayudan a la optimización de la iluminación natural. Es así que en forma

general se recomienda el uso de los colores fríos (verde, azul, gris, etc.) en regiones donde la luz solar sea muy intensa, en tanto que en aquellas donde la luz sea poca, se utilizan los colores calidos (amarillo, naranja, ocre, etc.).

### **2.2.1.3.3. Criterios de ventilación**

La ventilación debe ser constante, alta, cruzada y sin corrientes de aires.

El volumen del aire dentro del aula debe ser de 4 a 6 mts<sup>3</sup> por alumno, teniendo presente que para distinto niveles de escuelas y para distintas funciones de los locales hay una cantidad de metros cuadrados por alumno, al dividir el volumen de aire recomendado por dicha cantidad, obtenemos las alturas que deben tener los locales. Se recomienda aproximarse al coeficiente menor en las regiones de clima frió y el coeficiente mayor en las regiones de clima calido.

### **2.2.1.3.4. Instalaciones de agua potable**

 Para el diseño y desarrollo de las instalaciones hidráulicas se tendrá en cuenta que la fuente de abastecimiento de agua potable deberá proporcionar el total del consumo promedio diario del plantel, cumpliendo inicialmente los requisitos para abastecimientos establecidos por la municipalidad del lugar.

 El abastecimiento pude ser directo a la red municipal o independiente de la misma, tanques elevados, cisternas, etc., según sea la capacidad y la ubicación de los planteles dentro o fuera de las áreas urbanizadas. Estos deberán alcanzar las capas no contaminadas y estarán encamisados en su totalidad.

 En general la potabilidad del agua de consumo deberá ser verificada periódicamente mediante el análisis de muestras en los organismos oficiales competentes.

### **2.2.1.3.5. Instalación sanitaria**

Las redes de drenaje tienen que cumplir con los siguiente requisitos:

- a) si van enterradas, en áreas no construídas, aceptable siempre que se dote de cajas de registro a distancias no mayores de 15 mt.
- b) Si van entrepistas, dentro del relleno superior, no en losa.
- c) Si van empotradas, siempre que no afecten los elementos estructurales, protegidas con mortero o concreto.

Drenaje Pluvial: se considerara un sistema independiente para las bajadas de aguas pluviales, el cual no podrá usarse como ventilación del sistema de drenaje sanitario, en su diseño deberá considerarse una pendiente mínima para techos y áreas impermeables del 1%.

Drenaje sanitario: las redes de drenaje sanitario tendrán un desarrollo máximo, tratando de conectar las diversas conexiones de los artefactos sanitarios sobre la misma línea, considerando una pendiente del 2% al 4% para tuberías enterradas y una pendiente del 2% para las redes desarrolladas en entrepisos.

#### **2.2.1.3.6. Instalación eléctrica**

 La instalación eléctrica en los establecimientos escolares cumple con dos funciones principales, la iluminación y la dotación de energía para el funcionamiento de diversos aparatos y equipos empleados como ayudas didácticas.

 En el caso de iluminación, esta puede programarse como apoyo a la iluminación natural y para uso nocturno del edificio. Esta diseñada para proporcionar en los diversos ambientes los niveles de iluminación que se señalan en el punto correspondiente a confort visual.

 El diseño de la distribución del sistema de iluminación artificial se identificarán las líneas tanto de alto como bajo voltaje; localizando en el terreno los puntos en donde se encuentran las acometidas, determinando si son aéreas o subterráneas, si las líneas de distribución son aéreas, las acometidas y los bancos de transformación se aceptaran a partir del poste mas cercano hasta el acceso principal de la escuela, en donde un muro construído ex profeso se localizaran los medidores y el tablero de baja tensión.

 Se diseñará un sistema que provea a todos los ambientes de la iluminación necesaria para el desarrollo normal de sus actividades, empleando lámparas, desarrollando además un sistema de tomacorrientes suficientes para conectar cualquier carga monofásica de 120 voltios, los circuítos serán diseñados y dimensionados de tl forma que la caída de voltaje en las salidas de servicio no exceda de los porcentajes siguientes:

a) Iluminación 2% en alimentadores 2% en circuitos

# b) Fuerza motriz 4% en alimentadores 1% en circuitos

 Para iluminación directa con pantalla reflectora se usarán luminarias fluorescentes, solo en casos especiales se usarán difusores, las lámpara fluorescentes serán de 40 vatios y emplearán balastros de arranque rápido, alto factor de potencia y efecto estroboscópico corregido.

### **2.2.1.3.7. Mobiliario y equipo**

 Por mobiliario y equipo se denomina al conjunto de elementos complementarios del edificio escolar, fijos y/o móviles, que permiten el seguimiento de las actividades educativas, proporcionando espacios, superficies y servicios óptimos para el desarrollo de hábitos, actitudes de los educandos; así como para el desarrollo de las tareas administrativas y de conservación de la escuela, para que un edificio escolar se considera completo, debe estar provisto del mobiliario y equipo necesarios para que las actividades previstas en los planes y programas de estudio se puedan desarrollar eficientemente, en consecuencia, el mobiliario y equipo deberá participar de las características del edificio, especialmente en lo que concierne a funcionalidad, flexibilidad, simplicidad y economía.

 Para la dotación de mobiliario y equipo de un edifico escolar se deberán atender todos los factores necesarios, se considera como usuarios a maestros, alumnos, personal administrativo y de servicio. En el diseño de mobiliario es de suma importancia establecer la relación usuario-mueble, en la que se deben de considerar tanto los aspectos físicos, como los aspectos psicológicos.

 Entre los aspectos físicos se toman en cuenta el peso, estatura, forma, posturas humanas derivadas de actividades educativas y sus complementos de clase y el tiempo que el usuario permanece en determinada postura, mientras que en los psicológicos se debe de tomar en cuenta el confort, la higiene, la seguridad, la estética y los ambientales.

#### **2.2.1.3.8. Zonificación**

 Las actividades que se desarrollan en el edifico escolar comprende campos o sectores bien definidos, enseñanza teórica, enseñanza practica, educación física, administración, etc., todos vinculados al núcleo directo y complementados por los correspondientes servicios generales, el diseño debe contemplar una nítida distinción entre los sectores de modo que la actividad que se desarrolla en cada uno de ellos no interfiera, ni sea interferida por la que se desarrolla en los demás. Pero al mismo tiempo debe existir una adecuada vinculación entre los distintos sectores, mediante los correspondientes elementos de articulación, tales como circulaciones horizontales y verticales, patios cubiertos, etc., de modo de asegurar la necesaria unidad de toda la tarea educativa que se desarrolla en el establecimiento.

#### **1.2.1.3.9. Tamaño del edificio**

 El establecimiento escolar, además de cubrir las proporciones establecidas en cuanto a la relación del área construida y la superficie total del terreno, considerando que ha de tomarse en cuenta que el tamaño del edificio escolar en cuanto a capacidad, varia de acuerdo a las características de cada nivel educativos, a fin de mantener la convivencia disciplinaria de los educandos y los niveles de operación de la escuela.

# **2.2.1.3.11. Espacios**

 El numero de alumnos recomendables para desarrollar actividades en este tipo de locales educativos, teniendo los distintos niveles, se puede observar en la tabla:

Tabla III. Capacidad de alumnos por aula por nivel.

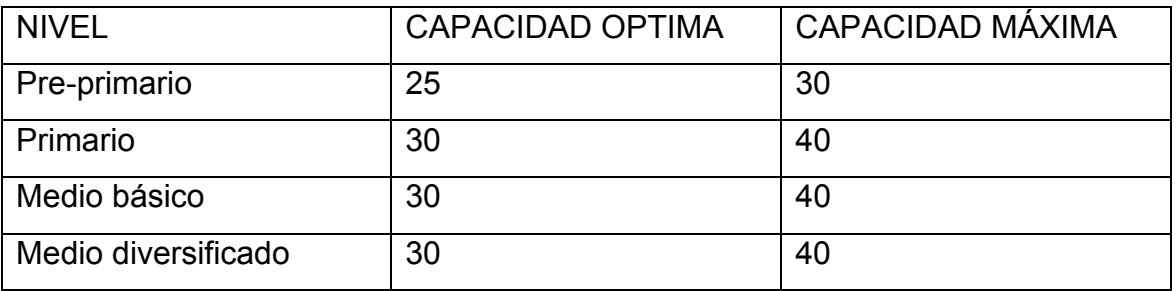

 La superficie por alumno en aulas teóricas dependerá del nivel educativo, así tenemos que:

Tabla IV. Superficie por alumno

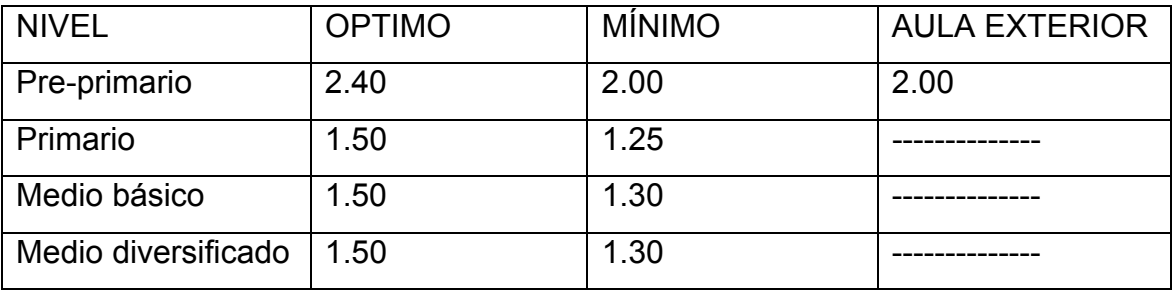

### **2.2.1.3.12. Confort acústico**

 Se consideran a las aulas teóricas como locales de generación de ruídos y su tolerancia, se da por el aislamiento acústico recomendable considerando un nivel de atención de ruído de 20 a 30 decibeles como mínimo para los elementos de cierre lateral.

#### **2.2.1.3.13. Aula unitaria**

 Modalidad de escuela aplicable al área rural. Con el fin de atender una población escolar pequeña en las agrupaciones por grados son poco numerosas, lo que no justifica la construcción de aulas de baja capacidad y el nombramiento de maestro por grado.

 La solución de escuela unitaria consiste en la asignación de un mismo maestro para atender varios grados, lo que trae como consecuencia la necesidad de diseño de espacio flexible en el que varios grupos puedan desarrollar simultáneamente diferentes actividades educativas conforme a distintos grados de enseñanza, dentro de un mismo nivel. El sistema es aplicado en el nivel primario donde existe una marcada similitud en el contenido de los programas de uno y otro grado.

#### **2.2.1.3.14. Aula de proyecciones**

 La necesidad de un complemento demostrativos enunciado en los contenidos de los programas de estudio de algunas asignaturas debe ser satisfecha mediante espacios educativos flexibles que permitan el desarrollo de las actividades sugeridas en dichos programas, principalmente cuando se trate

de uso de recursos como: películas, diapositivas, filminas retroproyectores, etc., o de acciones de apoyo como conferencias o charlas.

 en este tipo de locales los alumnos deben permanecer sentados en sitios fijos dispuestos en forma de auditorio, manteniendo su atención hacia la zona de proyección o de la actividad demostrativa propiamente dicha. Los sititos de los estudiantes deben permitir así mismo que estos puedan tomar notas, se recomienda que estos locales no sobrepasen la capacidad de un aula teórica, de modo que den cabida a un grupo correspondiente a un grado a una secciones.

# **2.2.1.3.15. Economía doméstica**

 En este tipo de locales se desarrollarán actividades teórico-prácticas con el objeto de orientar a los educandos en la selección, preparación, presentación y conservación de alimentos; proveerlos con principios básicos de sutura y cuidado de la ropa en general, estimulándolos para diseñar sus propias prendas, así como el de desarrollar su creatividad y destreza a través de la enseñanza practica de manualidades.

 Tomando en consideración el nivel educativo y el tipo de escuela de que se trate, podrá determinar que actividades dada su diversidad, se realicen en distintos locales separados.

 Entra las actividades que realizan los alumnos y profesores están; lavar, pelar, cortar los alimentos; medir t pesar ingredientes; hervir, freír, hornear; batir y licuar; lavar y guardar equipo; almacenar materiales y productos determinados; disponer el arreglo del comedor; servir los alimentos preparados.

## **2.2.1.3. Capacidad de alumnos**

 El numero de alumnos para desarrollar actividades en este tipo de locales educativos, esta dentro de los valores indicados en la siguiente tabla.

Tabla V. Capacidad de alumnos por aula

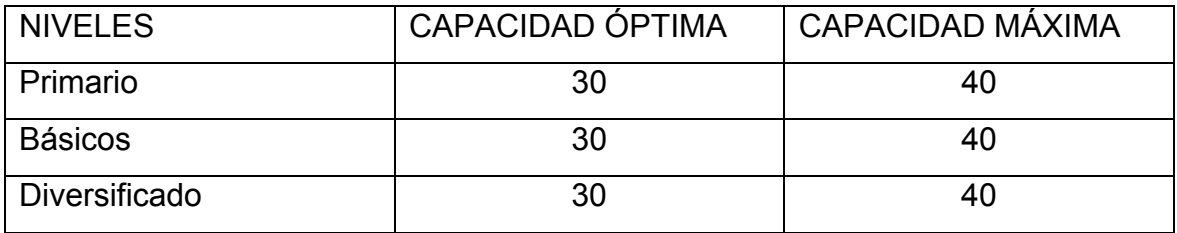

# **2.2.1.3.1. Aula teórica**

Según las normas de diseño, se sugiere 1.35 m<sup>2</sup> por alumno, en el área rural y 1.50 m<sup>2</sup> por alumno, en el área urbana. La zona de la escuela es área rural por lo que se tomara 1.35 m<sup>2</sup> por alumno.

 Se denomina espacio educativo al conjunto de espacios destinados al ejercicio de la acción educativa, la cual se desarrolla en forma gradual e integral por medio de actividades tendientes al desarrollo psicomotor, socio emocional de la actividad creadora y de la sensibilidad estética, atendiendo a la naturaleza de las mencionadas actividades.

 Lo anterior incide en la experiencia pedagógica que a demostrado que las aulas de dimensión cuadrada, son las que mejor se adaptan a la forma educativa de los alumnos, por lo que presenta cualidades aceptables en cuanto a capacidad visual y auditiva.

 Las dimensiones teóricas adecuadas, tomando siempre el criterio de 40 alumnos por aula, con 1.35 m<sup>2</sup>/alumno son:

40  $*$  1.35 m<sup>2</sup> = 54m<sup>2</sup>

### **2.2.1.4. Sistema estructural**

 Teniendo en cuenta el área del terreno y las necesidades de espacios por aula, se hace necesaria la construcción de un edificio de dos niveles, y para el método constructivo se opta por un edificio de marcos rígidos.

### **2.2.2. Distribución arquitectónica**

El proyecto consiste en la construcción de seis aulas, las cuales serán utilizadas para básico, además dirección, sala de reuniones cocina y una batería de baños.

# **2.2.2.1. Prediseño del edificio**

La longitud del edificio será de 30.65 metros y el ancho de 10 metros, la altura de los niveles será de 2.80 metros de piso a cielo. Las zapatas estarán a 1 metro por debajo del nivel del suelo, las paredes serán de mampostería y servirán como muros de tabique para división y no como muros de carga.

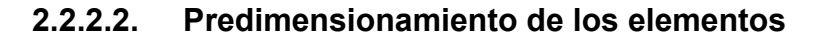

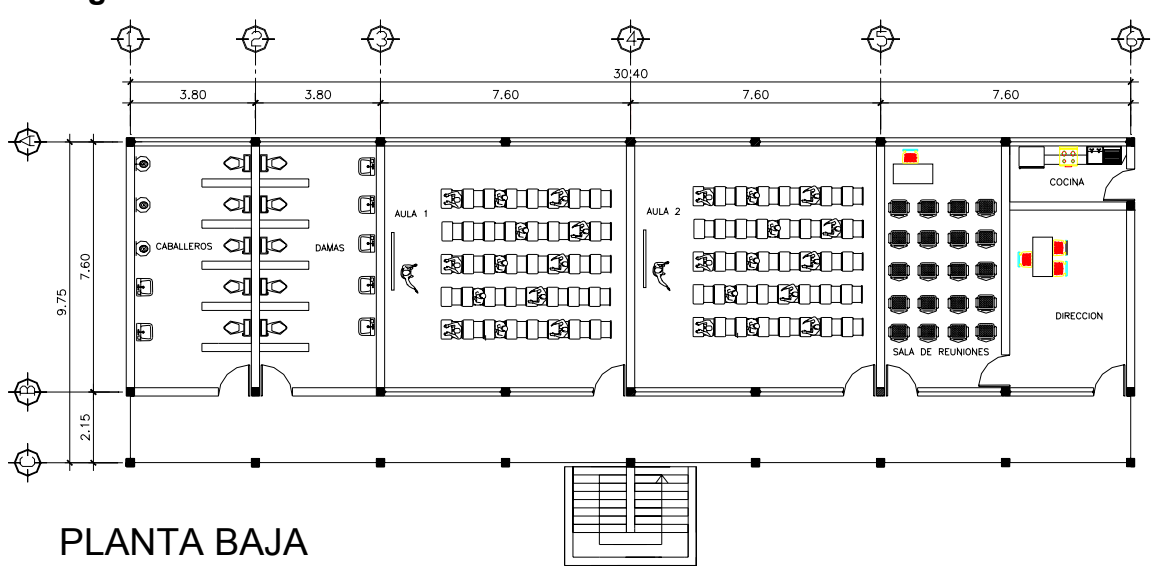

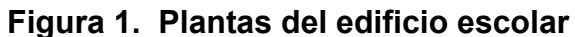

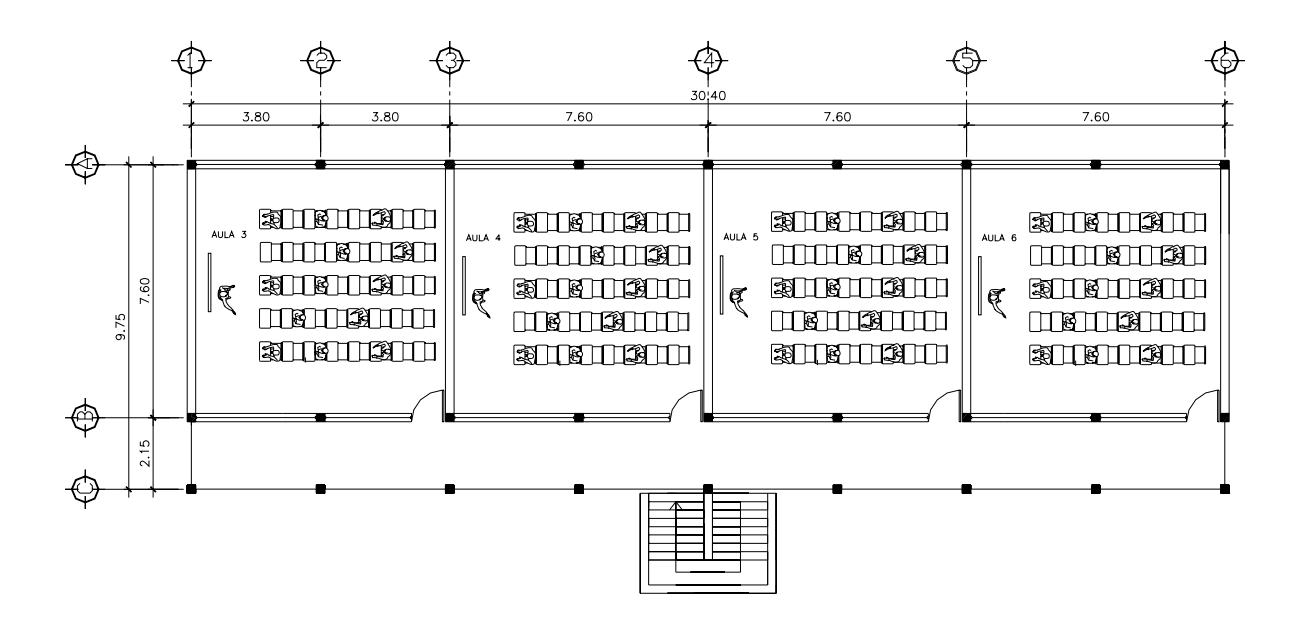

PI ANTA ALTA

# **ESPECIFICACIONES TÉCNICAS**

### **DATOS GENERALES DEL DISEÑO**

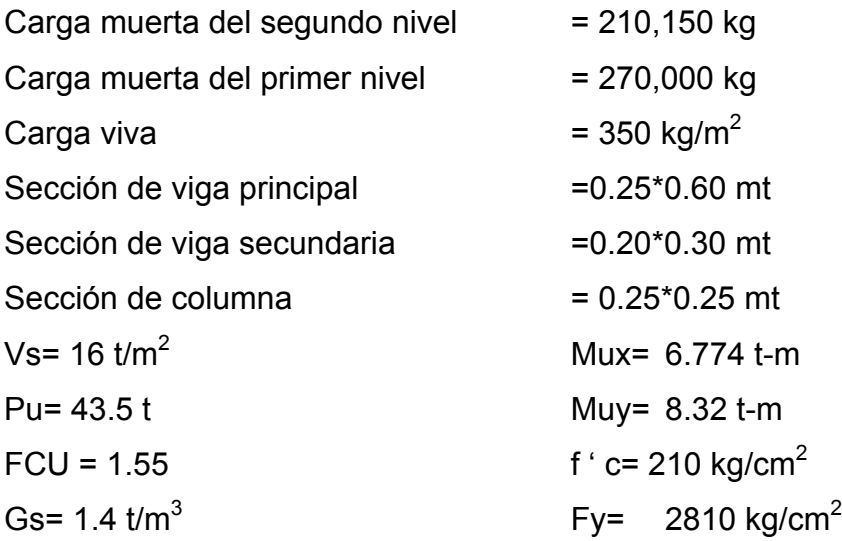

# **LIMPIEZA, NIVELACIÓN Y ZANJEO**

Deberá de limpiarse el área de construcción todo el material que sea nocivo e interfiera la construcción. La nivelación que consiste en al trazo de ejes y colocación de las marcas para realizar la nivelación del terreno en el cual se indicaran y / o rellenos que se deban realizar según el caso, incluye todos lo trabajos materiales y elementos necesarios para la demarcación.

### **BODEGA**

 Se contara con una bodega para almacenar adecuadamente los materiales de construcción que no puedan permanecer en la intemperie. Se localizara en un lugar que no interfiera con la construcción, la construcción correrá a cargo del contratista.

#### **ZAPATAS**

Serán de concreto reforzado de un  $\text{fc} = 210 \text{ kg/cm}^2$  de 2.10  $\text{*}$  0.50 mt. de sección, el armado en ambos sentidos será con hierros de 6/8" a cada 20 cm. Hierro grado 40. que incluye todo los materiales y trabajos necesarios para su realización.

### **CIMIENTO CORRIDO**

Será de concreto reforzado de un  $\text{fc} = 210 \text{ kg/cm}^2$  de 0.40  $^*$  .20 mt. de sección, todo el largo con el siguiente armado : 3 hierros de ½" y eslabones ¼ " a 20 cm. Hierro grado 40.

### **SOLERAS**

Estas incluyen todos los materiales, insumos necesarios para la realización de las soleras de humedad, intermedia y hidrófuga, que son de concreto reforzado de un f'c = 210 kg/cm<sup>2</sup>; tallada con una medida de 0.20 \* 0.15 mt, y armadas con 4 hierros de  $\frac{1}{2}$  " y estribos de 3/8" a cada 20cm. Hierro grado 40.

#### **LEVANTADO DE MUROS**

Se utilizara block de concreto ligero de 0.15 \* 0.20 \*0.40 mt.

## **RELLENOS**

 Se realizara hasta que el proceso depurado del concreto halla concluido y tenga la suficiente resistencia para soportar presión. Se efectuar con el mismo material excavado, salvo se indique lo contrario por el supervisor, el cual se compactara en capas no mayores de 0.20 mt.

#### **COLUMNAS**

 Esta consiste en el levantado de columnas incluye todos los materiales e insumos y trabajos para su realización. Serán de concreto reforzado f 'c = 210 kg/cm<sup>2</sup>. tallas en ambas caras con sus dimensiones y esfuerzos correspondientes indicadas en los planos.

### **VIGAS**

Serán de concreto reforzado con un f 'c = 210 kg/cm<sup>2</sup>, hierro grado 40, dimensiones y esfuerzos correspondientes indicadas en los planos.

### **LOSAS DE CONCRETO**

 Será una losa armada en ambos sentidos con un espesor de 13 cm., total de carga muerta de 568 kg/m $^2$ , total de carga viva 350 kg/m $^2$  y carga ultima de 1390.2 kg/m<sup>2</sup> un f 'c = 210 kg/cm<sup>2</sup>, hierro grado 40.

# **FORMALETA**

 La formaleta deberá adaptarse a la forma, dimensiones de los elementos a fundir, debe ser suficientemente sólida para resistir la presión de vida a la colocación del con concreto. Se apuntalarán y sujetaran de manera adecuada , para que conserven su forma y posición, las juntas no deberán permitir la fija de mortero, la remoción de la formaleta deberá hacerse de tal forma que no perjudique la seguridad y durabilidad de la estructura. La formaleta permanecerá en su lugar los siguientes tiempos mínimos:

- Columnas 2 días.
- Vigas y losas 18 días

### Voladizo 28 días

#### **GRADAS**

Serán de concreto reforzado con un f  $c = 210$  kg/cm<sup>2</sup>, hierro grado 40, dimensiones y esfuerzos correspondientes indicadas en los planos.

# **AGUA POTABLE**

 La tubería será de cloruro polivinilo (PVC) con una presión de 160 PSI el diámetro y pendiente será como lo indique los planos, todos los accesorios podrán ser roscados o pegados debidamente.

# **INSTALACIÓN SANITARIAS**

 Se utilizara tubería PVC. Con una presión de trabajo de 160 PSI, los diámetros , dimensiones y pendientes de la tubería de drenajes se indican en los planos y cualquier cambio será consultado con el supervisor.

# **INSTALACIÓN ELÉCTRICA**

 En el suministro, almacenaje, colocación y prueba de todos loe elementos necesarios como: acometida, tableros, lámparas, conductos, conductores y accesorios, de manera que proporcionen un flujo continuo de energía eléctrica a todos los puntos de consumo.

# **PUERTAS Y VENTANAS**

La ventanas serán de estructura metálica (marcos) + vidrio claro de 5 mm de espesor, la puestas también serán de estructura metálica

# **2.2.2.2.1. Columnas**

Para esto se utilizará la siguiente fórmula:

P= .8(.225 f´c Ag + Fy As)

Donde As oscilará entre el 1 t el 8% del área gruesa de la columna y P se calculará según el área tributaria.

P=(área tributaria de columna)\*(peso del concreto) = (18.525m<sup>2</sup>)\*(2400kg/m<sup>3</sup>) = 4460 kg/m

Entonces:

 $44460 = 0.8$  ( $.225*210*Aq + 2810(0.02)$  Ag)

Ag= 472.97 cm<sup>2</sup> es decir una sección de 21.75 cm  $*$  21.75 cm por lo cual lo aproximado a una sección de 25cm\*25cm.

# **2.2.2.2.2. Vigas**

 Para dimensionar vigas se tomará el criterio de ocho centímetros de peralte por cada metro de luz, es decir .08\*7.60 = .60 metros por lo que se proponen 60 centímetros. La base se toma igual a la dimensión de la sección de la columna es decir .25 m, por que la sección de viga queda de .25\*.60 metros.

Sección de viga principal .25\*.60 mt.

Sección de viga secundaria .25\*.30 mt.

### **2.2.3. Cargas aplicadas a los marcos rígidos**

#### **2.2.3.1. Calculo del peso por nivel**

#### **Segundo nivel**

Carga muerta:

Wlosa = (30.4\*9.75\*.13)\*2400 + (144\*296.4) = 13,537.6 kg Wvigas = 288\*178.45 = 51537.6 kg Wcolumnas = (.25\*.25\*1.40\*2400\*27) = 5670 kg Wacabados = 296.4\*60 = 17784 kg Total de la carga muerta = 210,150 kg

# **Carga viva:**

CV = (CV por alumnos)(área)  $CV = (350 \text{ kg/m}^2)(296.4 \text{m}^2) = 103,740 \text{ kg}$ Peso del segundo nivel  $W = CM + .25CV$ W = 210150 kg + .25( 103740 kg) = 236,085 kg.

### **Primer nivel**

#### **Carga muerta**:

Wlosa = (30.4\*9.759.13)\*2400 = 92476.8 kg Wpiso = 144\*296.4 = 42681.6 kg Wvigas = 288\*178.45 = 51537.6 kg Wcolumnas = (.25\*.25)\*(1+2.8+1.40)\*27\*2400 = 21060 kg Wacabados = 296.4\*60 = 17784 kg Total de la carga muerta = 270,000 kg

# **Carga viva:**  CV= (CV por alumnos) (área)  $CV = (350 kg/m<sup>2</sup>)(296.4m<sup>2</sup>) = 103,740 kg$

**Resumen W del primer nivel = 295,935 kg W del segundo nivel = 236,085 kg Peso total = 532,020 kg** 

# **2.2.3.2. Calculo del corte basal**

V = ZIKCSW

Donde:

- Z coeficiente que depende de la zona
- I coeficiente de importancia de la obra
- C coeficiente que depende del período natural de vibración
- S coeficiente que depende del tipo de suelo
- K coeficiente dependiente del sistema estructural usado
- W peso propio de la estructura mas el 25% de las cargas vivas.

 El sismo no actúa en una dirección determinada con respecto al edificio. Por tal razón se necesita evaluar el corte basal en las direcciones X Y con los valores resultantes se puede diseñara el edificio contra un sismo en cualquier dirección.

# **En el sentido x**

- Z = 1 para la república de Guatemala
- I = 1.30 para edificios de instituciones educativas
- $K = 0.67$  para marcos dúctiles
$C =$  $15 \times \sqrt{T}$  $\frac{1}{\sqrt{2}}$  donde c no puede ser mayor a 0.12 y de serlo se utilizara 0.12

$$
\mathsf{T} = \frac{0.0906 \times H}{\sqrt{B}}
$$

H = altura del edificio en metros

B = base del edificio en metros

**Entonces** 

$$
T = \frac{0.0906 * 6.60}{\sqrt{30.70}} = 0.10s.
$$

C=
$$
\frac{1}{15 * \sqrt{0.10}}
$$
 = 0.20 por lo que se utiliza 0.12

S= 1.50 se utiliza el mayor valor permitido. El valor del producto de CS debe ser menor a 0.14, si el producto de ambos coeficientes excede este valor, se debe tomar 0.14 el valor conjunto de CS.

 $CS = (0.12*1.5) = 0.18$  entonces se toma 0.14

# **V = (1\*1.30\*0.67\*0.14\*53202) = 64874.51 kg**

En el otro sentido el valor de C es similar por lo que los valores en del corte basal no varían en ambas direcciones.

# **2.2.3.2.1. Fuerzas por nivel**

 La fuerza total lateral V puede ser distribuida en toda la altura de la estructura de acuerdo a la formula dada en la sección I€ del código SEAOC:

 $V = Ft + \sum Fi$ 

Donde

 $V = \text{corte basal}$ 

Ft = fuerza en la cúspide

Fi = fuerza por nivel

 La fuerza concentrada en la cúspide se determina como se verá a continuación y debe cumplir con las siguientes condiciones dadas en la sección I(E) del código SEACC:

Si T <  $0.25$  segundos: Ft =  $0$ 

Si T  $\geq$  0.25 segundos: Ft = 0.07 TV

## Donde:

T = periodo fundamental de la estructura.

 Por lo tanto, el valor de la fuerza, es decir, del corte basal V, puede ser distribuida en los niveles de la estructura , según la fórmula:

$$
\mathsf{Fi} = \left( \frac{(V - Ft)^* Wi^* Hi}{\sum Wi^* Hi} \right)
$$

Donde:

Wi = peso de cada nivel i Hi = altura de cada nivel i

Para el peso de las columnas hay que tomar en cuenta lo siguiente:

a. El peso de las columnas del primer nivel debe tomarse desde la cimentación hasta la mitad de las columnas del segundo nivel.

b. El peso de las columnas intermedias se debe tomar de la mitad de la columna del nivel infernó a la mitad de la columna del nivel superior.

Fuerza en la cúspide Ft = 0

$$
\mathsf{F2} = \frac{(64874.51 - 0)(236085)(6.60)}{(295935 * 3.8) + (236085 * 6.6)} = \mathsf{37680.10 \, kg}
$$
\n
$$
\mathsf{F1} = \frac{(64874.51 - 0)(295935)(3.8)}{(295935 * 3.8) + (236085 * 6.6)} = \mathsf{27194.41 \, kg}
$$

**A manera de comprobación: V = Ft + F2 + F1 = 64874.51 kg** 

# **Figura 2. Fuerza por nivel**

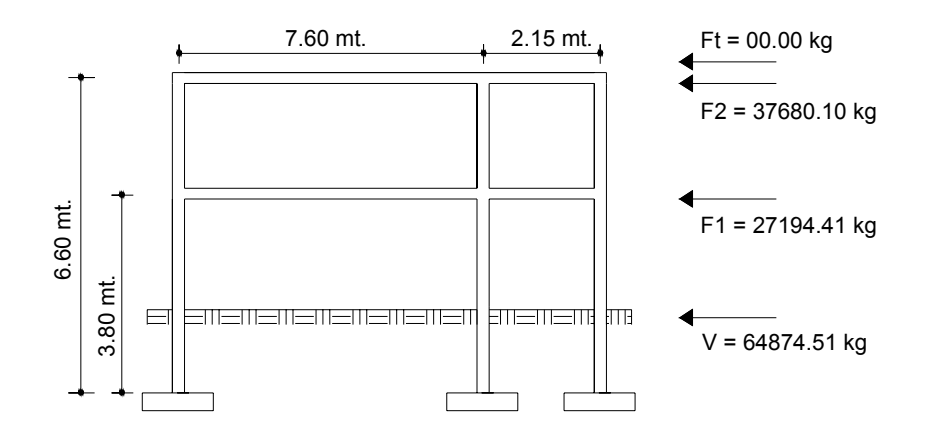

## **2.2.3.2.2. Fuerzas por marco**

 En la estructura se calculará dividiendo la fuerza por piso entre el número de marcos paralelos a esta fuerza, si los marcos espaciados están simétricamente colocados. Si los marcos espaciados son asimétricos, se tendrá que dividir la fuerza de piso Fi proporcional a la rigidez de los marcos.

# **Figura 3. Marco eje y-y**

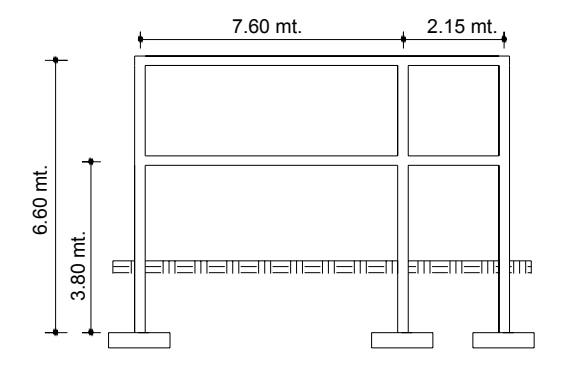

## **Fuerzas por marcos y-y**

 El edificio es simétrico en y, por lo que la fuerza por marcos será igual al producto de la división de la fuerza de piso entre el numero de marcos en el sentido y.

#### **Segundo nivel**

La fuerza del segundo nivel debe incluir Ft

**Fm =**  cos 2 *número demar*  $\frac{F2 + Ft}{F}$  = 9  $\frac{(37680.10+0)}{2}$  = 4186.67 kg

#### **Primer nivel**

**Fm =**  cos 1 *número demar*  $\frac{F1}{F}$  = 9  $\frac{(27194.41)}{2}$  = 3021.60 kg

# **Figura 4. Marco eje x-x**

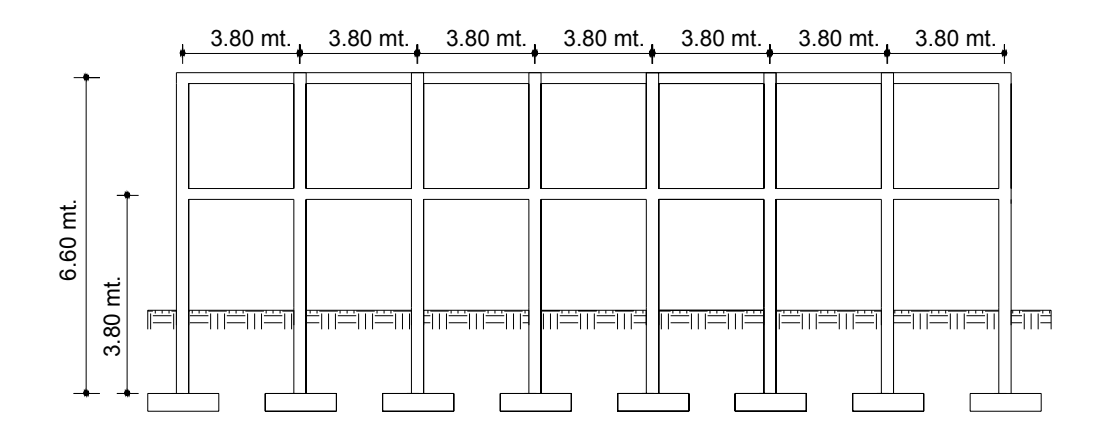

## **Fuerzas por marcos x-x**

 No existe simetría en x, porque el centro de masa tiene dos marcos abajo y un marco arriba, por lo que hay torsión, esto se puede observar en la figura 2 Un método simplificado de analizar la torsión en la estructuras consiste en considerar separadamente los desplazamientos relativos del edificio, ocasionados por la traslación y los debidos a rotación en cada piso, tomando en cuenta la rigidez de cada nivel, con éstas, determinadas por las fuerzas correspondiente a un desplazamiento unitario, distribuyendo los cortantes por torsión en proporción a su rigidez.

**Figura 5. Simetría del edificio escolar** 

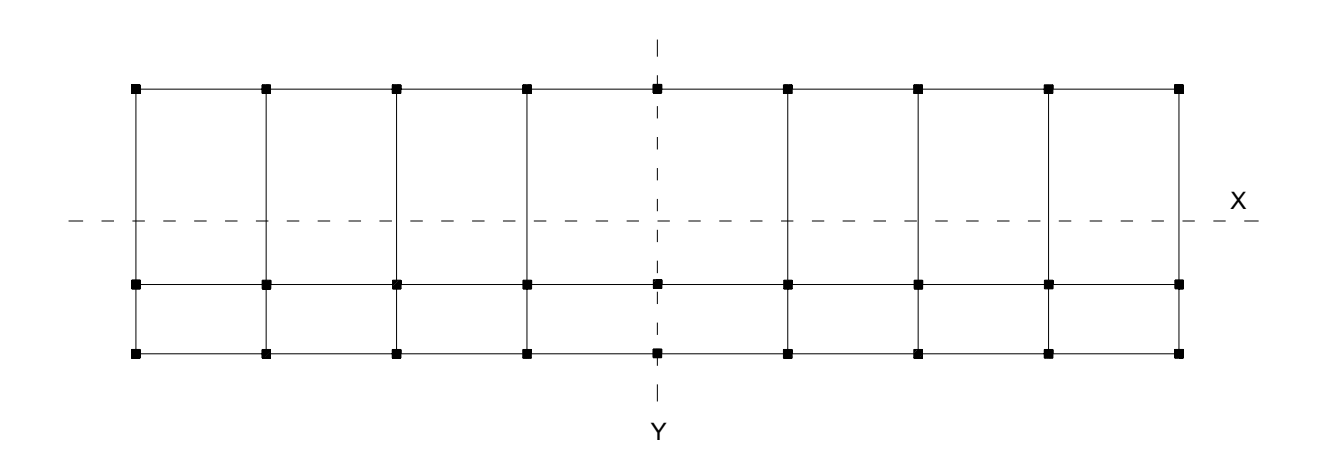

 Los momentos de entrepiso se distribuyen en los diversos marcos y muros del sistema resistente a fuerzas laterales, de manera congruente con la distribución de los cortantes de entrepiso.

 Según el tipo de estructura que se este analizando, así será el tipo de apoyo, por lo tanto, la ecuación de rigidez a usar.

Voladizo: se refiere a edificios de un nivel o a los últimos niveles de edificios multiniveles. La rigidez se calcula con la siguiente formula:

$$
K = \frac{1}{\frac{Ph^3}{3EI} + \frac{1.2Ph}{AG}}
$$

 Doblemente empotrado: se refiere a los primeros niveles o niveles intermedios de edificios multiniveles. La rigidez se calcula con la siguiente fórmula:

$$
K = \frac{1}{\frac{Ph^3}{12EI} + \frac{1.2Ph}{AG}}
$$

Donde:

P = carga asumida, generalmente 100000kg

h = altura del muro o columna analizada

E = módulo de elasticidad del concreto (15100 $\sqrt{\ }$ f'c)

I = inercia del elemento

A = sección transversal del muro o columna analizada

G = módulo de rigidez (0.4 E)

 Cundo en centro de rigidez CR no coinciden con el centro de masa CM, se produce excentricidad en la estructura, esto es debido a que existe una distribución desigual y asimétrica de las masas y las rigideces en la estructura.

 La excentricidad se determina por medio de la diferencia que existe entre el valor del centro de masa y el valor del centro de rigidez.

## **2.2.3.2.3. Fuerza del marco por torsión**

 El calculo de la fuerza que llega a cada marco se realiza por medio de la suma algebraica de la fuerza por torsión F" (fuerza rotacional) y la fuerza directamente proporcional a la rigidez de los marcos Fi' (fuerza traslacional).

 $Fm = Fi' \pm Fi''$ 

Para esto de utilizan las siguientes fórmulas:

$$
\mathsf{Fi}' = \frac{Km * Fn}{\sum Ki}
$$

$$
F'' = \frac{e * Fn}{E i}
$$

$$
Ei = \frac{\sum (Kmdi)^2}{Km * di}
$$

Donde:

Km = rigidez del marco

- ∑Ki = rigidez total del nivel. Es la sumatoria de las rigideces de los marcos paralelos a la carga.
- di = distancia de Cr a marcos considerado
- Fn = Fuerza por nivel

Ei = relación entre rigideces y brazo de cada marco.

E = excentricidad

# **Segundo nivel**

Rigidez de columna x-x se utilizara la fórmula de voladizo por ser el último nivel.

$$
K = \frac{1}{\frac{10000 * 280^3}{3 * 15100 \sqrt{210} * \frac{1}{12} * 25^4} + \frac{1.2 * 10000 * 280}{25 * 25 * .4 * 15100 * \sqrt{210}}} = 0.967
$$

Como la sección de las columnas son iguales en los marcos entonces:  $Km = 9k y k = 0.87$ 

Tabla VI. Cálculo del centro de rigidez en el segundo nivel

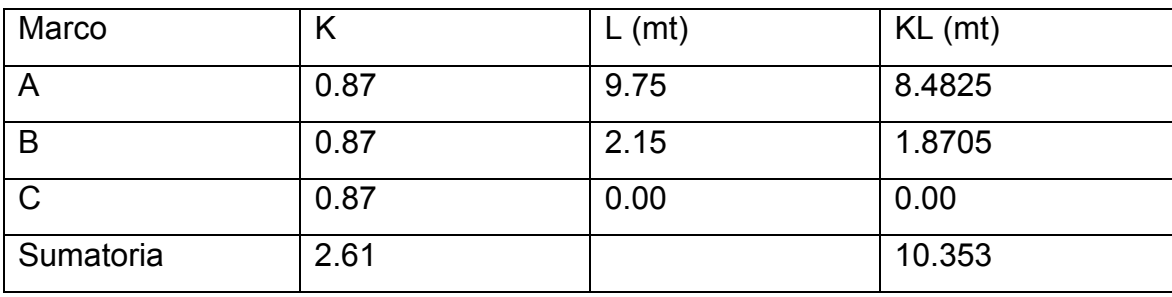

CR = centro de rigidez

$$
CR = \frac{KL}{K} = \frac{10.53}{2.61} = 3.97 \text{ mt}
$$
  
\n
$$
CMx = \frac{9.75}{2} = 4.875 \text{ mt}
$$
  
\n
$$
CMy = \frac{30.4}{2} = 15.20 \text{ mt}
$$
  
\n
$$
e = CM-CR = 4.87-3.97 = 0.91 \text{ mt}
$$

Tabla VII. Fuerza por marco por torsión del segundo nivel

|              | Km   | Di      | Kmdi    | $(Kmdi)^2$ | Ei       | $Fi'$ (kg)          | $Fi''$ (kg) | $Fm$ (kg) |
|--------------|------|---------|---------|------------|----------|---------------------|-------------|-----------|
|              | 0.87 | 5.78    | 5.03    | 25.30      | 7.90     | 12560.03   4340.36  |             | 16900.39  |
| B            | 0.87 | $-1.82$ | $-1.58$ | 2.50       | $-25.15$ | 12560.03   -1363.37 |             | 11196.65  |
| $\mathsf{C}$ | 0.87 | $-3.97$ | $-3.45$ | 11.93      | $-11.52$ | 12560.03   -29.7646 |             | 9583.56   |
|              | 2.61 |         |         | 39.73      |          |                     |             |           |

 Si el valor Fm < que Fi' como la fuerza del marco. Si el valor Fm>Fi'', fm será el valor del marco analizado. Es decir que, se toman los valores críticos.

## Primer nivel

La rigidez de la columna se trabaja como doblemente empotrada por ser primer nivel de un edificio multiniveles.

$$
K = \frac{1}{\frac{10000*380^3}{12*15100\sqrt{210}*\frac{1}{12}*25^4} + \frac{1.2*10000*380}{25*25*.4*15100*\sqrt{210}}} = 0.1537
$$

La rigidez del marco es

Km = kc1+kc2+kc3+kc4+kc5+kc6+kc7+kc8+kc9 = 9kc=1.384

Tabla VIII. Cálculo del centro de rigidez del primer nivel

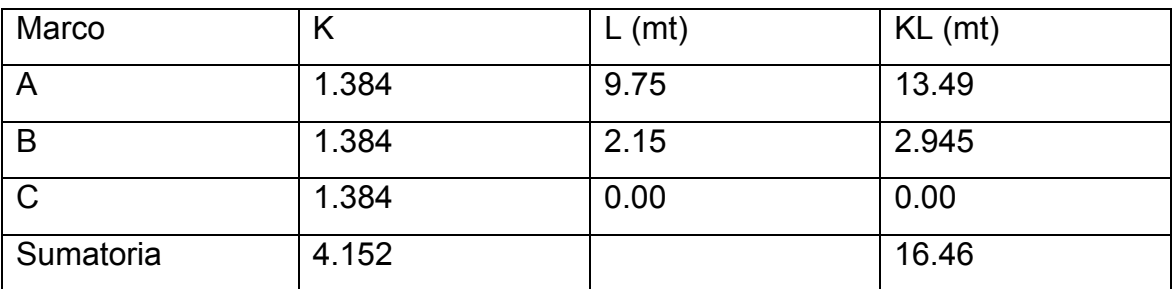

CR = centro de rigidez

$$
CR = \frac{KL}{K} = \frac{10.53}{2.61} = 3.97 \text{ mt}
$$
  
\n
$$
CMx = \frac{9.75}{2} = 4.875 \text{ mt}
$$
  
\n
$$
CMy = \frac{30.4}{2} = 15.20 \text{ mt}
$$
  
\n
$$
e = CM-CR = 4.87-3.97 = 0.91 \text{ mt}
$$

|              | Km    | Di      | Kmdi    | $(kmid)^2$ | l Ei     | Fi'(kg) | $Fi''$ (kg)                  | $Fm$ (kg) |
|--------------|-------|---------|---------|------------|----------|---------|------------------------------|-----------|
| A            | 1.38  | 5.78    | 8.003   | 64.06      | 12.57    | 9069.17 | 1968.73                      | 11037.90  |
| B            | 1.38  | $-1.82$ | $-2.52$ | 6.34       | $-39.92$ | 9069.17 | -619.91                      | 8449.26   |
| $\mathsf{C}$ | 1.38  | $-3.97$ | $-5.49$ | 30.19      | $-18.32$ |         | 9069.17   -1350.81   7718.36 |           |
|              | 4.152 |         |         | 100.59     |          |         |                              |           |

Tabla IX. Fuerza por marcos por torsión del primer nivel

# **2.2.3.3 Integración de cargas**

Losa = (2400 kg/m $^3$ ) (0.13m) = 312kg/m $^2$ Acabados =  $60 \text{ kg/m}^2$ Muro divisorios y tabiques = 150 kg/ $m^2$ Peso propio de la viga = 288 kg/m Carga viva =  $350 \text{ kg/m}^2$ 

Áreas tributarias

$$
A1 = \left(\frac{7.60 + 3.8}{2}\right) * 1.75 = 9.71 \text{ m}^2
$$
  
\n
$$
A2 = (1.75 * 1.75) = 3.0625 \text{ m}^2
$$
  
\n
$$
A3 = \left(\frac{3.5 + 1.65}{2}\right) * 0.925 = 2.38 \text{ m}^2
$$
  
\n
$$
A4 = (0.925 * 0.925) = 0.8556 \text{ m}^2
$$

# **Cálculo de cargas sobre el marco x-x ( ver figura 4 )**

**Segundo nivel**: aquí no se incluye el peso de los muros y tabiques.

$$
CM = \left(\frac{(372 \text{ kg/m}^2 * 3.062 m^2)}{3.80 m}\right) + \left(\frac{372 \text{ kg/m}^2 * 2.38 m^2}{3.80 m}\right) + 288 kg / m
$$

 $CM = 820.79$ kg/m<sup>2</sup>

$$
CV = \left(\frac{(350 \text{ kg/m}^2 * 3.062 m^2)}{3.80 m}\right) + \left(\frac{350 \text{ kg/m}^2 * 2.38 m^2}{3.80 m}\right)
$$

CV = 501.28 kg/m

CU = CM + CV = 1322.07 kg/m

**Primer nivel**: tomando en cuenta los muros y tabiques

$$
CM = \left(\frac{(522 \text{ kg/m}^2 * 3.062 m^2)}{3.80 m}\right) + \left(\frac{522 \text{ kg/m}^2 * 2.38 m^2}{3.80 m}\right) + 288 kg / m
$$

CM = 1035.63 kg/m

$$
CV = \left(\frac{(350 \text{ kg/m}^2 * 3.062 m^2)}{3.80 m}\right) + \left(\frac{350 \text{ kg/m}^2 * 2.38 m^2}{3.80 m}\right)
$$

 $CV = 501.28$  kg/m

CU = CM + CV = 1536.91 kg/m

# **Cálculo de cargas sobre el marco y-y ( ver figura 3 )**

# **Segundo nivel**

Tramo A-B  
CM = 
$$
\left(\frac{(372 \text{ kg/m}^2 * 9.71 m^2)}{7.60 m}\right) + \left(\frac{372 \text{ kg/m}^2 * 9.71 m^2}{7.60 m}\right) + 288 kg/m
$$

CM = 1238.56 kg/m

$$
CV = \left(\frac{(350 \text{ kg/m}^2 * 9.71 m^2)}{7.60 m}\right) + \left(\frac{350 \text{ kg/m}^2 * 9.71 m^2}{7.60 m}\right)
$$

CV = 894.34 kg/m

CU = CM + CV = 2132.9 kg/m

Tramo B-C  
CM = 
$$
\left(\frac{(372 \text{ kg/m}^2 * 0.86m^2)}{2.15m}\right) + \left(\frac{372 \text{ kg/m}^2 * 0.86m^2}{2.15m}\right) + 288 \text{ kg/m}
$$

CM = 584.08 Kg/m

$$
CV = \left(\frac{(350 \text{ kg/m}^2 * 0.86m^2)}{2.15m}\right) + \left(\frac{350 \text{ kg/m}^2 * 0.86m^2}{2.15m}\right)
$$

CV = 278.57 kg/m

 $CU = CM + CV = 862.64$  kg/m

# **Primer nivel**

Tramo A-B

$$
CM = \left(\frac{(522 \text{ kg/m}^2 * 9.71 m^2)}{7.60 m}\right) + \left(\frac{522 \text{ kg/m}^2 * 9.71 m^2}{7.60 m}\right) + 288 kg / m
$$

CM =1621.85 kg/m

$$
CV = \left(\frac{(350 \text{ kg/m}^2 \cdot 9.71 m^2)}{7.60 m}\right) + \left(\frac{350 \text{ kg/m}^2 \cdot 9.71 m^2}{7.60 m}\right)
$$

CV = 894.34 kg/m

CU = CM + CV = 2516.19 kg/m

Tramo B-C  
CM=
$$
\left(\frac{(522 \text{ kg/m}^2 * 0.86m^2)}{2.15m}\right) + \left(\frac{522 \text{ kg/m}^2 * 0.86m^2}{2.15m}\right) + 288kg/m
$$

CM =703.46 kg/m

$$
CV = \left(\frac{(350 \text{ kg/m}^2 * 0.86m^2)}{2.15m}\right) + \left(\frac{350 \text{ kg/m}^2 * 0.86m^2}{2.15m}\right)
$$

CV = 278.57 kg/m  $CU = CM + CV = 982.03 kg/m$ 

# **2.2.4. Análisis estructural de los marcos**

el análisis estructural se realizo por el medio del programa electrónico SAP 2000 educacional.

# **2.2.4.1. Resultados del análisis estructural**

# **Figura 6. Cargas actuantes en el marco y**

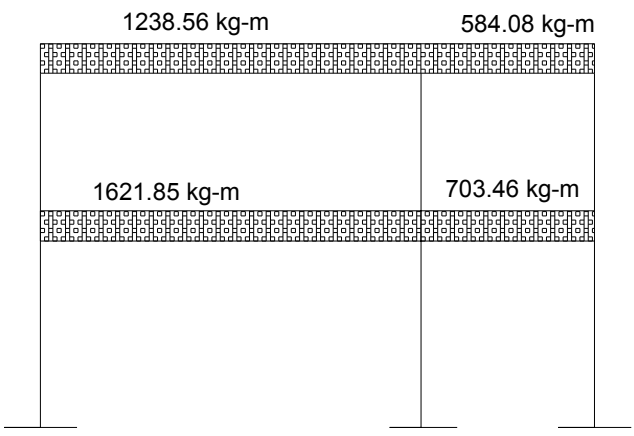

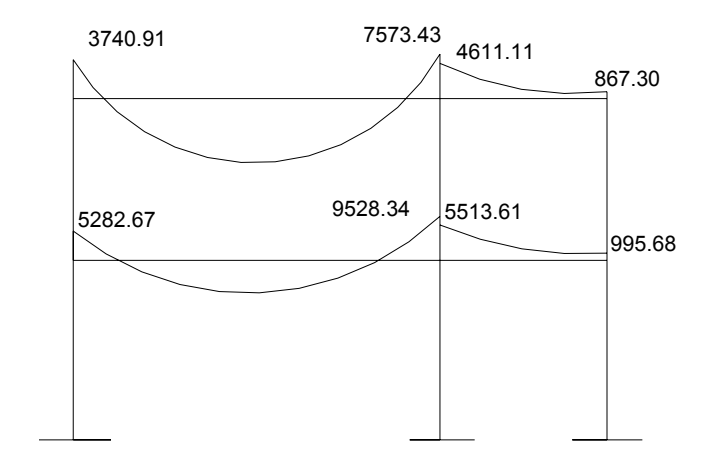

# **Figura 7. Momentos producidos por la carga muerta**

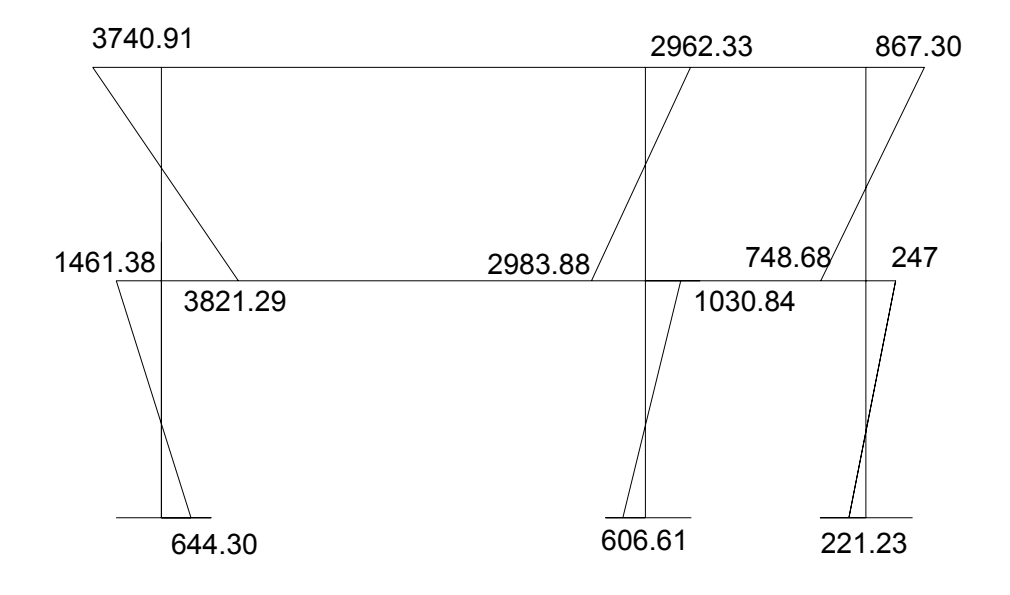

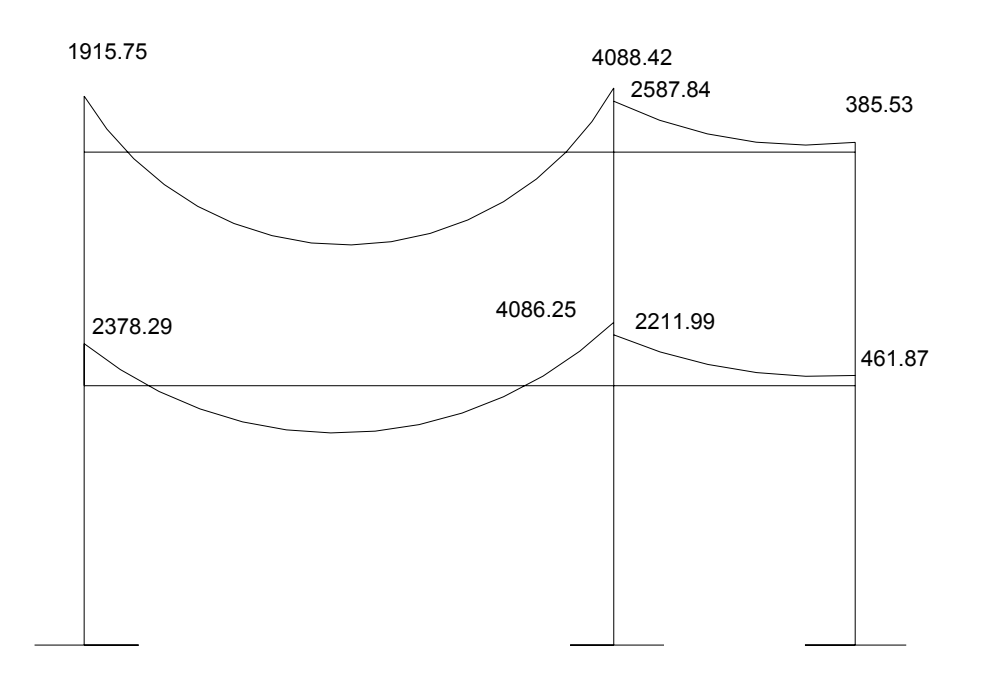

# **Figura 8. Momentos producidos por la carga viva**

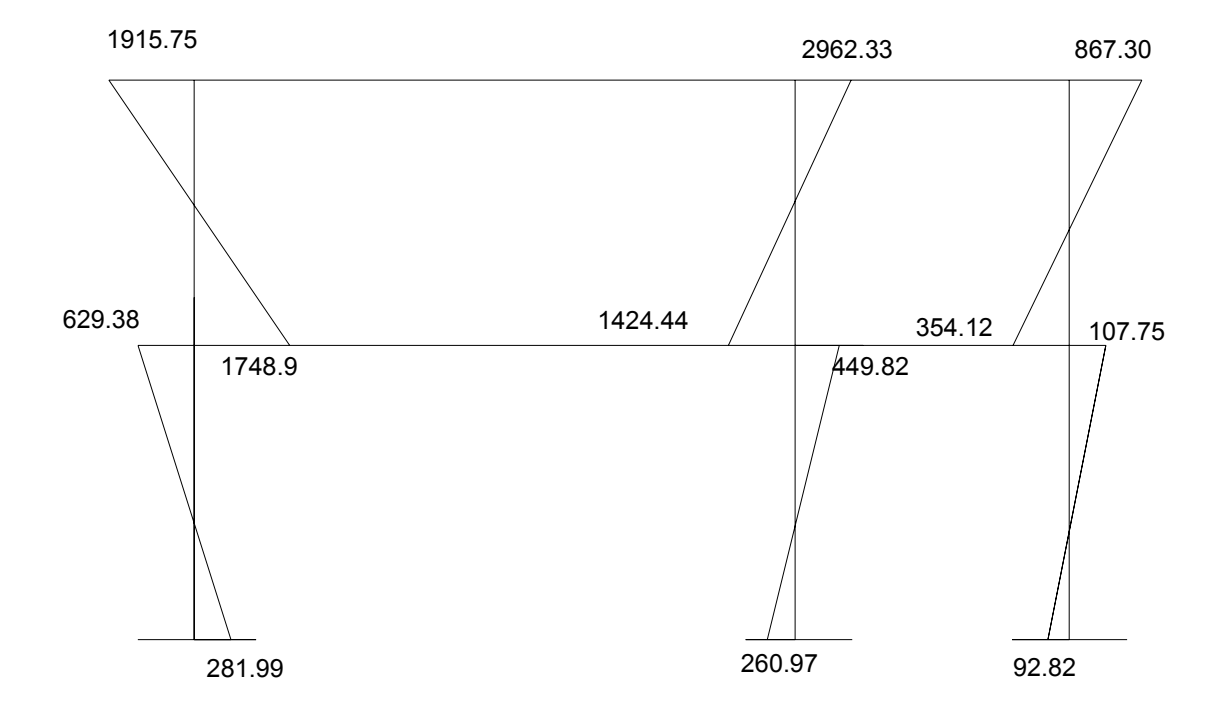

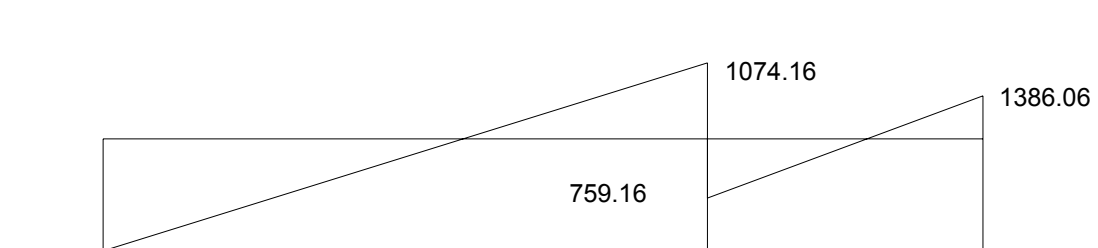

3541.98

2940.02

5545.97

**Figura 9. Momentos producidos por carga sísmica** 

4388.71

1157.09

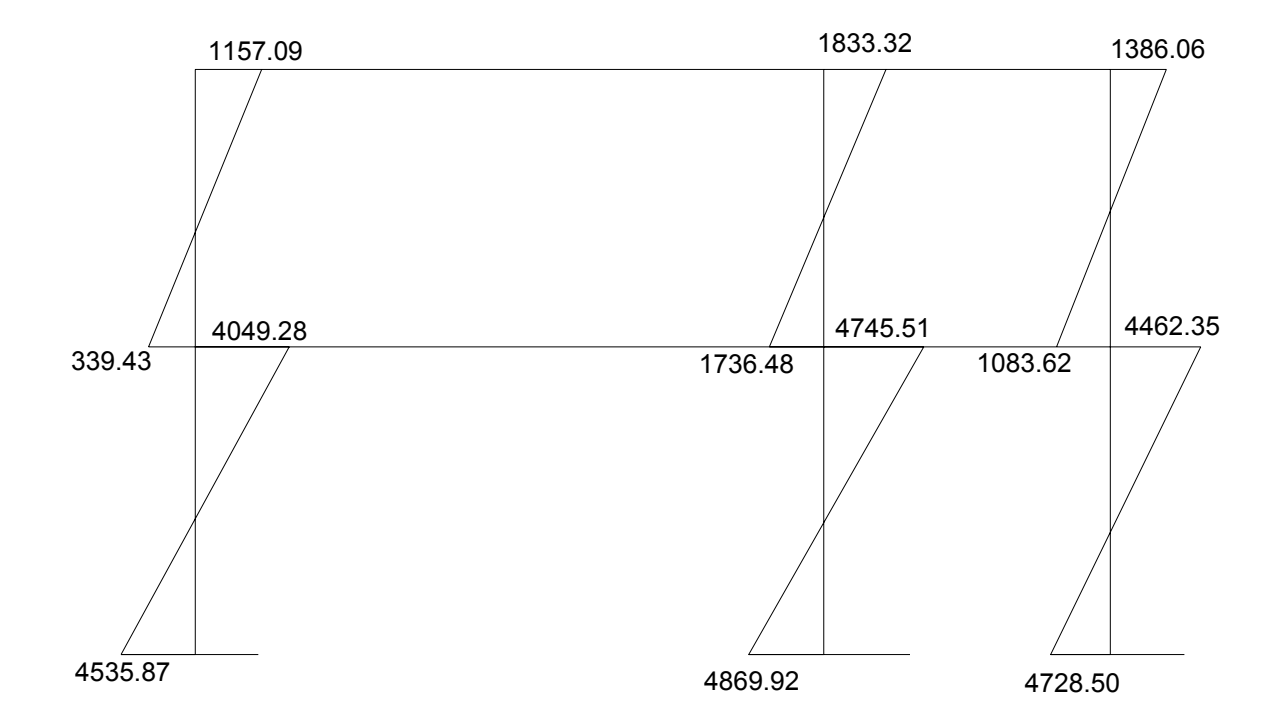

#### **2.2.5. Envolvente de momentos**

 la envolvente de momentos es la representación de los esfuerzos mximos, que pueden ocurrir sl suponer los efectos de la carga muerta, carga viva y la carga de SIMO, tanto en vigas como en columnas

 para considerar la superposición de efectos, el código A.C.I. propone las siguientes combinaciones:

- $\bullet$  1.4CM + 1.7CV
- $-1.05$ CM+1.28CV $\pm$ 1.40s
- 0.0.9CM+1.43s

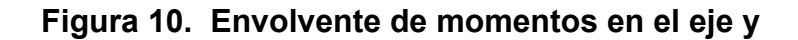

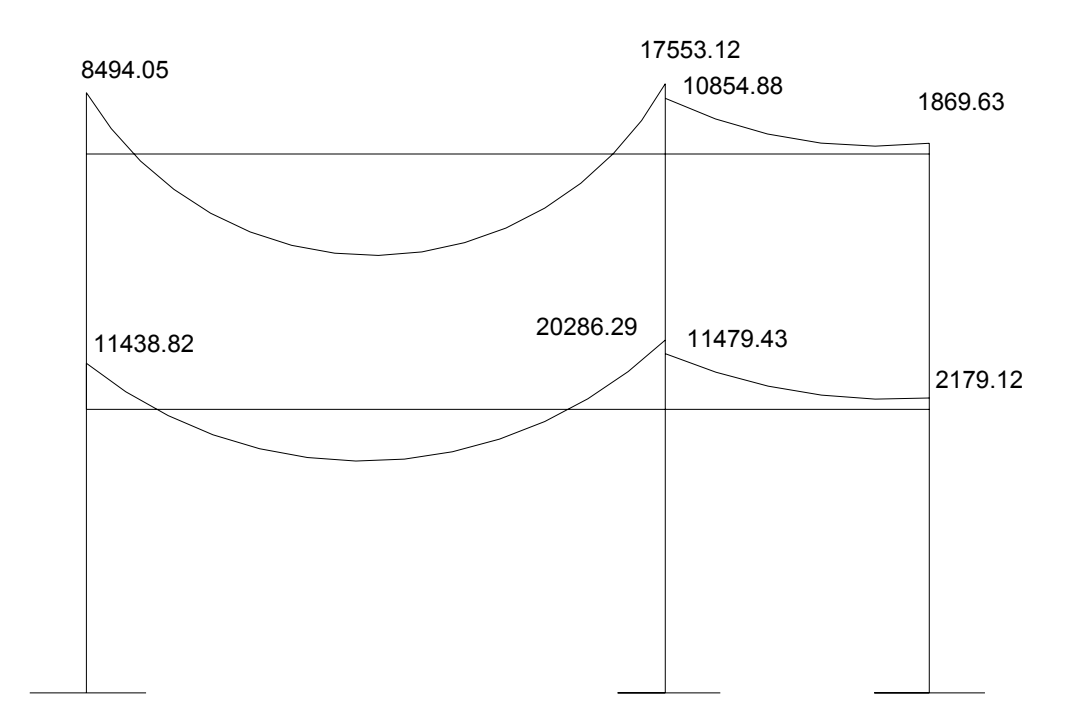

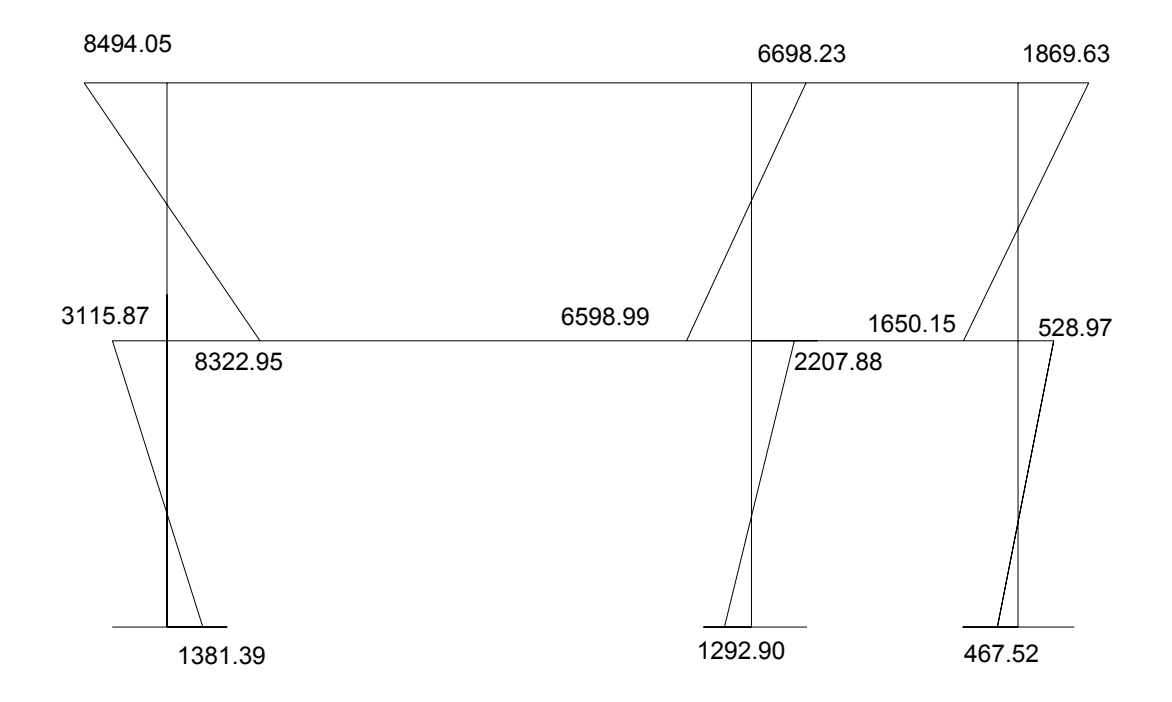

**Figura 11. Cortes en el eje y** 

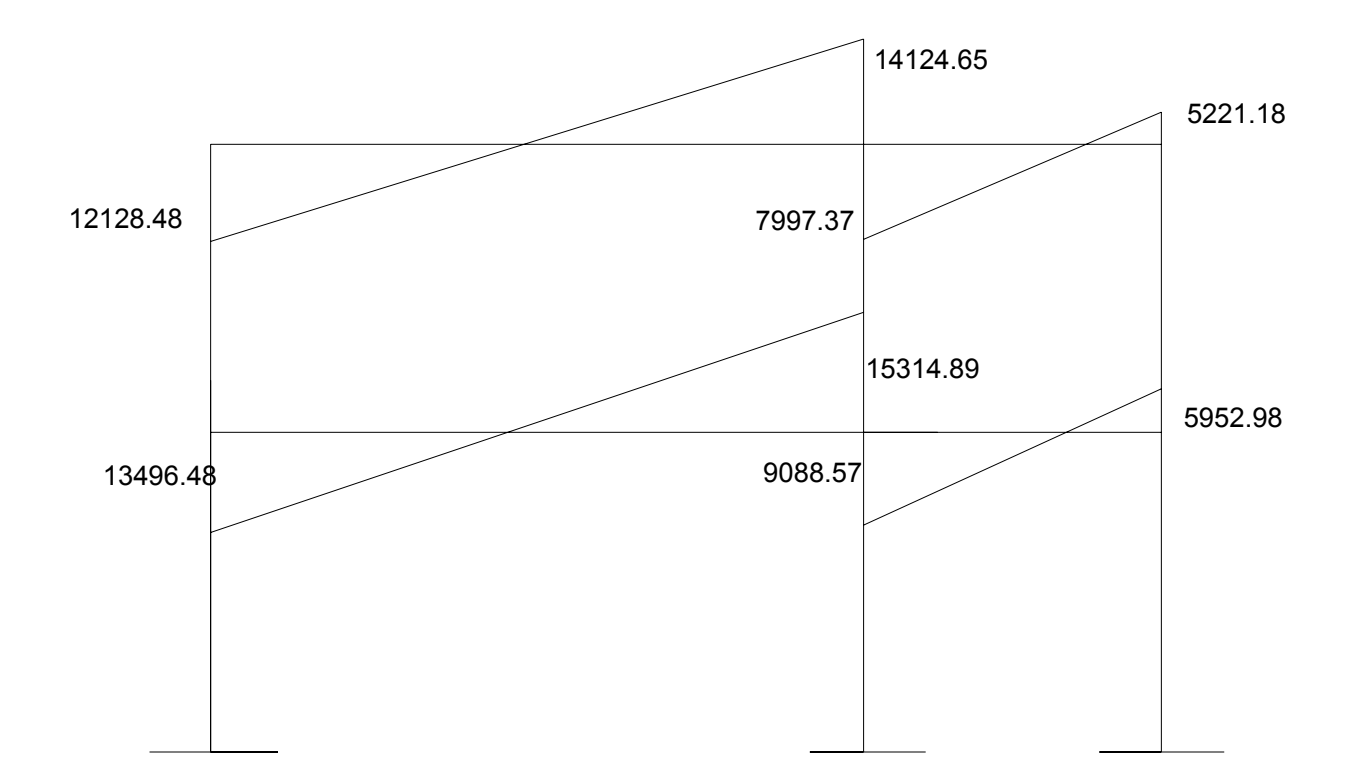

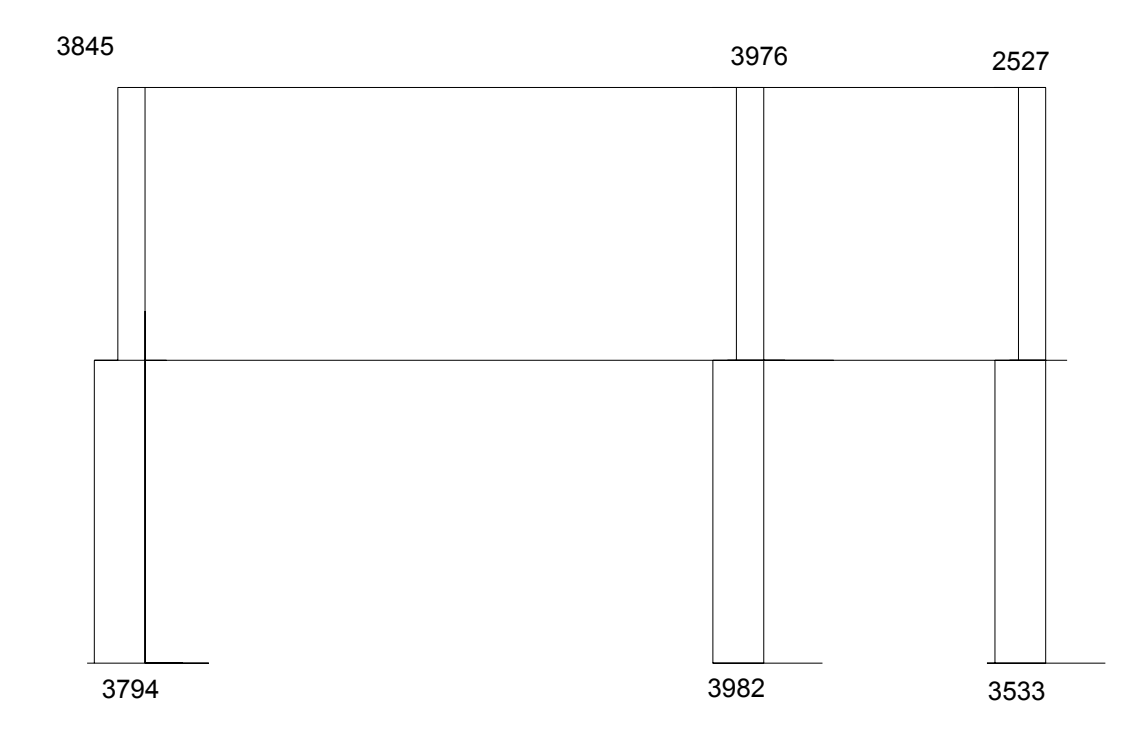

**Figura 12. Envolvente de momentos en el eje x** 

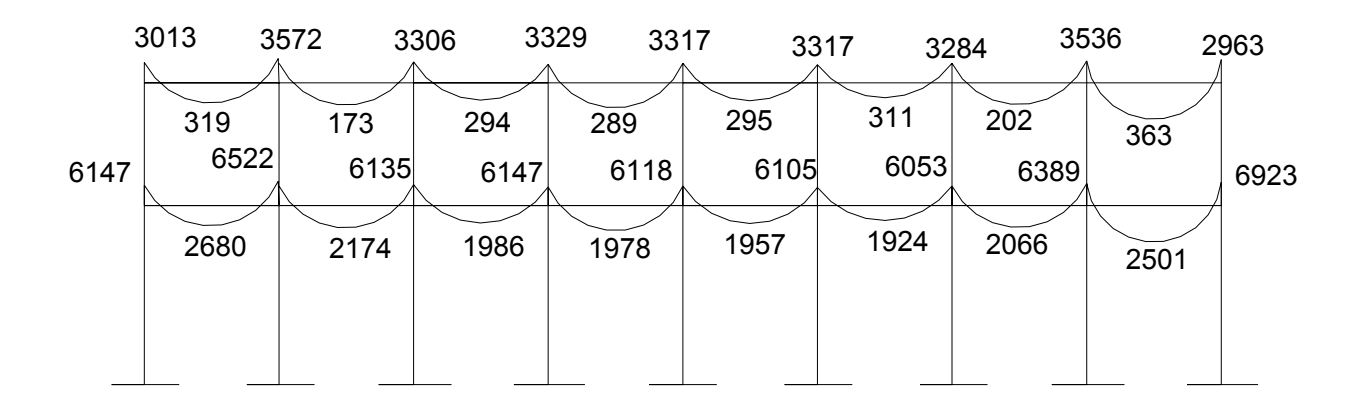

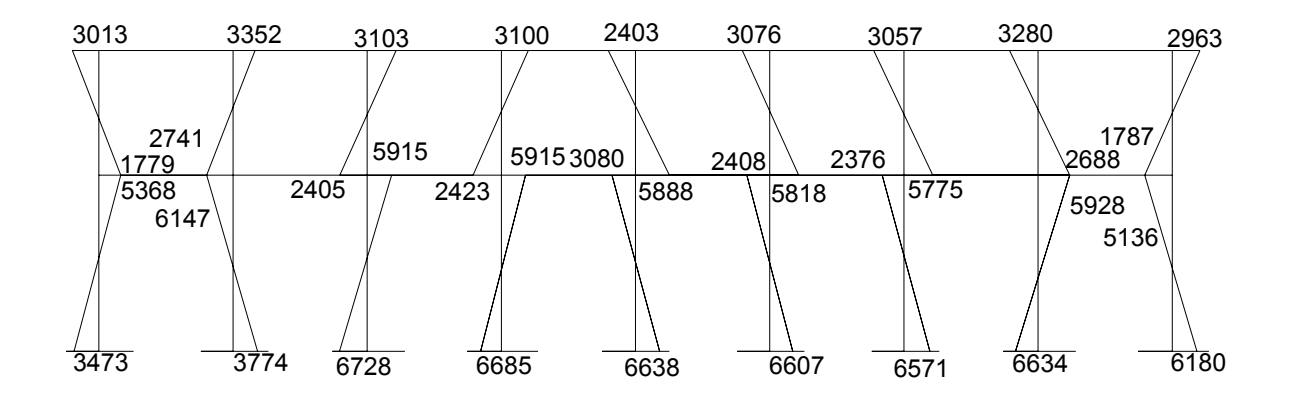

**Figura 13. Cortes en el eje x** 

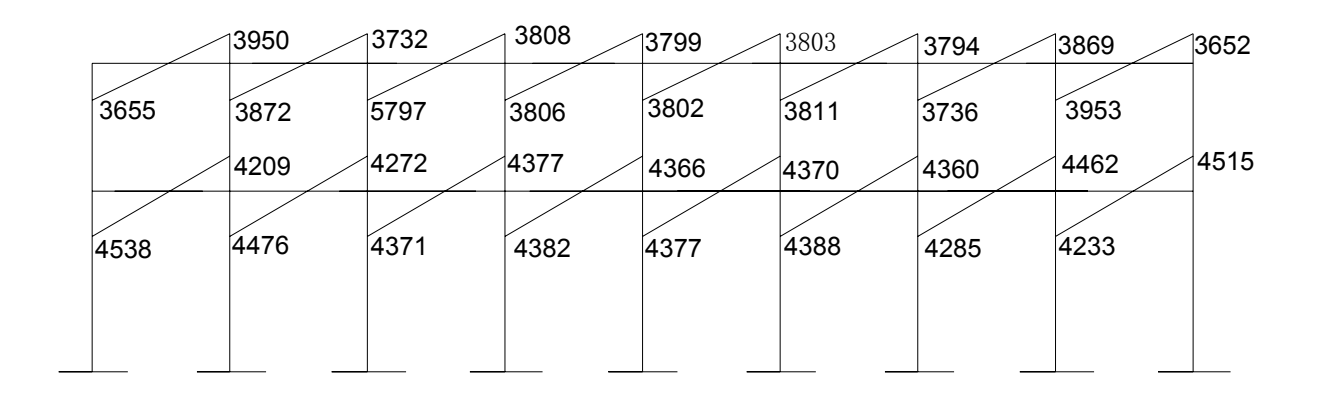

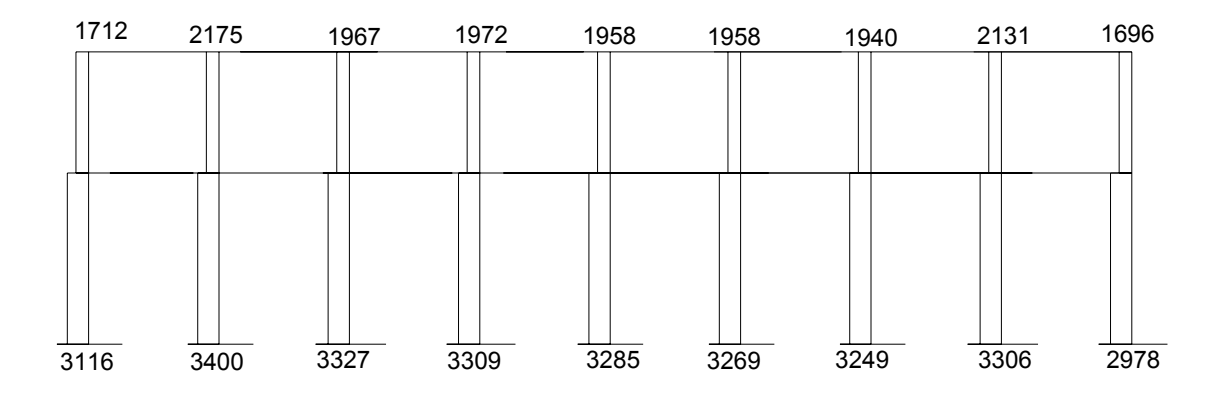

### **2.2.6. Diseño estructural**

#### **2.2.6.1. Losa del primer nivel**

 Para conocer si trabajan en uno o dos sentidos se divide el lado corto entre el lado largo, si este valor es mayor o igual a 0.5 trabajan en dos sentidos de lo contrario trabajará en uno.

## **Figura 14. Losas del edificio educativo**

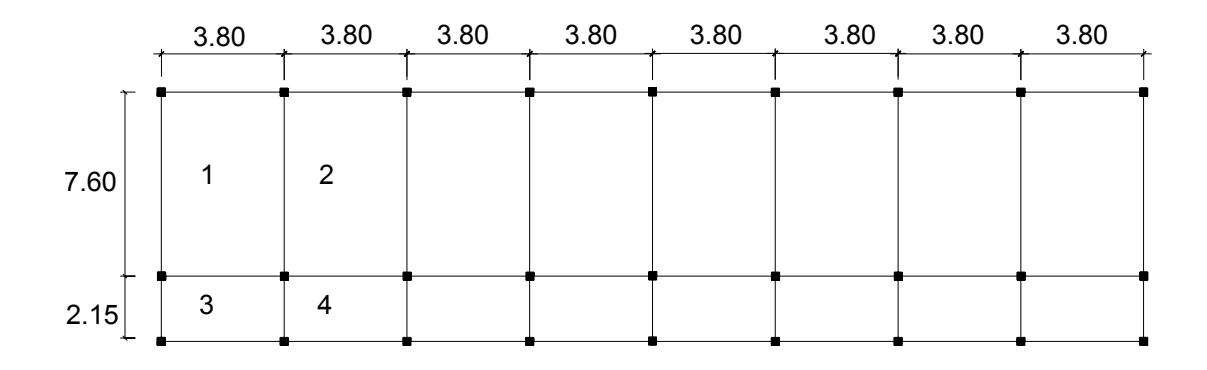

$$
m_1 = m_2 = 3.8/7.6 = 0.5
$$
  $m_3 = m_4 = 2.15/3.8 = 0.57$ 

 Para calcular el espesor de las losas se divide el perímetro ente 180 y se utilizara el mayor de estos resultados.

 $t_1 = t_2 = (7.60 + 7.60 + 3.8 + 3.8)/180 = 0.13$  m  $t_3 = t_4 = (3.8 + 3.8 + 2.15 + 2.15)/180 = 0.07$  m

se usa 13 cm

El siguiente paso es el cálculo de cargas:

## **Carga muerta**

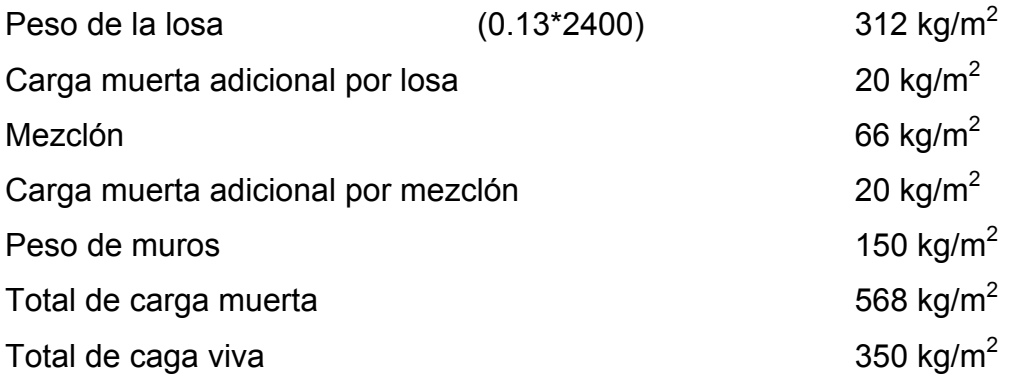

Carga última = 1.4 (carga muerta) + 1.7 (carga viva)  $Cu = 1.4(568) + 1.7(350) = 1390.2$  kg/m<sup>2</sup>

 Para el cálculo de momentos se utiliza el método tres del A.C.I. por lo que se utilizan las siguientes fórmulas:

Ma<sup>-</sup> = Ca<sup>-</sup> (Cut)(a)<sup>2</sup>  $Ma^+ = Ca^+ (CVu)(a)^2 + Ca^+ (CMu)(a)^2$  $Mb^{+} = Cb^{+} (CVu)(b)^{2} + Cb^{+} (CMu)(b)^{2}$  $Mb<sup>-</sup> = Cb<sup>-</sup> (Cut)(b)<sup>2</sup>$ 

Donde:

Cut = Carga última total CVu = Carga viva última CMu = Carga muerta última Ca = Coeficientes para los momentos Cb = Coeficientes para los momentos Para las losas estudiadas los momentos son los siguientes:

```
Losa 1 (caso 4) 
Ma<sup>-</sup> = 0.094 (1390.2) (3.8)<sup>2</sup> = 1887 kg-m
\text{Ma}^+ = 0.077(595)(3.8)^2 + (0.059)(795.2)(3.8)^2 = 1339 \text{ kg-m}Mb^{+} = 0.005(595)(7.6)^{2} + (0.004)(795.2)(7.6)^{2} = 355.56 kg-mMb = 0.006(1390.2)(7.6)^{2} = 481.79 kg-mLosa 2 (caso 9) 
Ma<sup>-</sup> = 0.089 (1390.2) (3.8)^2 = 1786.37 kg-m
\text{Ma}^+ = 0.076(595)(3.8)^2 + (0.038)(795.2)(3.8)^2 = 1089.32 \text{ kg-m}Mb^{+} = 0.005(595)(7.6)^{2} + (0.002)(795.2)(7.6)^{2} = 263.7 kg-mMb = 0.010(1390.2)(7.6)^{2} = 802.86 kg-mLosa 3 (caso 4) 
Ma<sup>-</sup> = 0.092 (1390.2) (2.15)<sup>2</sup> = 591.13 kg-m
\text{Ma}^+ = 0.072(595)(2.15)^2 + (0.056)(795.2)(2.15)^2 = 403.87 \text{ kg-m}Mb^{+} = 0.007(595)(3.8)^{2} + (0.005)(795.2)(3.8)^{2} = 117.55 kg-m
Mb = 0.008(1390.2)(3.8)^{2} = 160.57 kg-mLosa 4 (caso 8) 
Ma<sup>-</sup> = 0.085 (1390.2) (2.15)<sup>2</sup> = 546.15 kg-m
\text{Ma}^+ = 0.07(595)(2.15)^2 + (0.052)(795.2)(2.15)^2 = 383.67 \text{ kg-m}Mb^{+} = 0.007(595)(3.8)^{2} + (0.005)(795.2)(3.8)^{2} = 117.55 kg-m
Mb = 0.014(1390.2)(3.8)^{2} = 281 kg-m
```
 Cuando dos losas están unidas en un lado y tienen momentos diferentes en ese lado, se deben balancear los momentos antes de diseñar el refuerzo, para esto se toma en cuenta lo siguiente :

Si  $0.8 * M$  mayor < M menor; entonces Mb= (M mayor + M menor)\* $0.50$ Si 0.8  $*$  M mayor > M menor; se balancean proporcionalmente a su rigidez

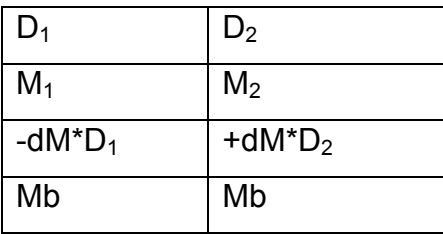

 $D_1 = K_1 / K_1 + K_2$   $K_1 = 1/L_1$ L= Longitud de losa considerada  $dM = M_1 - M_2$ 1 y 2 índices de M mayor y M menor

Balanceo de momentos entre la losa 1 y la losa 2

 $(1887)(0.8) = 1509.6$  kg-m

1509.6 < 1786.37 por lo que

Mb = (1509.6 + 1786.37)\*0.50 = 1836.69 kg-m

Balanceo de momentos entre la losa 1 y la losa 3

 $(591)(0.8) = 472.8$  kg-m

472.8 < 481.79 por lo que Mb = 536.40 kg-m

Balanceo de momentos entre la losa 2 y la losa 4

802.86 (0.8) = 642.28 kg-m

642.28 > 546 por lo que se deben balancear los momentos por su rigidez

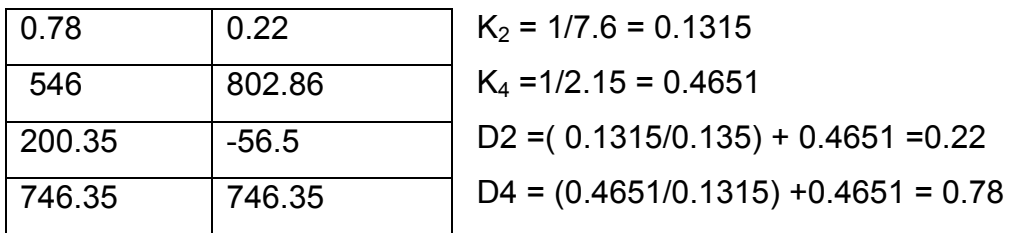

Balanceo de momentos entre la losa 3 y losa 4

 $281(0.8) = 224.8$  kg-m

224.8 > 160.57 por lo que se deben balancear los momentos por su rigidez.

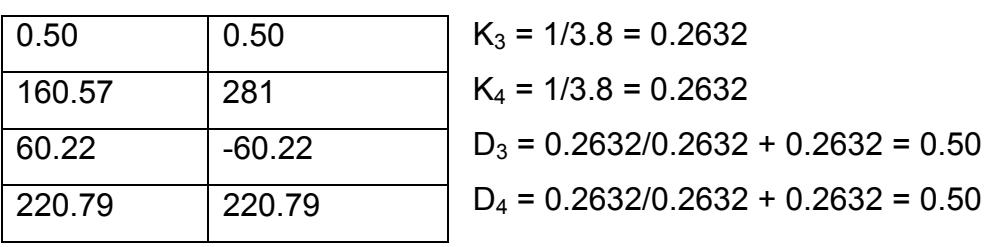

Cálculo de peralte

 $d = t - \text{recubrimiento} = 13-2.5 = 10.5 \text{ cms.}$ 

Cálculo del área de acero mínimo

$$
As_{\min} = \left(\frac{0.40 * 14.1}{f y}\right) * b * d = 2.11 \text{ cm}^2
$$

Cálculo del espaciamiento

( Área de la varilla) (100)/As $_{min}$  = 33.64 cm se usa 30 cm.

Espaciamiento máximo

Acero propuesto para área de acero mínimo: No. 3 @ 30 cm.

Smax=  $3t = 39$  cm

Área de acero requerido

Con este acero mínimo el momento que se cubre es

$$
M = 0.90 \left( \frac{(As_{min} * fy * d) - (As^2_{min} * fy^2)}{1.7 * f'c * b} \right) = 618.16 \text{ kg-m}
$$

Se necesitan nuevos espaciamientos para cubrir los momentos mayores a 618.16 kg-m

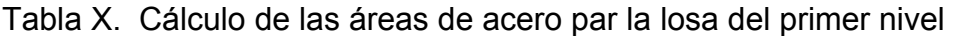

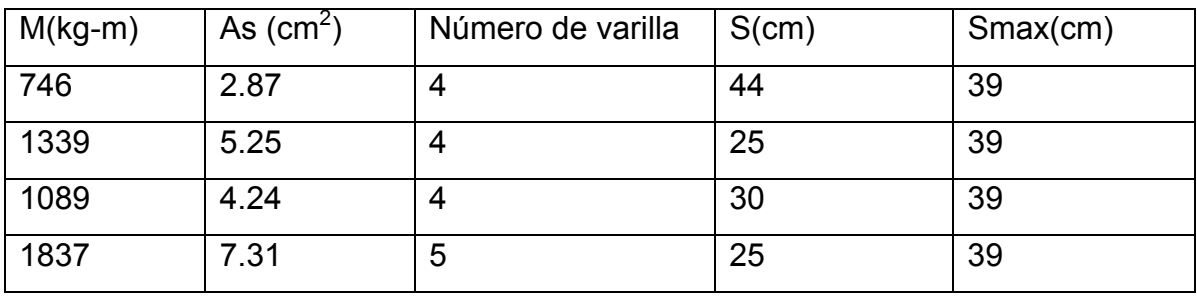

## **Cálculo del corte máximo actuante**

## **Vmax = Cult\*L\*0.50 = (1390.2)(3.8)\*0.50 = 2641.38 kg**

L = lado mayor de las dimensiones cortas

## **Corte máximo resistente**

Vr = 45 (f'c)<sup> $1/2$ </sup> t = 45(210)<sup> $1/2$ </sup>(13) = 8477.45 kg

Vr >Vmax chequea

El armado de la losa se especifica en planos

## **2.2.6.2. Diseño de la losa del segundo nivel**

 El procedimiento es similar al anterior, variando en el cálculo de la carga muerta porque no se incluye el peso provocado por los muros; siendo así, solo se muestran los resultados en planos.

## **2.2.6.3. Diseño de las vigas**

 Una viga puede definirse como un miembro estructural que descansa sobre apoyos situados generalmente en sus extremos y que soporta cargas trasversales. Las cargas que actúan sobre la viga, tienden a flexionarla mas que alargarla o acortarla.

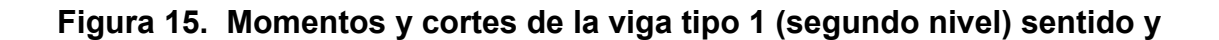

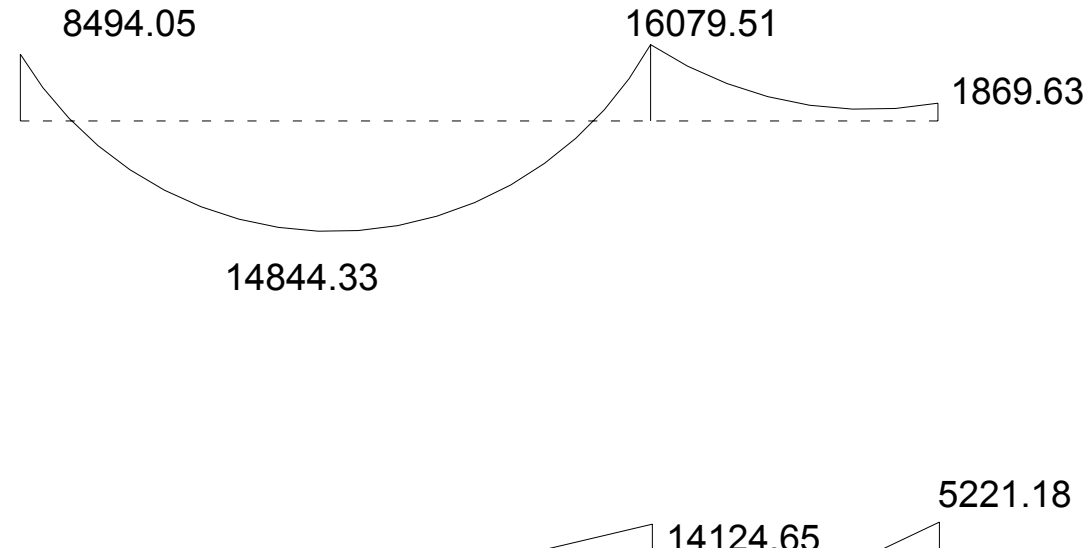

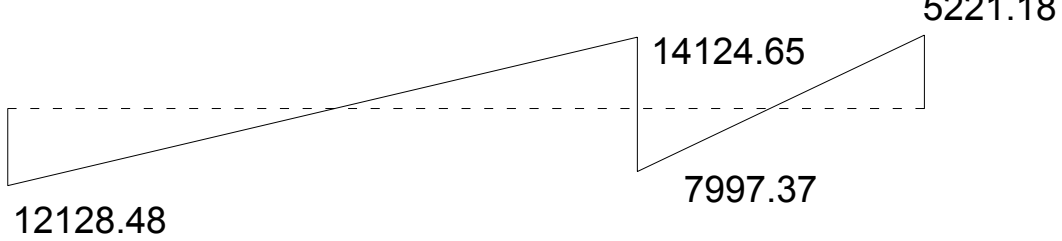

**Limites de acero** 

**Área de acero mínima** 

$$
As_{\min} = \left(\frac{0.40 * 14.1}{f y}\right) * b * d = 7.02 \text{ cm}^2
$$

 $As_{min} = (14.1/2810) (25) (56) = 7.02 cm<sup>2</sup>$ 

## **Área de acero máxima**

 $As<sub>mAx</sub> = gr<sub>b</sub>bd$ 

 $As<sub>max</sub> = 0.5*0.036946*25*56 = 25.86 cm<sup>2</sup>$ 

#### **Acero longitudinal**

$$
\mathsf{As} = \left[ b * d - \sqrt{(bd)^2 - \frac{Mu * b}{0.003825 f'c}} \right] * \frac{0.85 * f'c}{fy}
$$

#### **Tabla XI. Cálculo del área de acero para una viga tipo 1**

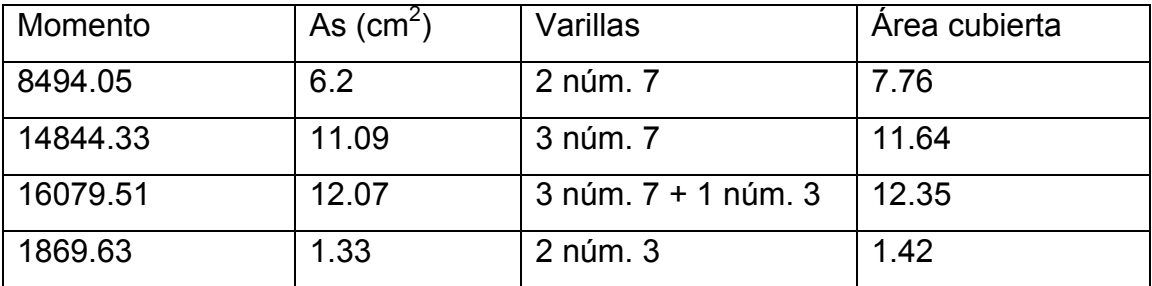

## **Cama superior**

 Se deben colocar, como mínimo, dos varillas o mas de acero corridas tomando el mayor de los siguientes valores: As<sub>min</sub> o el 33% As calculada para el momento negativo.

#### **Cama inferior**

 Se deben colocar como mínimo, dos varillas o más de acero corridas, tomando el mayor de los valores: As<sub>min,</sub> 55% del As del M+ ó el 50% As del M-. El resto del acero, en ambas camas, se coloca como bastones y rieles.

#### **Resistencia al corte**

Para la resistencia al corte, en las vigas, se colocan estribos que ayudan a contrarrestar estos efectos, además de ser utilizados para el armado.

# **Calculo del refuerzo de corte para la viga Corte que resiste el concreto**

Vr=  $0.85*0.53(f'c)^{1/2}$ bd =  $0.53*0.85(210)^{1/2}(25)(56)$  = 9139.71 kg Este valor se compara con el corte actuante 9139.71<14124.65

Para el corte de 14124.65 kg

Esfuerzo cortante actuante (na)

na= *bd*  $\frac{Va}{\cdot}$ 25\*56  $\frac{14124.65}{254.56}$  = 10.09 kg/cm<sup>2</sup>

Esfuerzo de corte que resiste el concreto (ncu) ncu =  $0.85*0.53*fc^{1/2}= 6.52$  kg/cm<sup>2</sup>

Espaciamiento de estribos, acero propuesto núm. 3

$$
S = \frac{2 * Av * fy}{(na - ncu) * b} = \frac{2 * 0.71 * 2810}{(10.09 - 6.52) * 25} = 44.71 \text{ cm}
$$

S max=
$$
\frac{d}{2}
$$
 =  $\frac{56}{2}$  = 28 cm

Se colocan estribos núm. 3 @ 25 cm

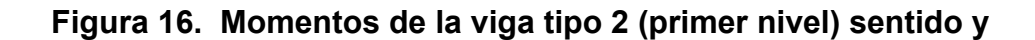

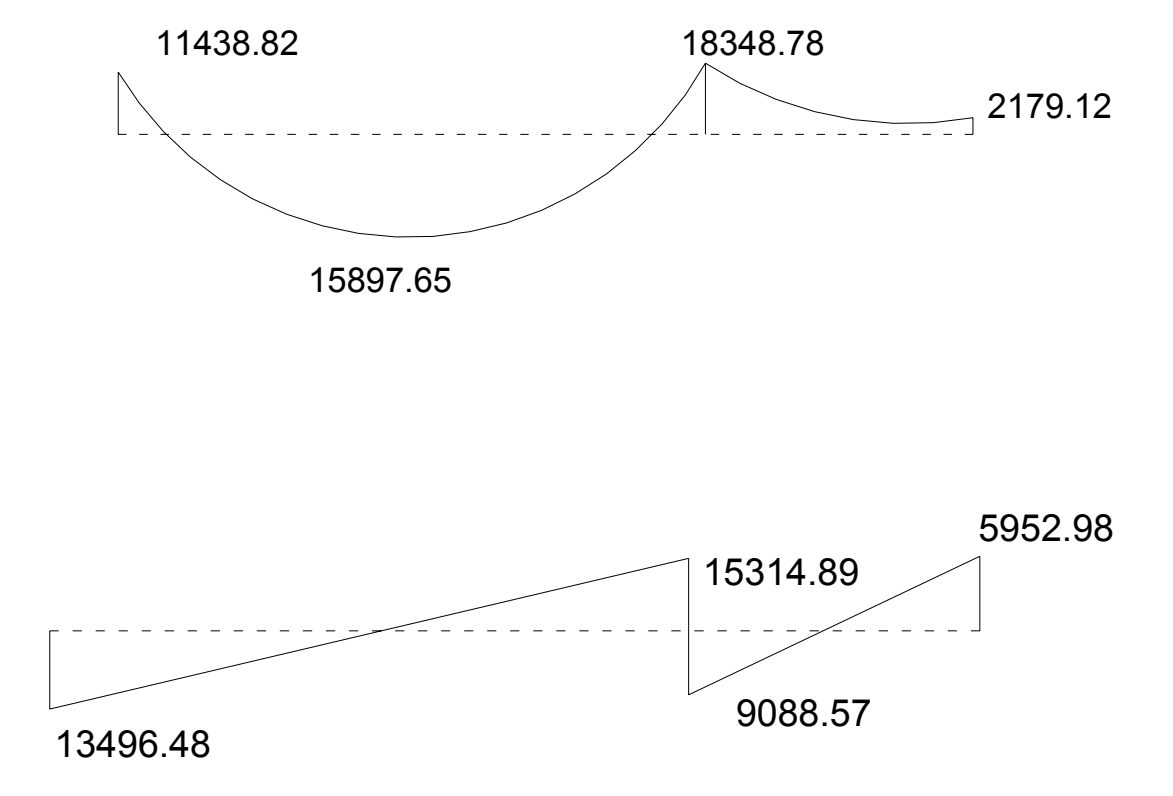

**Limites de acero** 

# **Área de acero mínima**

$$
As_{\min} = \left(\frac{0.40 * 14.1}{f y}\right) * b * d = 7.02 \text{ cm}^2
$$

# **Área de acero máxima**

 $As<sub>max</sub> = \varnothing r_b bd$ 

 $As<sub>mAx</sub> = 0.5*0.036946*25*56 = 25.86 cm<sup>2</sup>$ 

## **Acero longitudinal**

$$
\mathsf{As} = \left[ b * d - \sqrt{(bd)^2 - \frac{Mu * b}{0.003825 f'c}} \right] * \frac{0.85 * f'c}{fy}
$$

Tabla XII. Cálculo del área de acero para una viga tipo 1

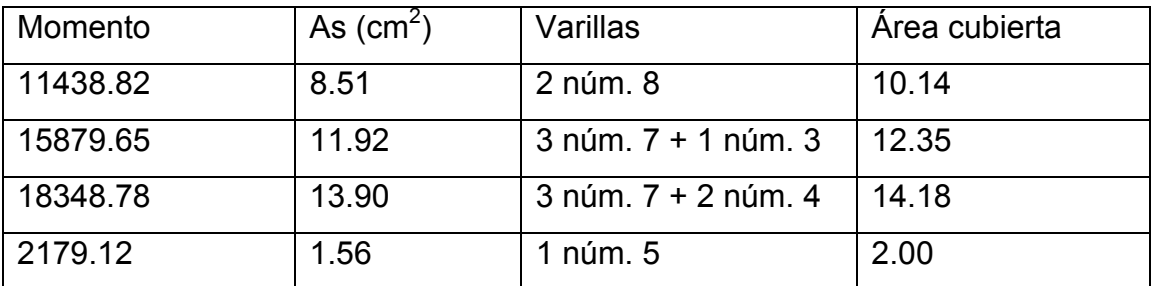

# **Resistencia al corte**

Para la resistencia al corte, en las vigas, se colocan estribos que ayudan a contrarrestar estos efectos, además de ser utilizados para el armado.

# **Corte que resiste el concreto**

Vr=  $0.85^*0.53(f'c)^{1/2}$ bd =  $0.53^*0.85(210)^{1/2}(25)(56)$  = 9792.55 kg Este valor se compara con el corte actuante 9792.55<15314.89 Para el corte de 15314.89 kg

Esfuerzo cortante actuante (na)

$$
na = \frac{Va}{bd} = \frac{15314.89}{25*56} = 10.94 \text{ kg/cm}^2
$$

Esfuerzo de corte que resiste el concreto (ncu)

ncu = 
$$
0.85^*0.53^*
$$
r<sup>1/2</sup> = 6.52

Espaciamiento de estribos, acero propuesto núm. 3

$$
S = \frac{2 * Av * fy}{(na - ncu) * b} = \frac{2 * 0.71 * 2810}{(10.94 - 6.52) * 25} = 36.11 cm
$$

$$
Smax = \frac{d}{2} = \frac{56}{2} = 28 \text{ cm}
$$

Se colocan estribos varillas núm. 3 @ 25 cm

Para las vigas en el sentido Y se calcula que el área de acero se encuentra entre los limites de mínimo y máximo por lo que su procedimiento esta bien, mientras que el sentido X, se redujo su peralte para economía del proyecto, teniendo una sección de (0.20\*0.30) metros y áreas de acero como se verán en los planos.

### **2.2.6.4. Diseño de las columnas**

#### **Columnas del nivel superior**

 Las columnas son elementos estructurales utilizados primordialmente para soportar cargas de compresión. Una columna corta es aquella en la que la carga última para una excentricidad dada está solamente gobernada por la resistencia de los materiales y las dimensiones de la sección trasversal.

 Una columna esbelta, es aquella en que la carga última está influida por la esbeltez, lo que produce flexión adicional debido a las deformaciones transversales.

 Si se utiliza el análisis estructural convencional de primer orden, siendo este el caso de la estructura estudiada, se deberán determinar los momentos y fuerzas encontradas para tomar en cuenta los efectos de segundo orden.

#### **Dimensiones**

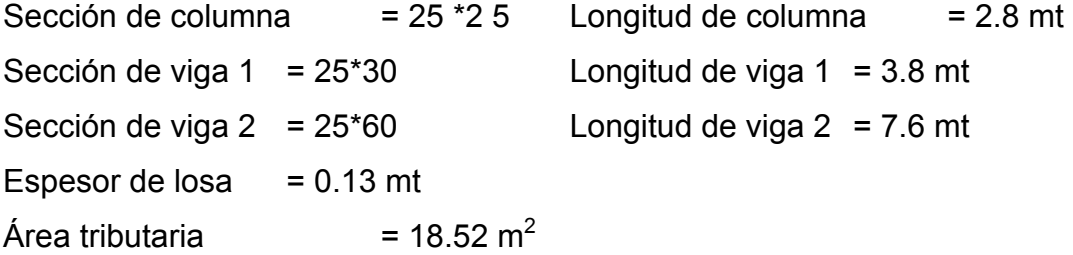

# **Cargas**

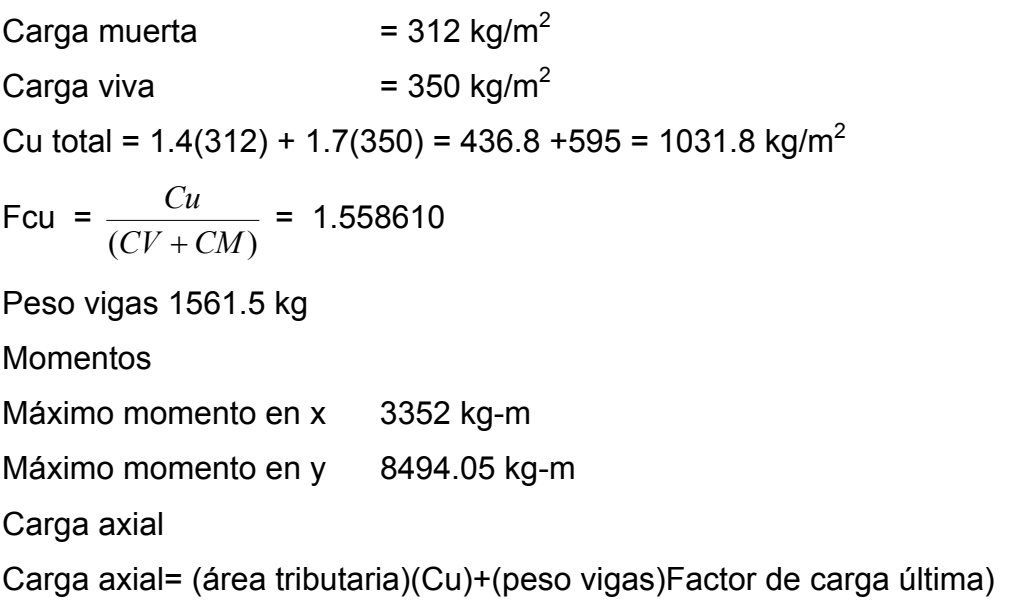

P = 21.54270594 t.

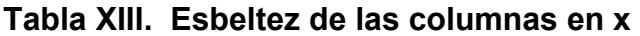

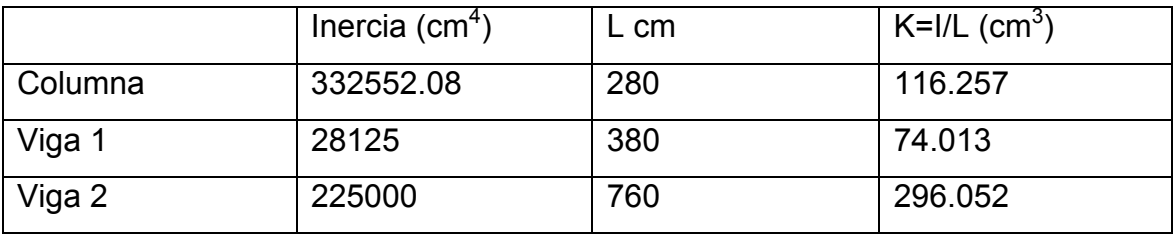

y (grado de empotramiento): se calcula en cada extremo de la columna, dependiendo cuantas vigas y columnas llegan al punto

$$
y = \frac{\sum EI * L(col)}{\sum EI * l(vigas)}
$$

E= 1 porque todo el marco es del mismo material

Extremo superior  $ya = 0.7853833598$ Extremo inferior  $yb = 1.570767196$ Promedio yp = 1.178075397 Según el ACI 318-95 R10.12.1

$$
k = \frac{(20 - yp)}{20*(1 + yp)^{1/2}}
$$
yp < 2

 $k = 1.39$ 

Relación de esbeltez E

 $R = 0.3$  h ACI 10.11.2  $r = 0.075$  cm

 $E =$ *r*  $\frac{Klu}{2}$  = 40.74 > 22 magnificar Magnificación de momentos

Flujo plástico

$$
b = \frac{CMu}{cu} = b = 0.42
$$

carga crítica de Euler

 $EI =$  $(1 + b)$  $*$ lg/ 2.5 *b Ec* + EI= 200.18 t-m<sup>2</sup> Pcr=  $\frac{P}{(k * k)^2}$ 2 (*k* \**lu*)  $p^2 EI$  Pcr = 211.61 t-m<sup>2</sup>

Magnificador

$$
d = \frac{CM}{(1 - (\frac{Pu}{fPcr}))} = 1.17
$$

Momento de diseño = M\*d = 3.92 t-m

Esbeltez de las columnas en y

# **Tabla XIV. Esbeltez de las columnas en y**

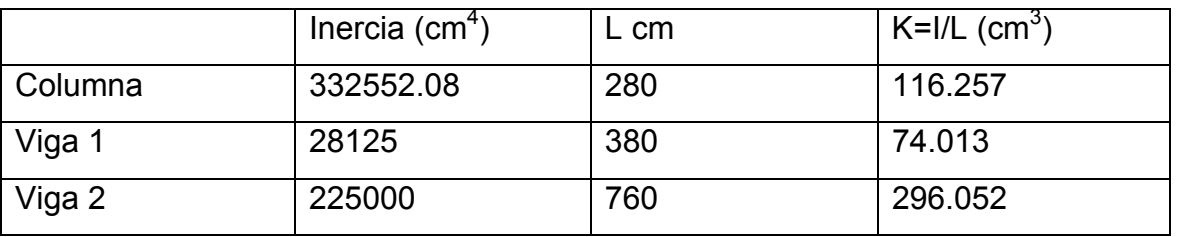

y = grado de empotramiento

$$
y = \frac{\sum EI * L(col)}{\sum EI * l(vigas)}
$$
E= 1 porque todo el marco es del mismo material Extremo superior ya = 0.196345899 Extremo inferior  $yb = 0.392691799$ Promedio yp = 0.294518849

Según el ACI 318-95 R10.12.1

$$
k = \frac{(20 - yp)}{20*(1 + yp)^{1/2}}
$$
yp < 2  
k = 1.12

Relación de esbeltez E

R = 0.3 h ACI 10.11.2 r= 0.075 cm  $E =$ *r*  $\frac{Klu}{2}$  = 32.88 > 22 magnificar

Magnificación de momentos

Flujo plástico

$$
b = \frac{CMu}{cu} = 0.42
$$

carga crítica de Euler

$$
EI = \frac{Ec * lg/2.5}{(1+b)}
$$
  
 
$$
EI = 200.18 \text{ t-m}^2
$$
  
 
$$
Pcr = \frac{p^2 EI}{(k * lu)^2}
$$
  
 
$$
Pcr = 324.82 \text{ t-m}^2
$$

**Magnificador** 

$$
d = \frac{CM}{(1 - (\frac{Pu}{fPcr}))} = 1.10
$$

Momento de diseño = M\*d = 9.38 t-m

Cálculo del acero longitudinal por el método de Bresler

 Este método consiste en una aproximación del perfil de la superficie de la falla, además es uno de los métodos mas utilizados, porque su procedimiento es tan sencillo y produce resultados satisfactorios.

 La idea fundamental del método de Bresler es aproximar el valor de 1/P´u. Este valor se aproxima por un punto del plano determinado por los tres valores. Carga axial pura (P´o), la carga de falla para una excentricidad ex (P´xo) y la carga de falla para una excentricidad ey (P´oy).

La forma conocida como ecuación de Bresler es:

$$
\frac{1}{P\acute{u}} = \frac{1}{P\acute{o}x} + \frac{1}{P\acute{o}y} - \frac{1}{P\acute{o}}
$$
  
Datos:  
r = 4 cm  
f'c = 0.21 t/cm<sup>2</sup>  
fy = 2.81 t/cm<sup>2</sup>  
Pu = 21.54 t

#### **Área de acero**

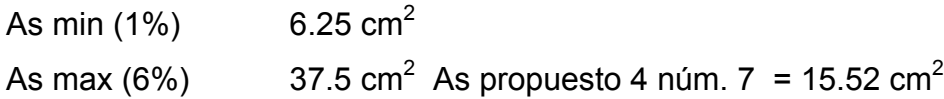

#### **Excentricidades**

ex = Mx/Pu ex= 0.18 mt  
\ney = 
$$
\frac{Mx}{Pu}
$$
 = 0.43 mt  
\n $(\frac{ey}{h})$  = 0.73  
\n $(\frac{ey}{h})$  = 1.16

### **Elección de gráfica (figura 13)**

$$
g = \frac{(h - 2d')}{h} = 0.76
$$

Valor de la curva

$$
r_{\rm tm} = \frac{(As * fy)}{(Ag * 0.85 * f'c)} = 0.39
$$

Leer el factor K

 $Kx = 0.34$   $Ky = 0.24$ 

Cargas

Pu= k\*f´c\*Ag

P´o = 0.7\*0.85 f´c\*Ag + Ast\*fy = 108.62159 t.

*Pú Póx Póy Pó*  $\frac{1}{R} = \frac{1}{R} + \frac{1}{R} - \frac{1}{R}$  P´u = 22.25 t.

P´u = > 21.54 t el armado propuesto resiste las fuerzas aplicadas.

Cálculo del acero transversal (estribos)

 Además de diseñar las columnas para resistir flexocompresión , es necesario dotarlas con suficiente ductilidad, con el objeto de que absorban parte de la energía del sismo, esto se logra mediante un mayor confinamiento en los extremos. Se ha determinado que se las columnas se confinan, su capacidad de carga es mucho mayor y mejora notablemente la ductilidad de la columna.

#### Datos

L col = 2.8 m Lu 0 2.2 m Ln 0 0.19 m

 Los estribos en los extremos se denominan zona de confinamiento, equivalente al mayor de los siguientes tres valores :

Lu/6 = 0.366666667 mt Lado mayor 0.25 mt m El mayor de estos es 0.45 mt 0.45 mt

Relación volumétrica

 $rs = 0.45(\frac{Ag}{Ach} - 1)(\frac{0.85 * f'c}{fy})$ *Ach* rs > 0.12 (f´c/fy) ACI 10.9.3

rs= 0.020

Espaciamiento entre estribos: S= *rs Ln Av* \*  $\frac{2 * Av}{2} = 6.39$  cm

Espaciamiento máximo

Smax = 2  $\frac{d}{2}$  = 11 cm

#### **Confinamiento**

Varilla núm. 3 a 0.06mt hasta 0.45 mt arriba y abajo + núm. 3 a 0.11mt en el resto.

#### **Diseño de las columnas del nivel inferior**

 El procedimiento que se debe seguir es el descrito anteriormente, teniendo en cuenta que la carga axial utilizada se calcula de la siguiente manera:

Carga axial = (área tributaria)(Cu)+(carga de la columna del nivel superior)+(peso vigas)(FCU) +(peso propio de la columna del nivel superior)(FCU)

Los resultados obtenidos de este proceso se muestran en los planos

#### **2.2.6.5. Diseño de la zapata**

 $Pu = 43.5 t$  Mux = 6.774 t-m Muy = 8.32 t-m f´c = 210 kg/cm<sup>2</sup> Fy = 2810 kg/cm<sup>2</sup>  $Vs = 16$  t/m<sup>2</sup> gs= 1.4  $\text{t/m}^3$  FCU = 1.55 Despante = 1m h col = 3.8m Sección de columna = 0.25\*0.25m

#### **Diseño del área de la zapata**

**Datos** 

 Para el cálculo del área de la zapata se utilizan cargas de servicio, por lo tanto se dividen las cargas últimas dentro del factor de carga última para obtenerlas, de la misma forma se obtienen los momentos de servicio.

Carga de trabajo o servicio P´= *FCU Pu*

$$
P' = \frac{43.51}{1.56} = 27.90 t
$$

Momentos de trabajo  $Mt = \frac{Mu}{FCU}$ 

 $Mtx = 4.34$  t-m  $Mty = 5.34$  t-m

Para la estimación del área de la zapata se utiliza: Az =  $\frac{1.5 \ast P}{V_S}$ 

 $Az = 2.62 \text{ m}^2$ 

Área propuesta

 $Az = 1.70 * 1.70 = 2.89$ 

### **Chequeo de presión sobre el suelo**

 $P = P' + Ps + Pcol + Pcim$ 

Donde

P = Integración total de cargas actuantes

P´= Carga de trabajo

Ps = Peso del suelo del desplante = Az \* desplante \* gs

Pcol = Peso de la columna

Pcim = Peso del cimiento (zapata) = Az \* espesor asumido \* gc

De esto se obtiene:

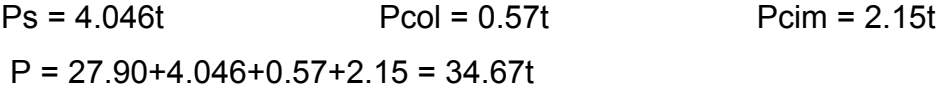

Las presiones sobre el suelo por debajo de la zapata serán

q = 
$$
\frac{P}{Az} \pm \frac{Mtx}{Sx} \pm \frac{Mty}{Sy}
$$
 donde los casos críticos son qmáx y qmín  
\nS =  $\frac{1}{6} * b * h^2$   
\nq<sub>max</sub> = 26.78 > 16 no cumple  
\nq<sub>min</sub> = 2.8 t/m<sup>2</sup>

De esto se tiene:

 $Q<sub>max</sub>$  > Vs por lo cual excede el valor soporte del suelo, esto no debe suceder entonces de debe aumentar el área de la zapata para absorber estas presiones.  $q<sub>min</sub> > 0$  indica que no existen presiones de tensión

Segundo predimensionamiento:

Sección propuesta =  $2.10$  mt  $\cdot$   $2.10$  mt  $\cdot$  Az =  $4.41$  m<sup>2</sup>

Chequeo de presión sobre el suelo

 $P = P' + Ps + Pcol + Pcim$ 

 $Ps = 6.17t$  Pcol =  $0.57t$  Pcim =  $3.71t$ 

 $P = 27.90 + 6.17 + 0.57 + 3.71$ 

 $P = 38.35t$ 

Las presiones sobre el suelo por debajo de la zapata serán

$$
q = \frac{P}{Az} \pm \frac{Mtx}{Sx} \pm \frac{Mty}{Sy}
$$

 $q_{max}$  = 14.97 < 16 cumple

 $q_{min} = 2.43$  t/m<sup>2</sup>

qmax < Vs por lo cual no excede el valor soporte del suelo  $q<sub>min</sub> > 0$  Indica que no existen presiones de tensión

Presión última de diseño  $q_{dis}$  = qmax \* FCU = 23.35 t/m<sup>2</sup>

#### **Diseño del espesor de la zapata**

 Para este diseño se debe chequear el corte simple y el corte punzonante causado por la columna y las cargas actuantes.

 $d = t - \text{recubrimiento} - \varnothing/2$ donde  $t = 40$  cm asumido

ø = 1.91 varilla núm. 6 2.10

$$
d = 40 - 7.5 - 1.91/2 = 32
$$
 cm

Chequeo por corte simple

Calculo del corte actuante

Vact= Area sombreada \* q<sub>dis</sub>

Vact =  $2.10*0.605*23.35 = 29.66$  t.

Cálculo del corte simple resistente

 $Vr = .85$ \* 0.55\*  $\sqrt{f'c}$  \* b\*d/100

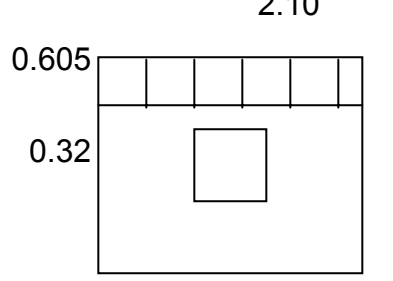

 $Vr = .85* 0.55* \sqrt{210} * 2.1*32/100$  $Vr = 43.87 t$ Vr>Vact chequea

#### **Chequeo por corte punzonante**

 El límite donde ocurre la falla por corte punzonante se encuentra a una distancia igual a d/2 del perímetro de la columna

Vact = Área sombreada  $*$  q<sub>dis</sub>

Vact =  $(2.10*2.10)*(25+32)*23.35$ 

Vact = 95.39t

Cálculo del corte punzonante resistente

 $Vr = 0.85 * 1.06 * f'c^{0.5*}b_0 * d/100$ 

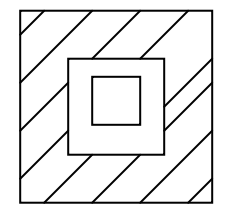

 $B<sub>o</sub>$  = Perímetro de la sección critica de punzonamiento = 57\*4 = 288 cms  $Vr = 0.85*1.06*210^{5*}228*32/100$  $Vr = 95.26t$ Vr<Vact = no chequea aumentar d  $d = 40 \text{cms}$ Vact =  $2.10^{2*}$ -0.65<sup>2</sup>\*23.35 = 93.997 t  $Vr = 0.85*1.06*210<sup>5</sup>*260*40 = 135.78 t$ Vr>Vact chequea

#### **Refuerzo por flexión**

El momento último actuante será

$$
Mu = \frac{q_{\text{dis}} * l^2}{2} = 9.98 \text{ t-m}
$$

Donde I es la distancia entre el rostro de columna al fina I= 0.925 mt.

#### **Calcular el área de acero**

$$
\mathsf{As} = \left[ b * d - \sqrt{(bd)^2 - \frac{Mu * b}{0.003825 f'c}} \right] * \frac{0.85 * f'c}{fy}
$$

As= $11.95cm<sup>2</sup>$ 

 $As_{min} = 0.002^{*}b^{*}d = 8$  cm<sup>2</sup>

Espaciamiento S= Av/As con varilla núm. 6  $S = 2.85/11.95 = 24$  cm. S= 20 cm.

Armado = varilla No. 6 @ 20 cm ambos extremos Espesor final de la zapata  $t = (40 + (1.91/2) + 7.5) = 48.45$  cm.  $t = 50$  cm.

### **Diseño de la escalera**

 Que una escalera sea cómoda y segura depende de su relación de pendiente o relación de dimensiones de los peldaños, es decir, la relación de huella y contrahuella. Las siguientes relaciones pueden garantizar la comodidad de una escalera

 $c \leq 20$  cm 2c+H≤ 64 cm (valor cercano)  $c + H = 45$  a 48 cm  $c * H = 480$  a 500 cm<sup>2</sup>

Donde: c = contrahuella H = huella Cargas de diseño para escalera CM = PP(escalera) + PP(acabados) PP(escalera)= Wc(t + c/2)

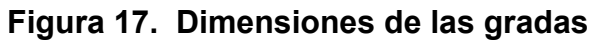

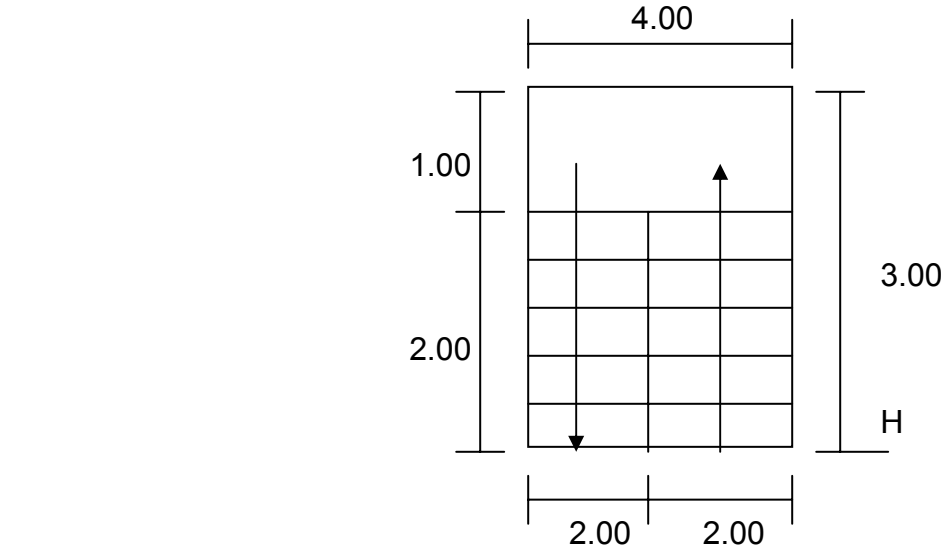

Número de escalones mínimos =  $h/c_{max}$  = 2.8/0. = 14 escalones

Se tomarán 8 contrahuellas antes del descanso.

Número de huellas = 8-1 = 7 huellas

 $H = 2/7 = 0.28$  mt

C= Altura / núm. Contrahuellas = 2.8 / 16 = 0.175 mt

**Chequeos** 

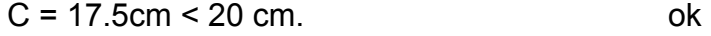

- $H = 28.57$  cm ok
- $2c + H = 2(17.5) + 28.57 = 46.07$  cm ok
- $c+H = 17.5 + 28.57 = 46.07$  cm ok
- c \* H =  $17.5$  \* 28.57 = 500 cm<sup>2</sup> ok

Por lo tanto se tiene 8 contrahuellas de 17 cm y 7 huellas de 28.57 cm.

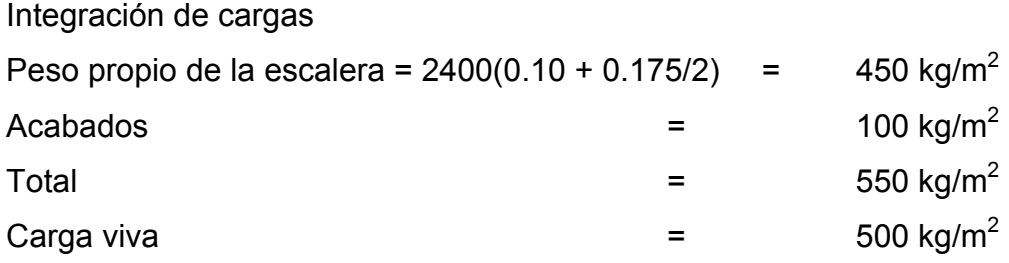

 $Cu = 1.4(550) + (1.7(500) = 770 + 850 = 1620$  kg/m<sup>2</sup>

## **Figura 18. Modelo matemático y diagrama de momentos de las gradas**

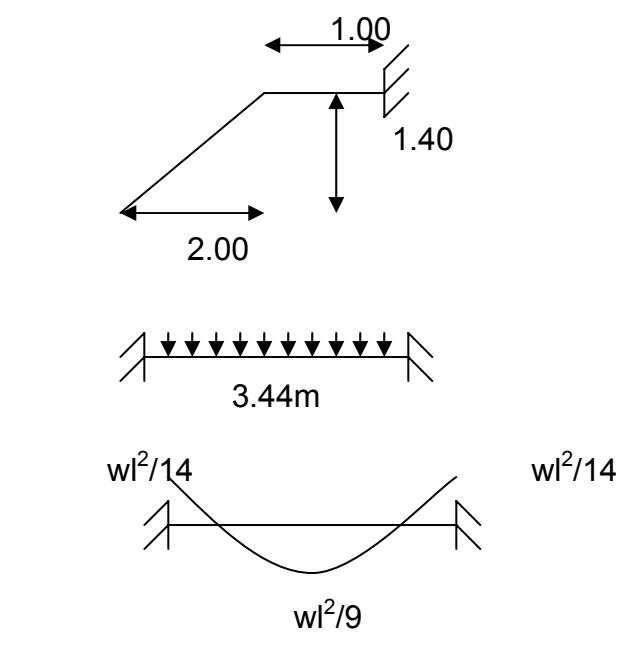

 $d = ((1.4)^2 + (2)^2)^{1/2}$  $M_{+}$  = 1620 (3.44)<sup>2</sup>/9 = 2130.048 kg-m  $M = 1620 (3.44)^{2}/14 = 1369.32 kg-m$ 

 $As<sub>min</sub> = (14.1/2810) (100)(7.5) = 3.76 cm<sup>2</sup>$  $\text{As}_{\text{max}} = 0.5 \rho_{\text{b}}$ bd = 0.5(0.36)(100)(7.5) = 13.86 cm<sup>2</sup>

#### **Tabla XV. Cálculo del área de acero para las gradas**

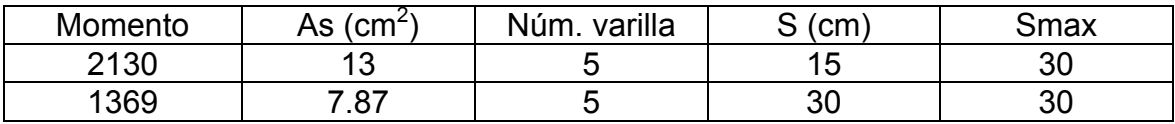

Acero por temperatura

As =  $0.002$  bt =  $0.003$  (100) (10) =  $2 \text{ cm}^2$  varilla núm. 3 @0.35m  $Smax = 3t = 30$  cm entonces núm.  $3 \textcircled{a} 0.30$  m

#### **2.2.7. Fosa séptica**

 Las fosas sépticas son generalmente de concreto reforzado, pero también pueden utilizarse las prefabricadas de asbesto cemento, pero en todo caso se debe ubicar la fosa séptica lo mas próxima posible a la calle de acceso al terreno, recomendándose las siguientes distancias mínimas.

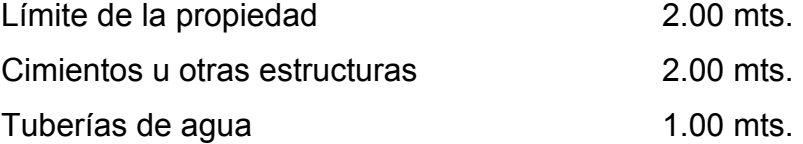

Cálculo de caudal Personal por aula = 40 Personal de servicio = 2

#### **Tabla XVI. Cálculo del caudal para la fosa séptica**

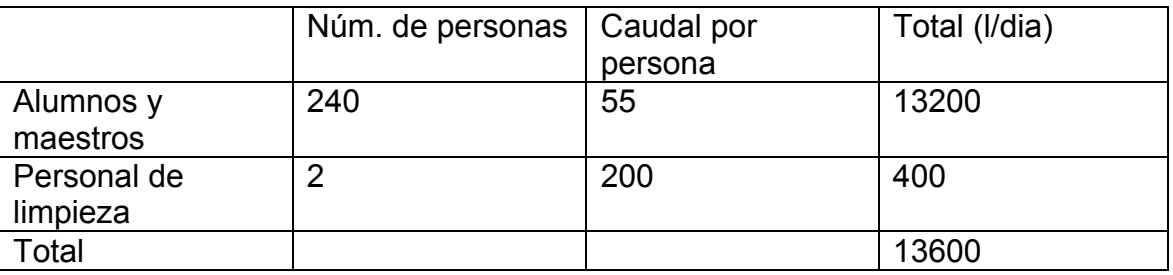

Volumen de líquidos

Volumen = 4260 + 0.75Q = 4260 + 10200 = 14460 l/día = 14.46 m<sup>3</sup>/día

**Dimensiones** 

 $Vol = a^*L^*H = A^*H$ 

 $H = 1.50$  m por criterio

Donde:

A = Vol / H = 14.46/1.50 = 9.64 m<sup>2</sup>  $A = a^*L = a^*2a = 2^*a^2$  $a = (A/2)^{1/2} = (9.64/2)^{1/2} = 2.20$ m. L =  $2^*a = 2^*2.20 = 4.40$  m. Vol = ancho\* largo \* alto =  $2.20$  \*  $4.40$  \*  $1.50$  mt<sup>3</sup>

#### **2.2.8. Elaboración de planos**

 Los planos para el edificio escolar aparecen en el anexo de este trabajo de tesis.

#### **2.2.9. Presupuesto por renglones del edificio educativo**

El presupuesto se trabajoo en base a los precios unitarios, la mano de obra calculada se baso en los datos proporcionados por la municipalidad,

mientras que los materiales fueron cotizados en ventas de materiales de construcción de la cabecera municipal.

# **Tabla XVII. Presupuesto del edificio escolar**

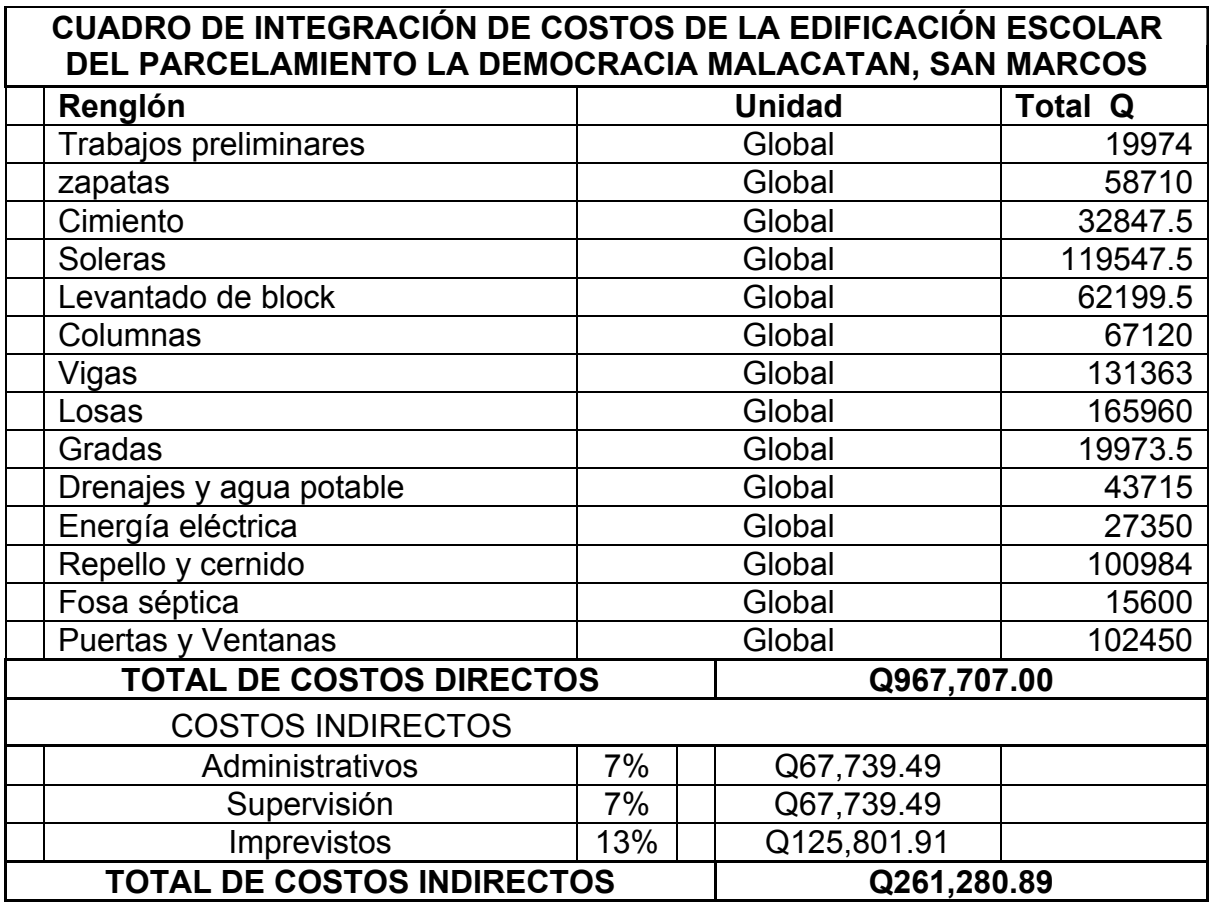

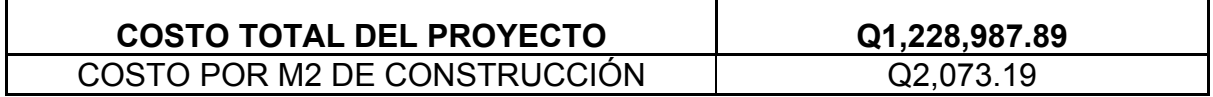

# **CONCLUSIONES**

- 1. El área rural muestra otras características en comparación con el área urbana del municipio de Malacatán enmarcándose, principalmente, en los renglones de servicios básicos e infraestructura, tal es el caso del parcelamiento la Democracia y del Caserío Lorena que presentan problemas en la falta de una edificación escolar para atender a la población estudiantil y un servicio tan vital como lo es el agua potable.
- 2. En el Caserío Lorena se diseñó una red de ramales abiertos debido a que las viviendas se ubicaban en solo un ramal.
- 3. En el análisis y diseño estructural del edificio escolar se aplicaron diferentes criterios, dentro de los cuales a los que más importancia se les dió fueron los que están contenidos en el Reglamento A.C.I., esto, con el propósito de garantizar una estructura segura por estar ubicada en una zona sísmica.
- 4. El presupuesto de los proyectos se elaboró con base en precios unitarios, con el propósito de facilitar la calificación de las empresas que inviten a cotizar la ejecución de las obras, así, también, dentro de este presupuesto se consideró la aplicación de criterios como: precios de materiales que se manejan en la región y salarios propios del lugar.

# **RECOMENDACIONES**

- 1. A las autoridades municipales de Malacatán.
	- a) Actualizar los precios presentados en los presupuestos antes de su construcción porque están sujetos a cambios ocasionados por variaciones en la economía.
	- b) Tomar en cuenta en la construcción de los proyectos la mano de obra no calificada aportada por las comunidades, asi como los materiales existentes en las mismas.
- 2. A los comités comunitarios de desarrollo de las comunidades.
	- a) Organizarse para la gestión de la ejecución del proyecto; esto les facilitara la adquisición de ayuda con instituciones nacionales e internacionales.
	- b) Efectuar una campaña informativa en las comunidades con el objeto de educar a la población respecto del uso adecuado del proyecto.
	- c) Prever un fondo para el mantenimiento preventivo y correctivo que sea necesario para que los proyectos se mantengan en buen estado.

# **BIBLIOGRAFÍA**

- Guía para el diseño de abastecimientos de agua potable a zonas rurales (UNEPAR).
- Baldemar Rivera, Juan Carlos. Normas de diseño de edificios escolares, aplicación en el diseño de la escuela para párvulos y diseño de muro en el municipio de San Miguel Tacurú, Alta Verapaz. Tesis Ing. Civil. Guatemala, Universidad de San Carlos de Guatemala, Facultad de Ingeniería.
- Comité ACI 318. Reglamento de las construcciones de concreto reforzado (ACI 318-95) y comentarios. México: editorial Limusa.
- Normas AGIES NR1:2000
- Libro diseño estructural Meli Piralla, 2da. edición
- Libro diseño de estructuras de concreto Arthur H. Nilson , duodécima edición.
- Paredes Ruiz, Paola Anaitee. Guía teórica y práctica del curso de diseño estructural. Tesis Ing. Civil. Guatemala, Universidad de San Carlos de Guatemala, Facultad de Ingeniería, 1996.
- Sic García, Ángel Roberto. Guía Teórica y práctica del curso de concreto armado 2. Tesis Ing. Civil. Guatemala, Universidad de San Carlos de Guatemala, Facultad de Ingeniería.

# **ANEXOS**

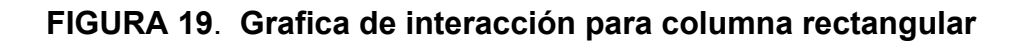

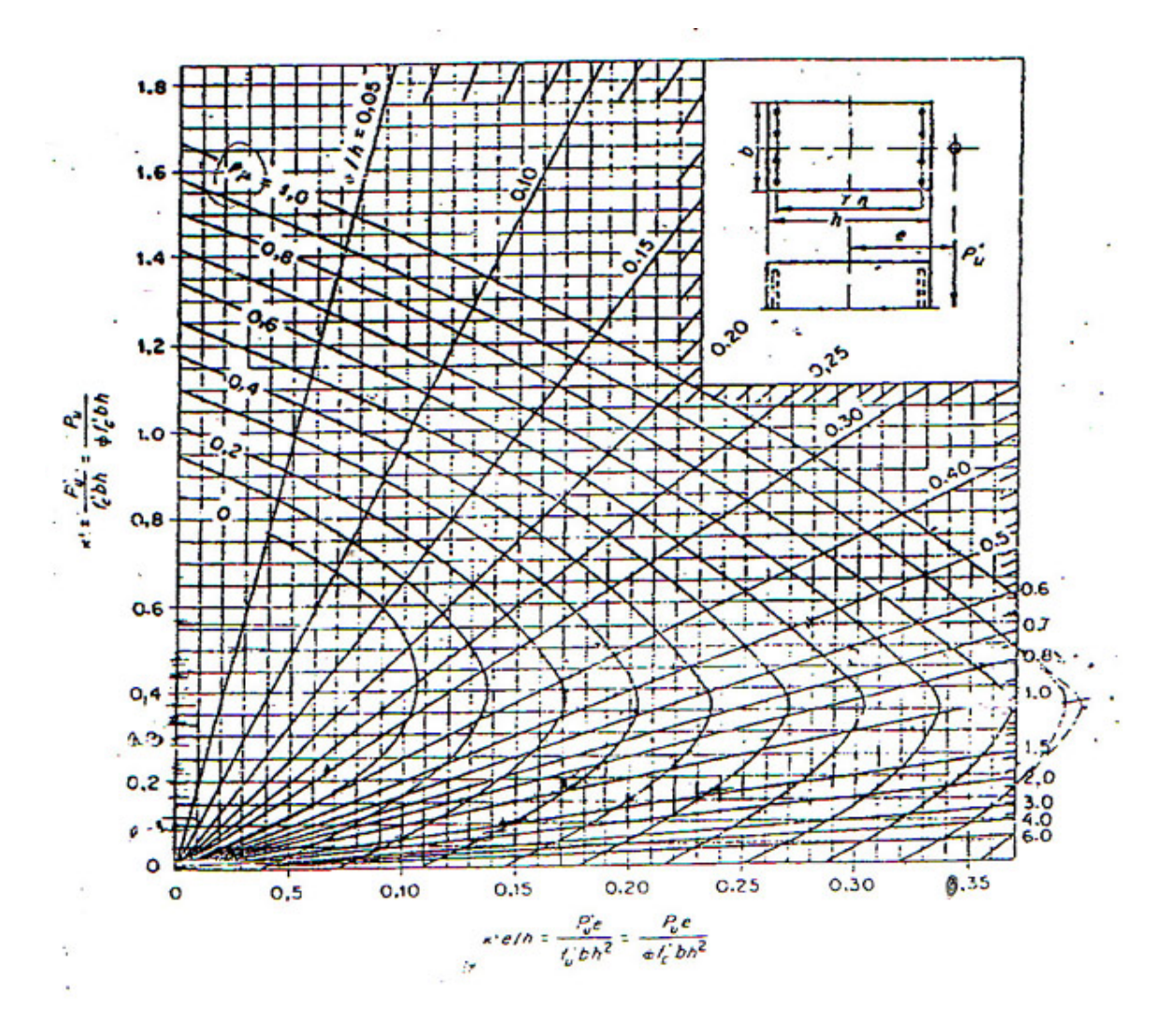

# **Figura 20. Examen bacteriológico**

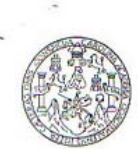

LABORATORIO DE QUÍMICA Y MICROBIOLOGÍA SANITARIA<br>ESCUELA REGIONAL DE INGENIERÍA SANITARIA Y RECURSOS<br>HIDRAÚLICOS (ERIS) – CENTRO DE INVESTIGACIONES (CII)<br>DE LA FACULTAD DE INGENIERÍA<br>CIUDAD UNIVERSITARIA, ZONA 12

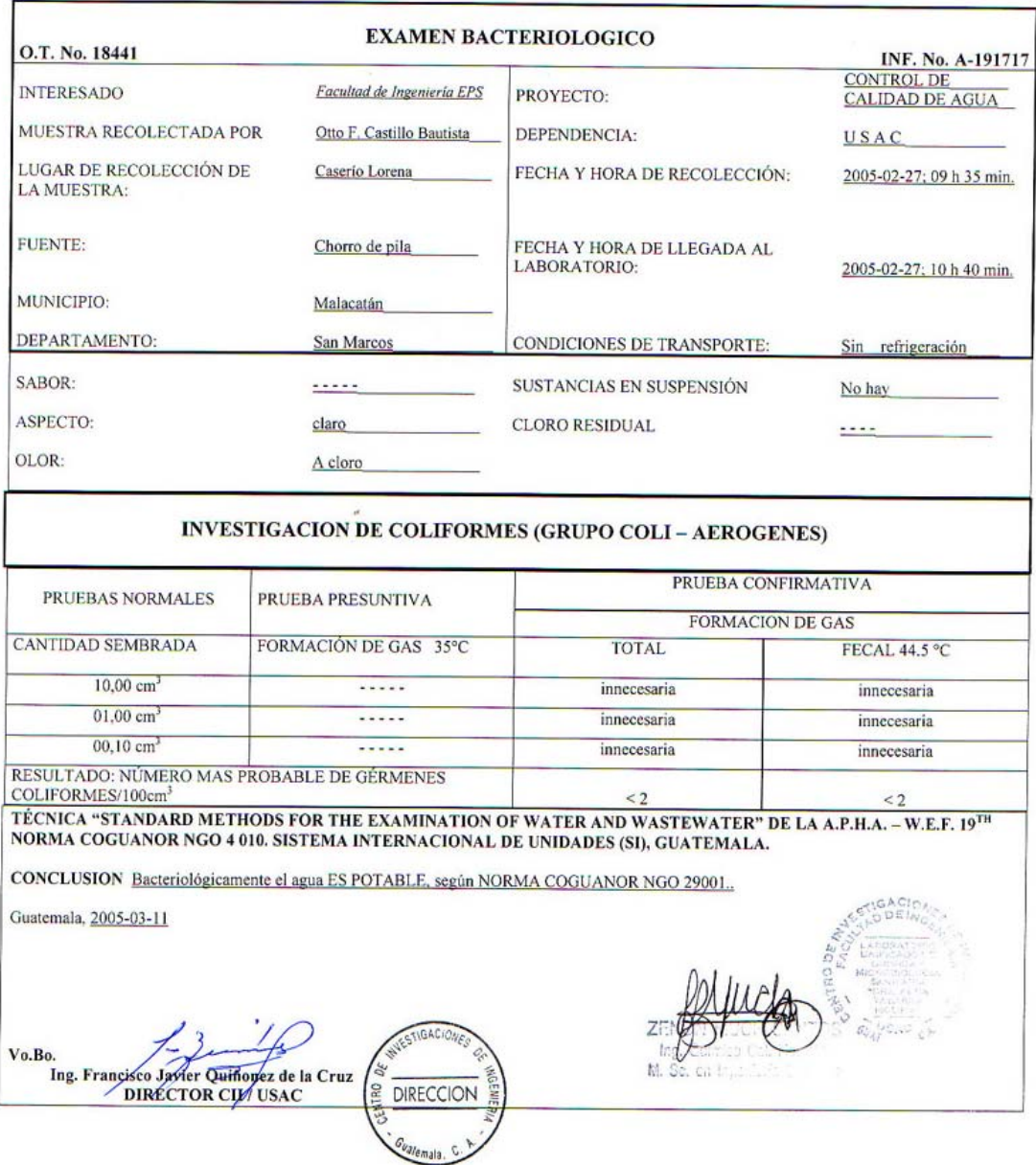

# **Figura 21. Examen físico químico sanitario**

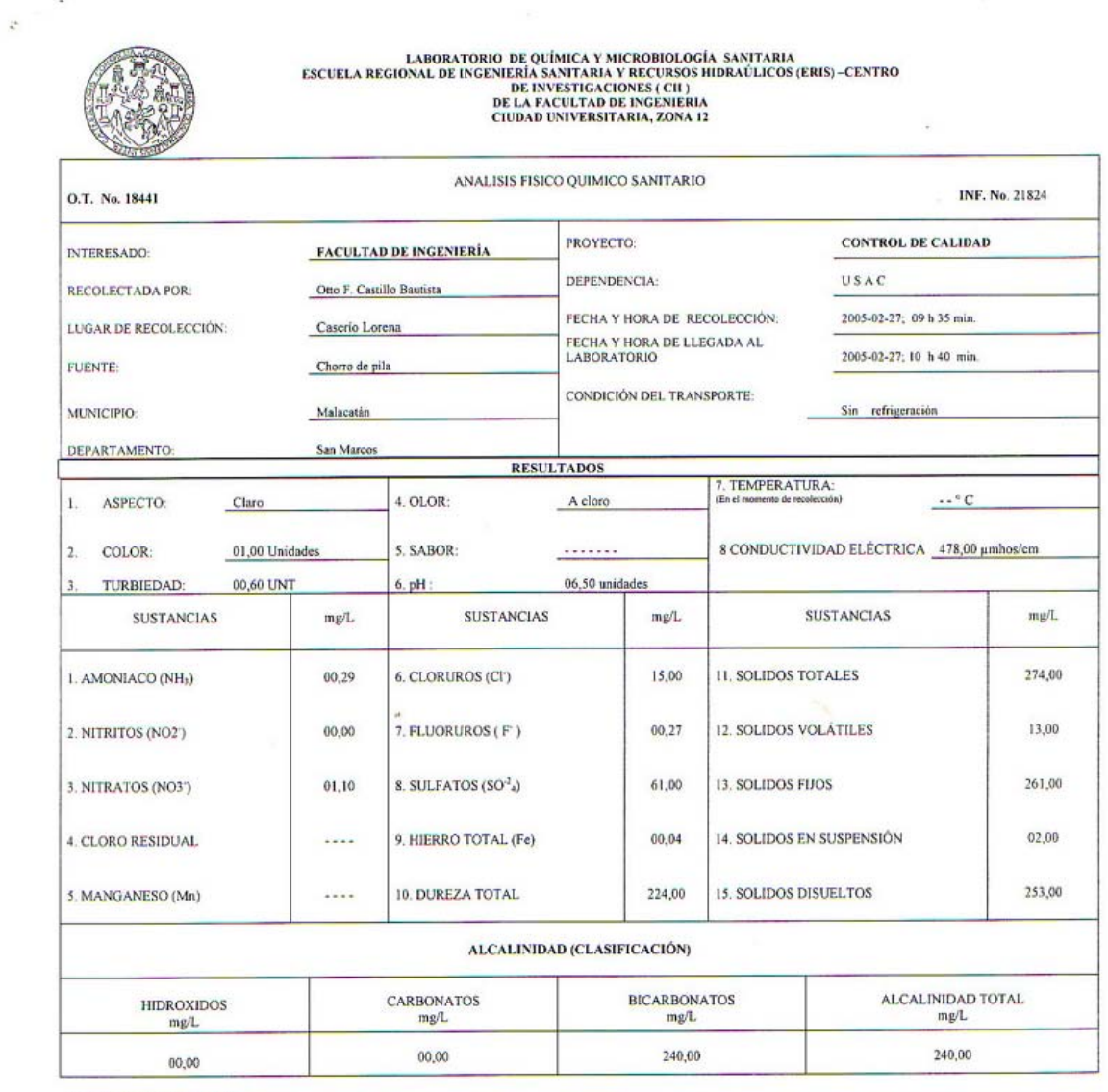

OTRAS DETERMINACIONES

OBSERVACIONES: Desde el punto de vista físico químico sanitario: DUREZA en Límites Máximos Permisibles, Las demás determinaciones se encuentran dentro de los<br>Límites Máximos Aceptables de normalidad. Según Norma COGUANOR N

EUROL SUBSIDIO METHODS FOR THE EXAMINATION OF WATER AND WASTEWATER" DE LA A.P.H.A. - A.W.W.A. W.E.F. 19 TH EDITION 1995, NORMA COGUANOR NGO 4 010 ( SISTEMA<br>TÉCNICA "STANDONAL DE UNIDADES) Y 2900 ( AGUA POTABLE Y SUS DERIVA

Guatemala, 2005-03-11

ESTIGACIONE **DIRECCION** Vo.F **DIRECTOR CITALS** 

e 1G

#### **Figura 22. Ensayo triaxial**

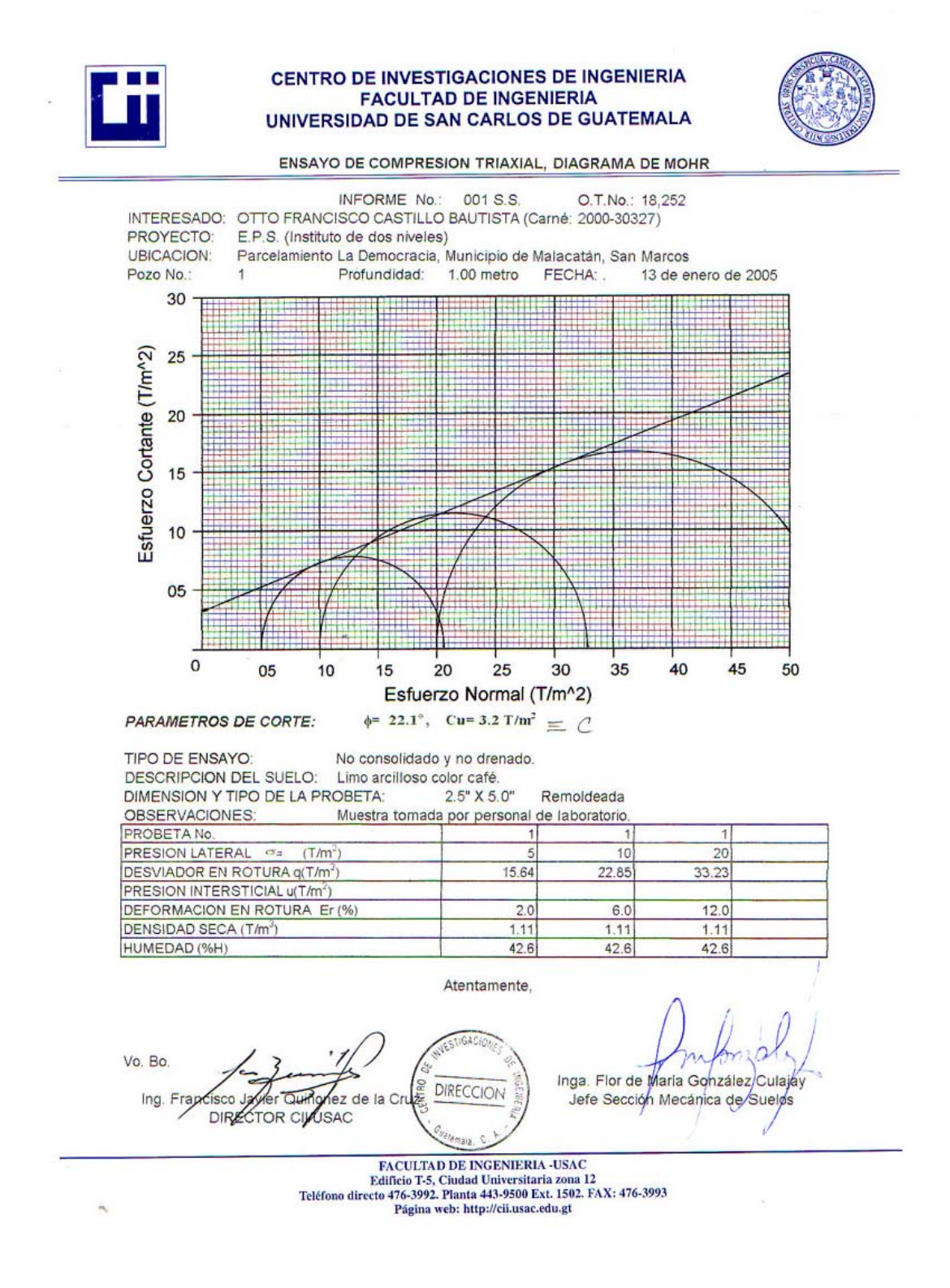

### **Figura 23. Limites de Atterberg**

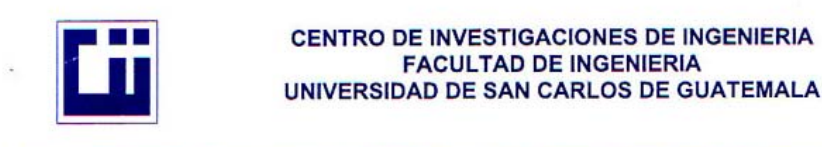

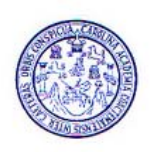

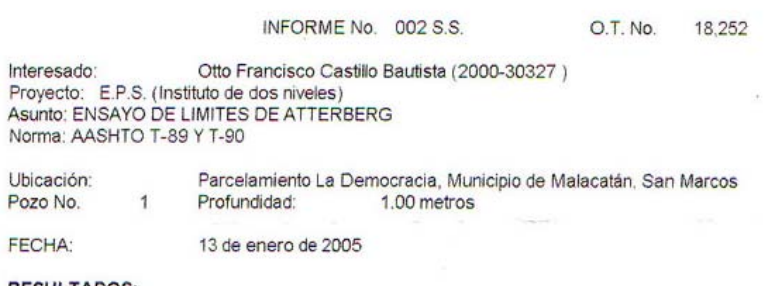

**RESULTADOS:** 

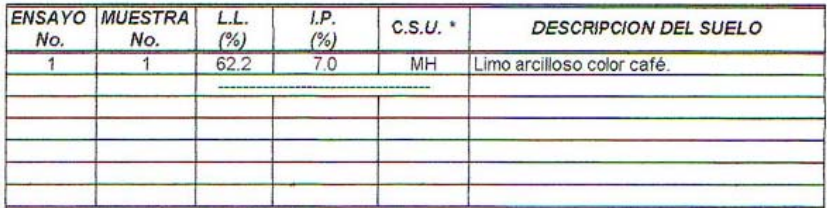

Atentamente.

 $(*)$  C.S.U. = CLASIFICACION SISTEMA UNIFICADO

Observaciones: Muestra tomada por el interesado.

VESTIGAD Vo. Bo. DIRECCION cisco Javier Ournonez de la Cruz<br>DIRECTOR CII/USAC Ing. F

aura Inga. Flor de María González Culajay Jefe Sección Mecánica de Suelos

FACULTAD DE INGENIERIA -USAC<br>Edificio T-5, Ciudad Universitaria zona 12<br>Teléfono directo 476-3992. Planta 443-9500 Ext. 1502. FAX: 476-3993<br>Página web: http://cii.usac.edu.gt

# **APÉNDICE TOPOGRAFÍA**

# **Tabla XVIII. Topografía del sistema de abastecimiento de agua potable**

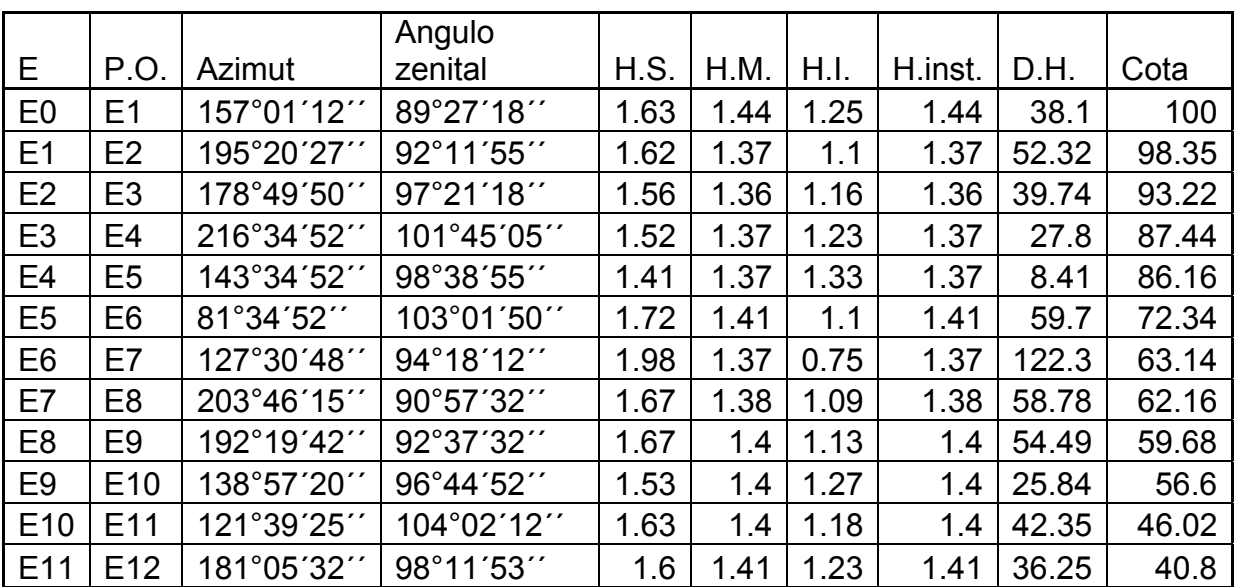

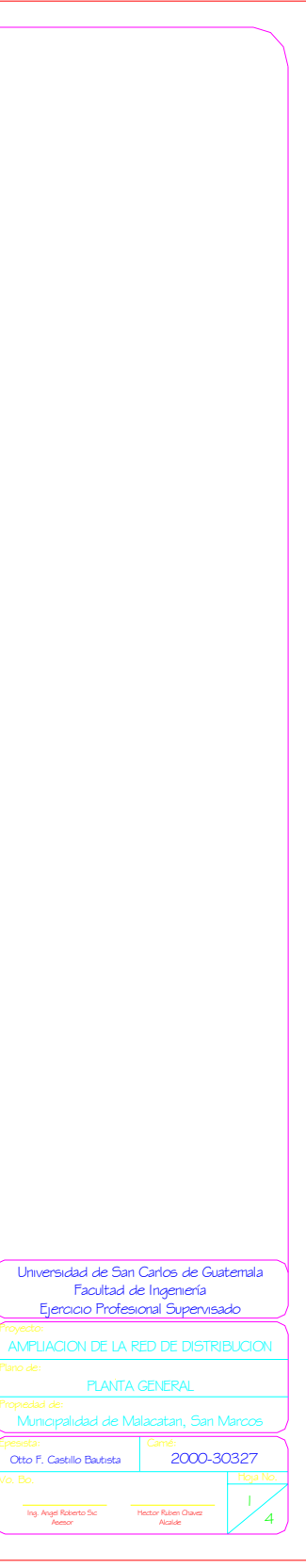

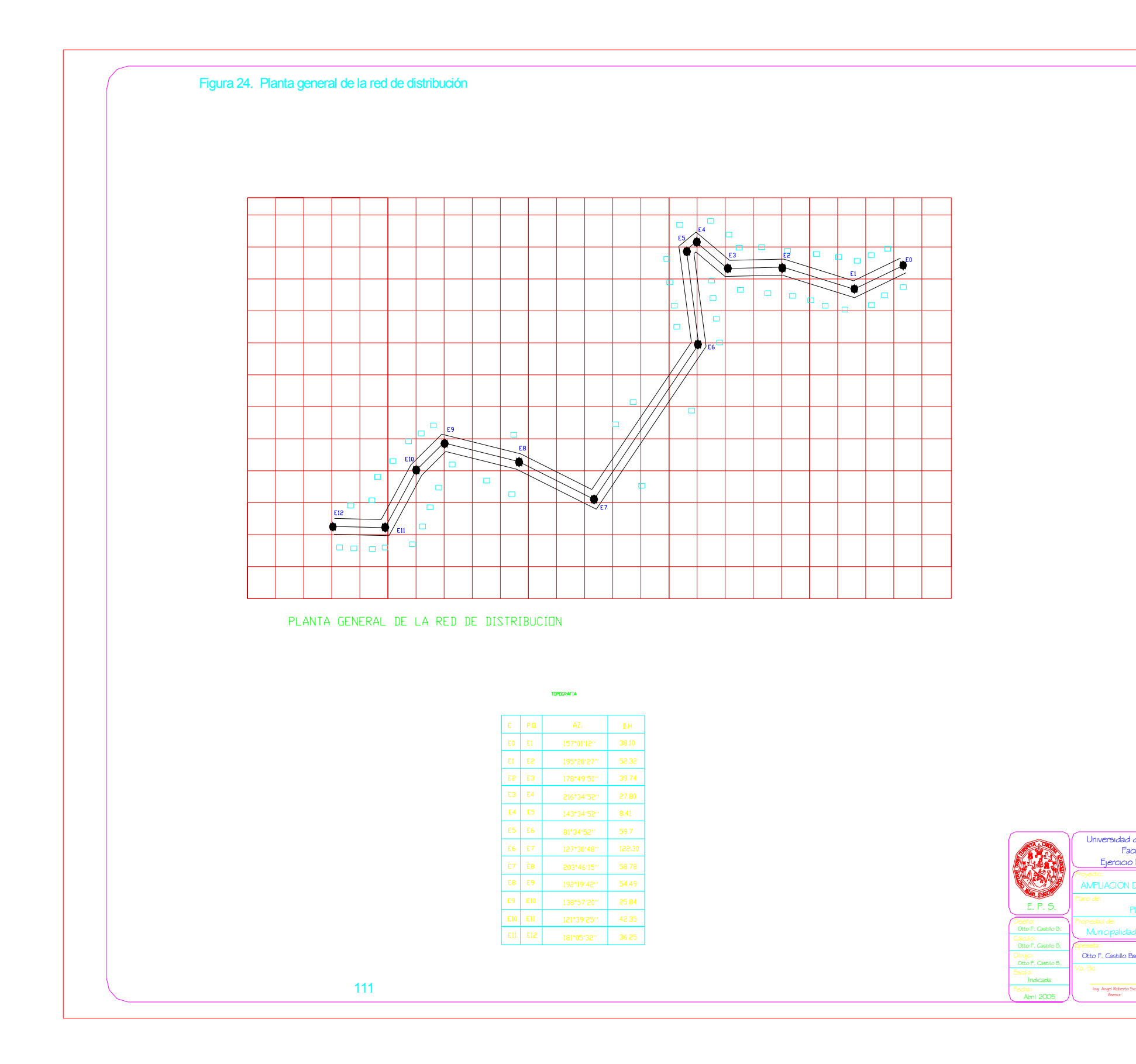

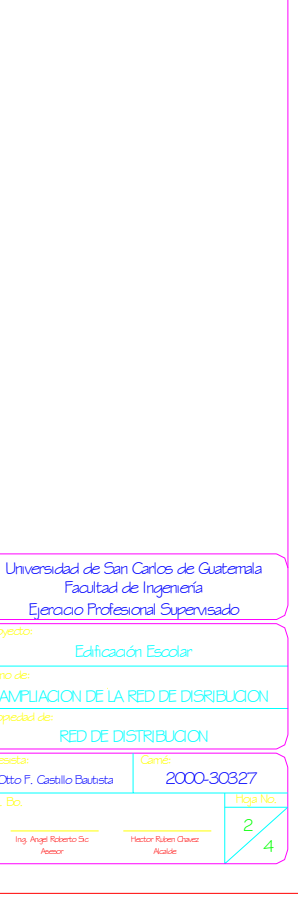

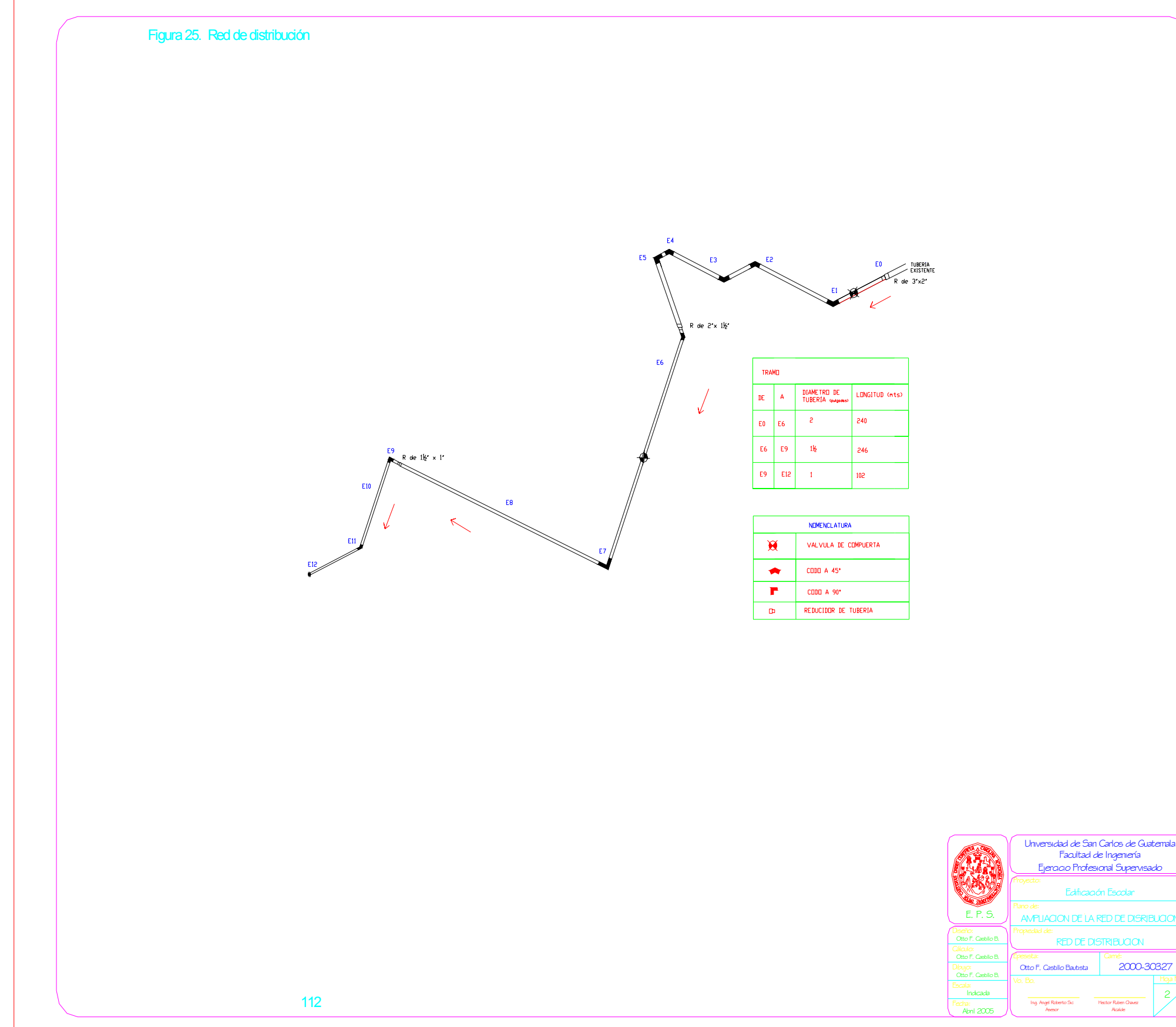

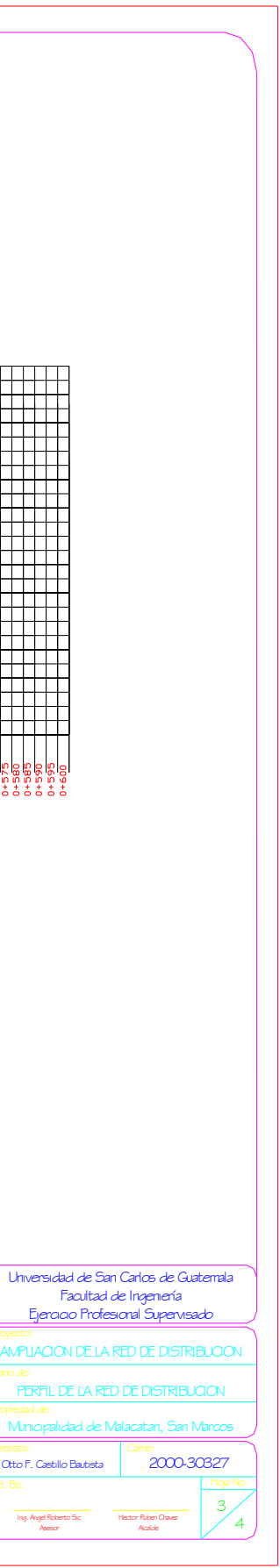

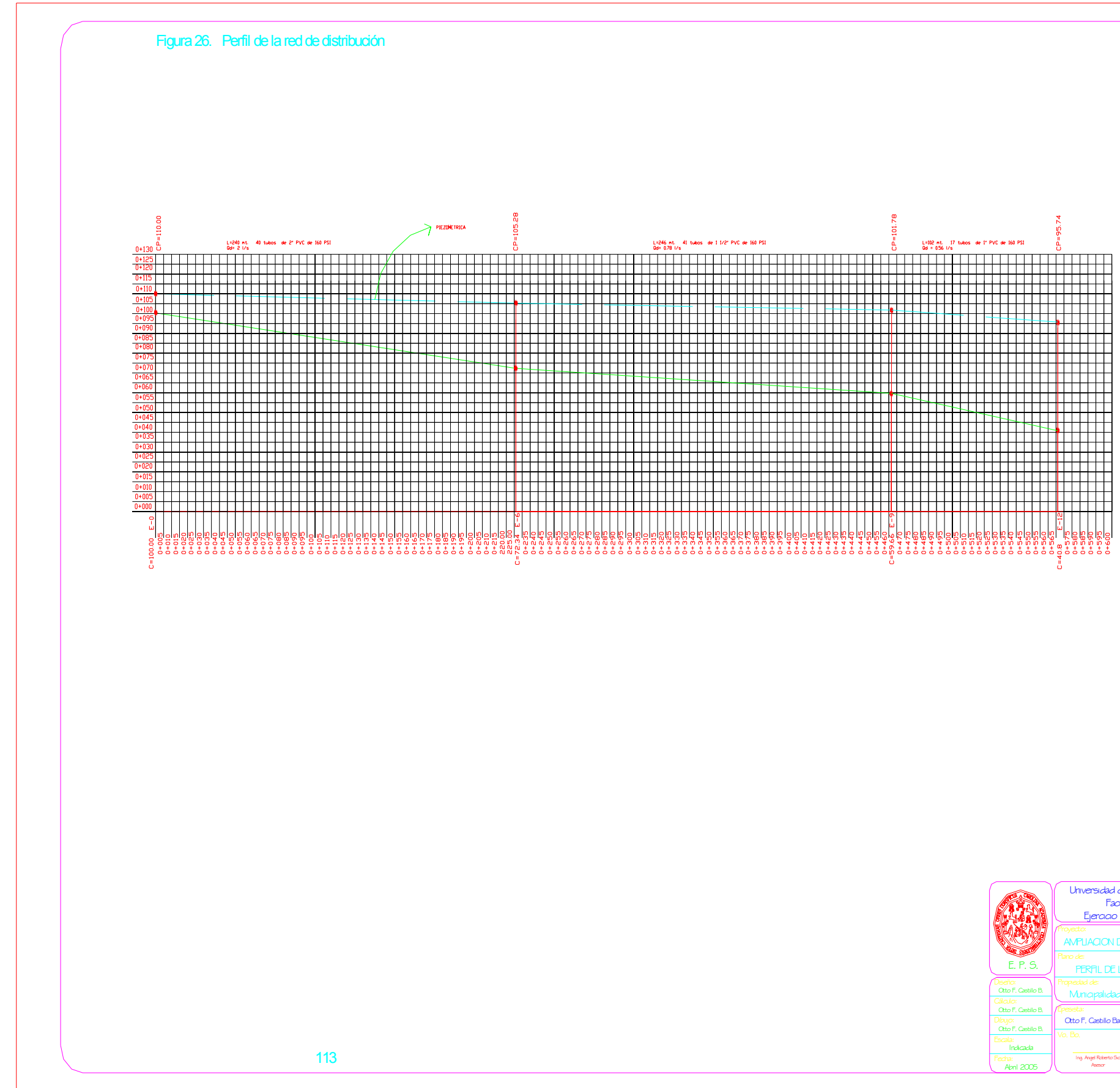

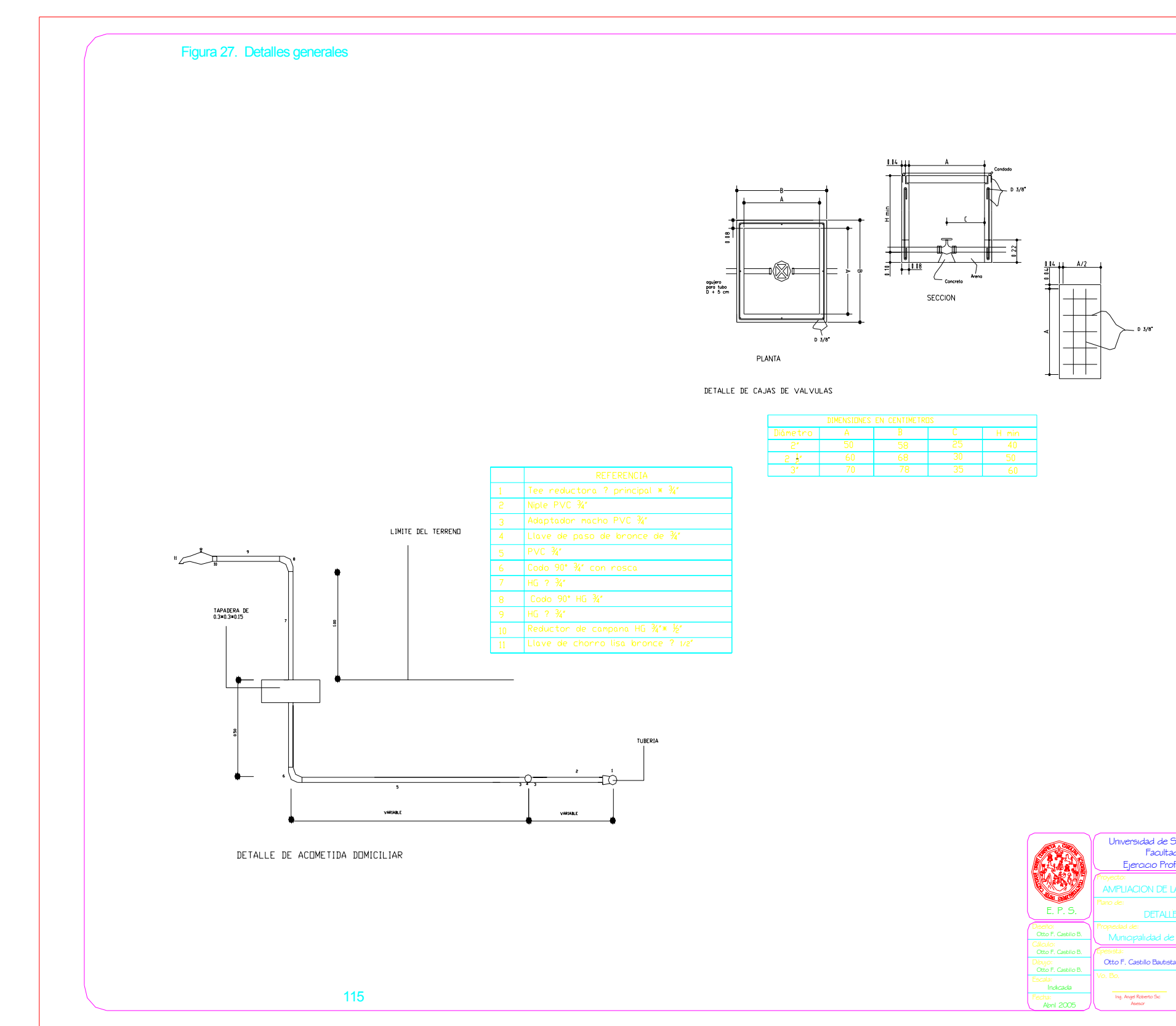

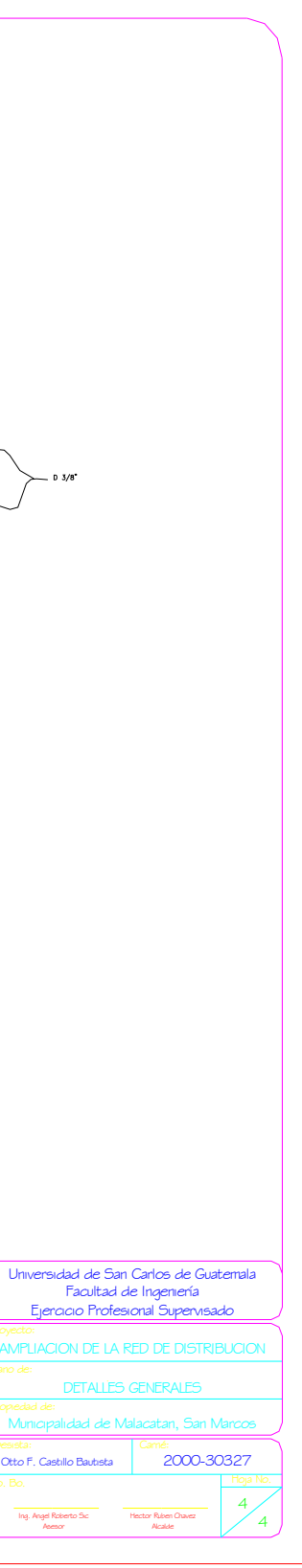

E. P. S.

Indicada<br>ha:<br>Abril 2005

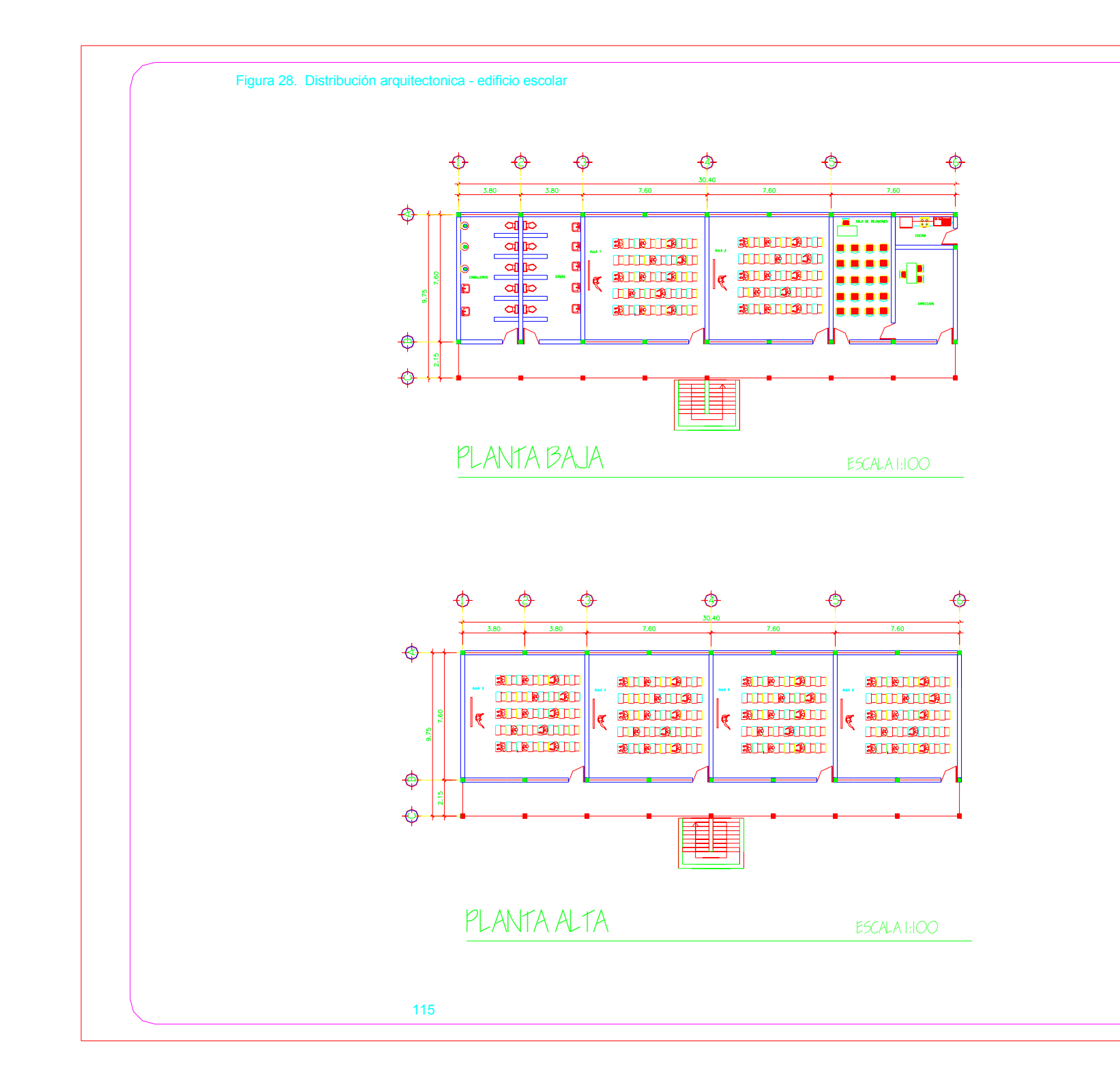

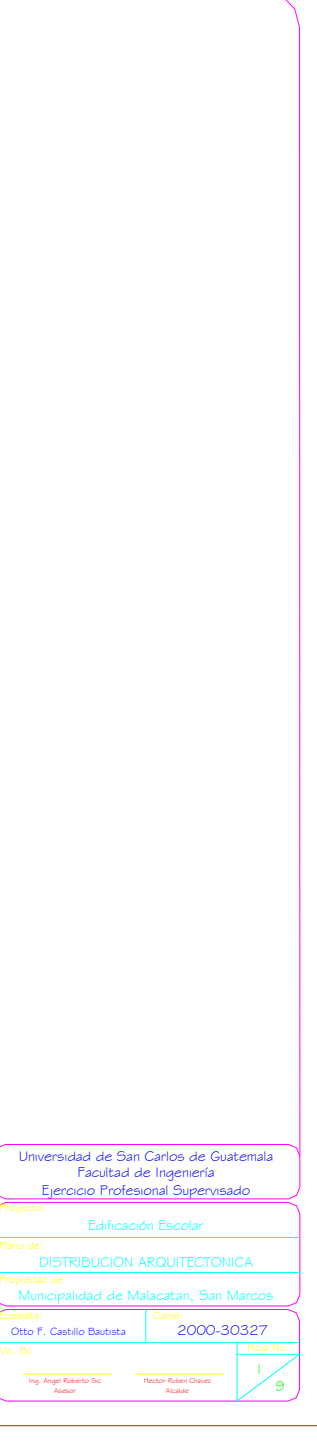

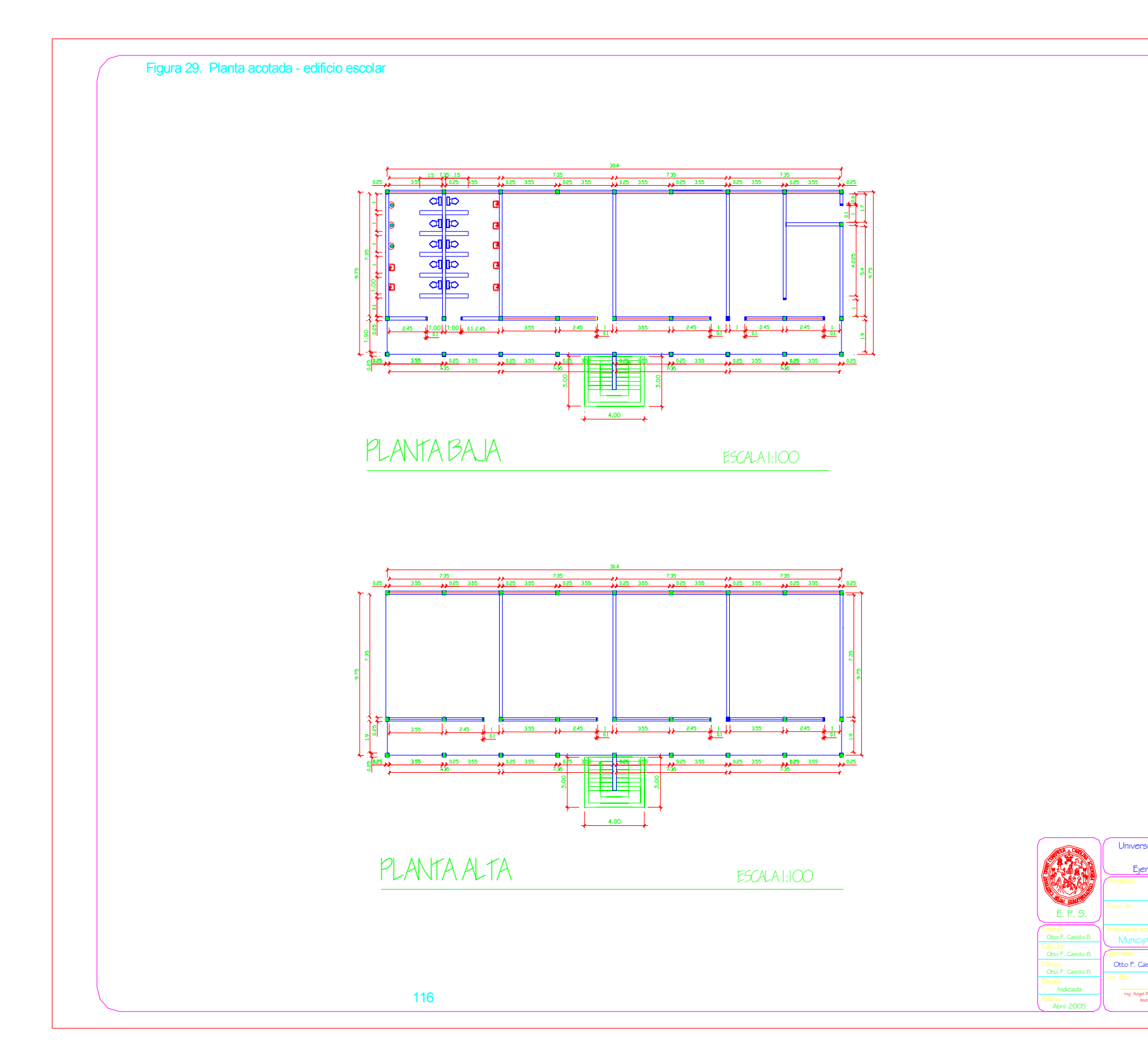

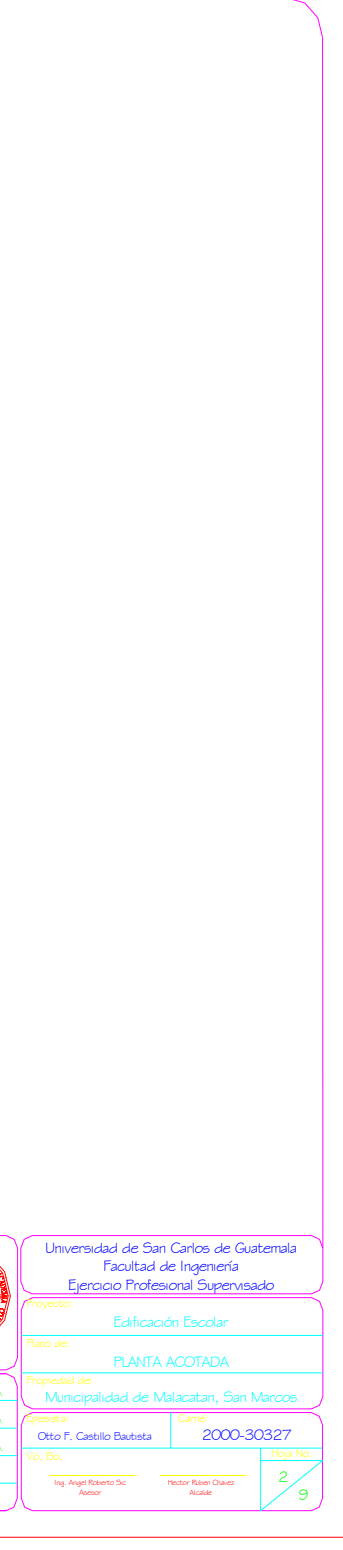

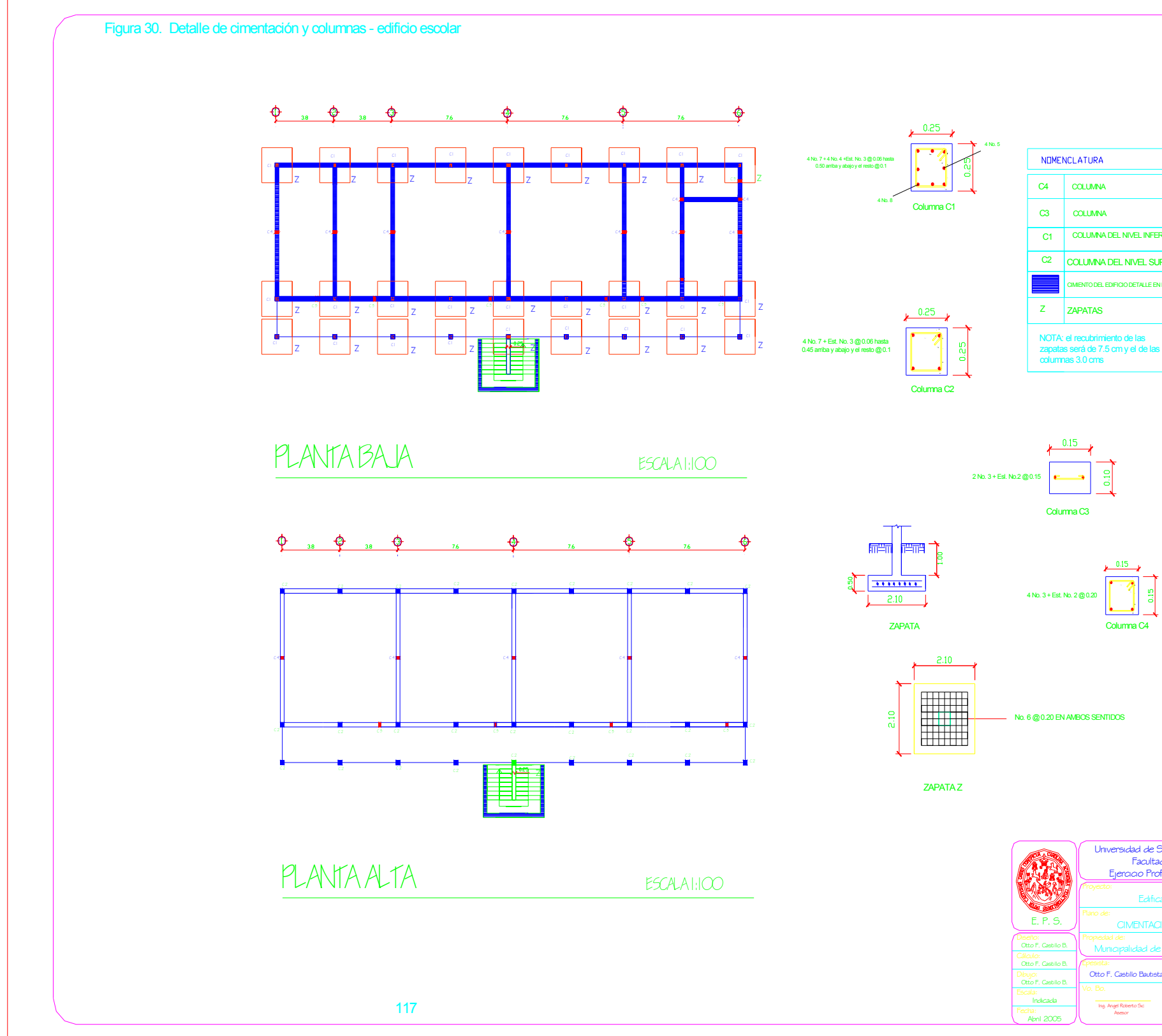

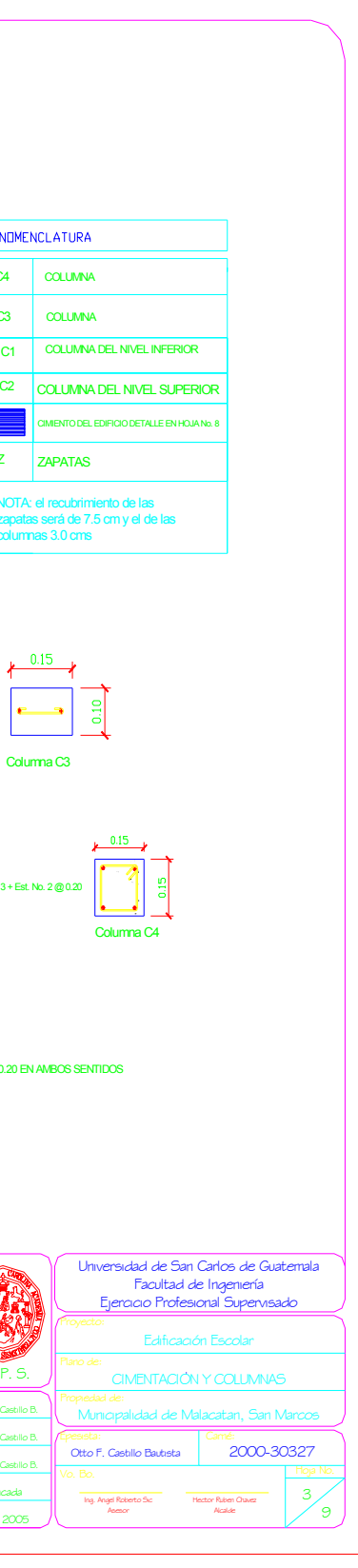

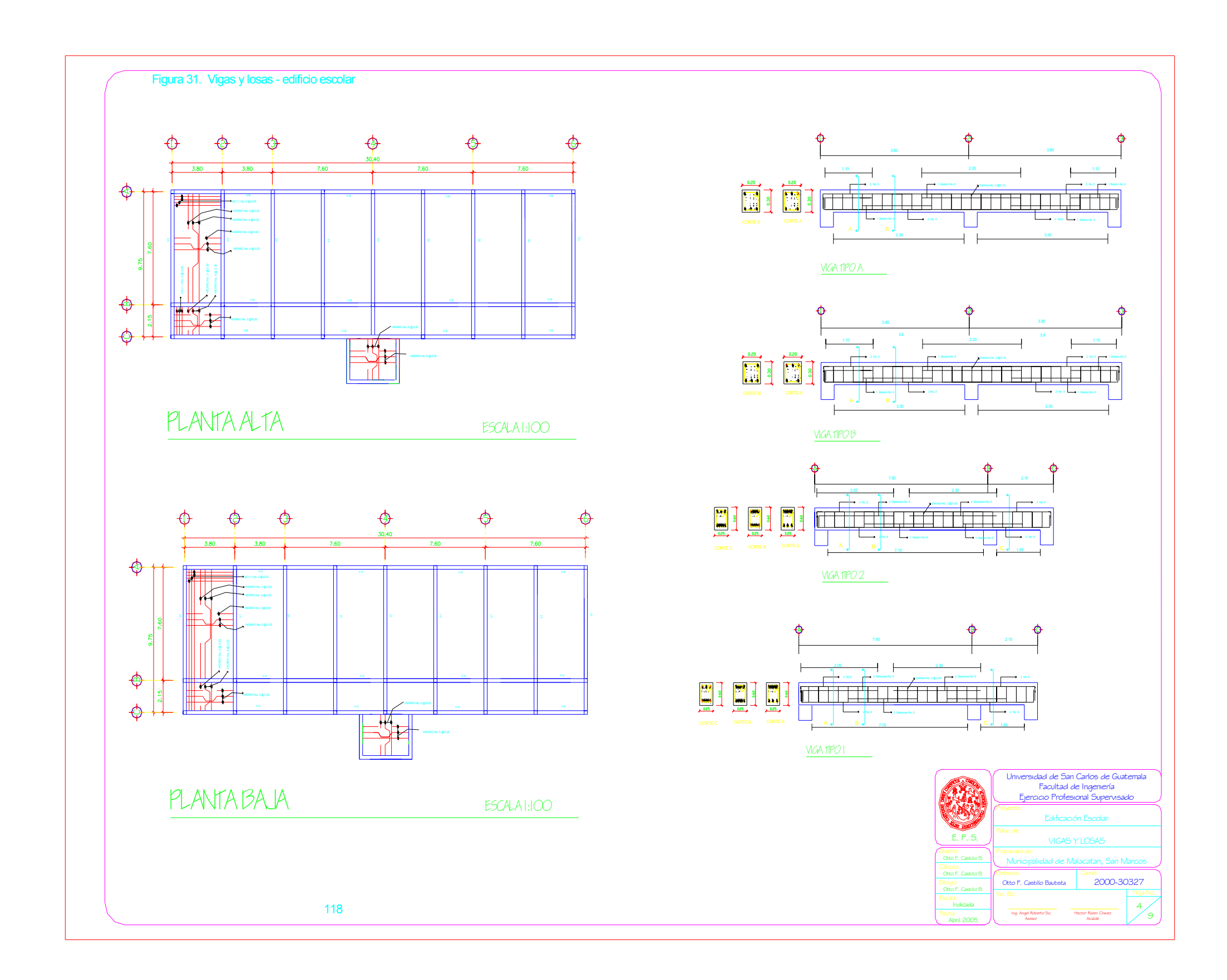

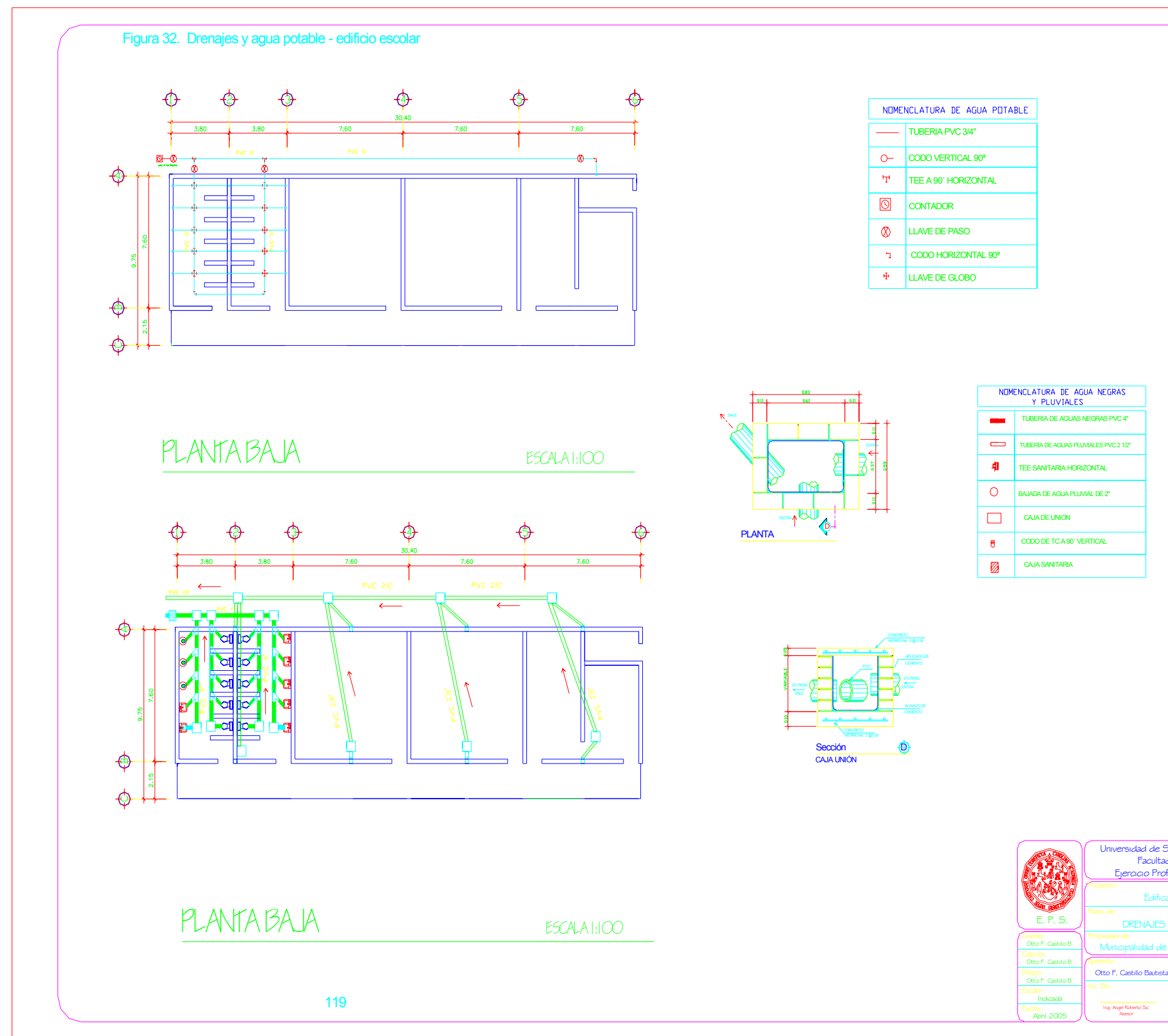

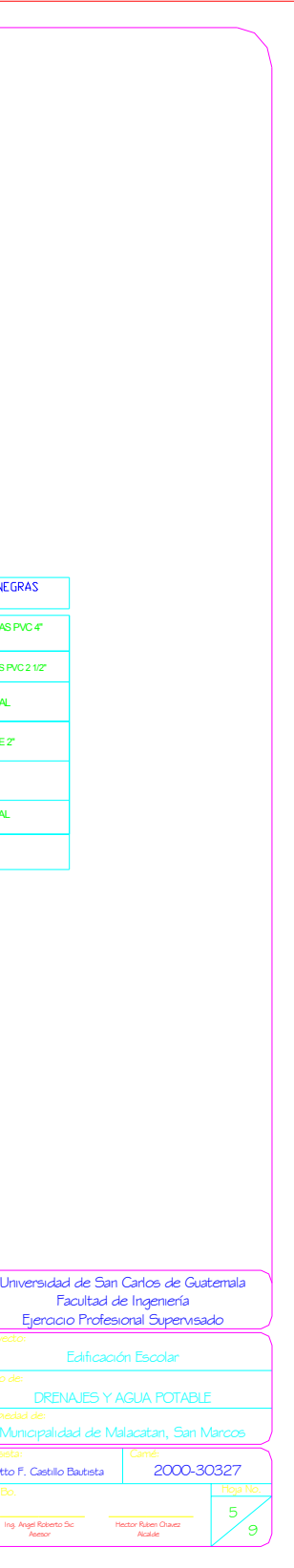

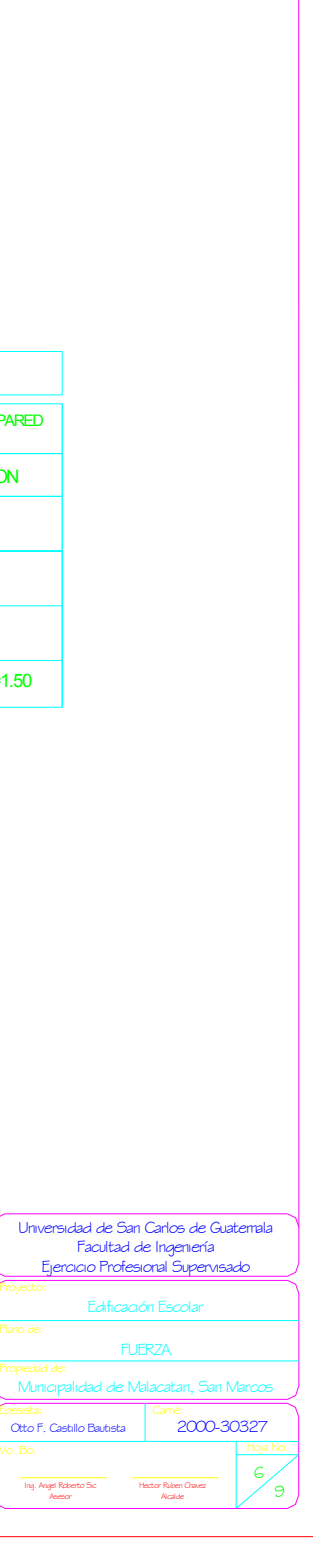

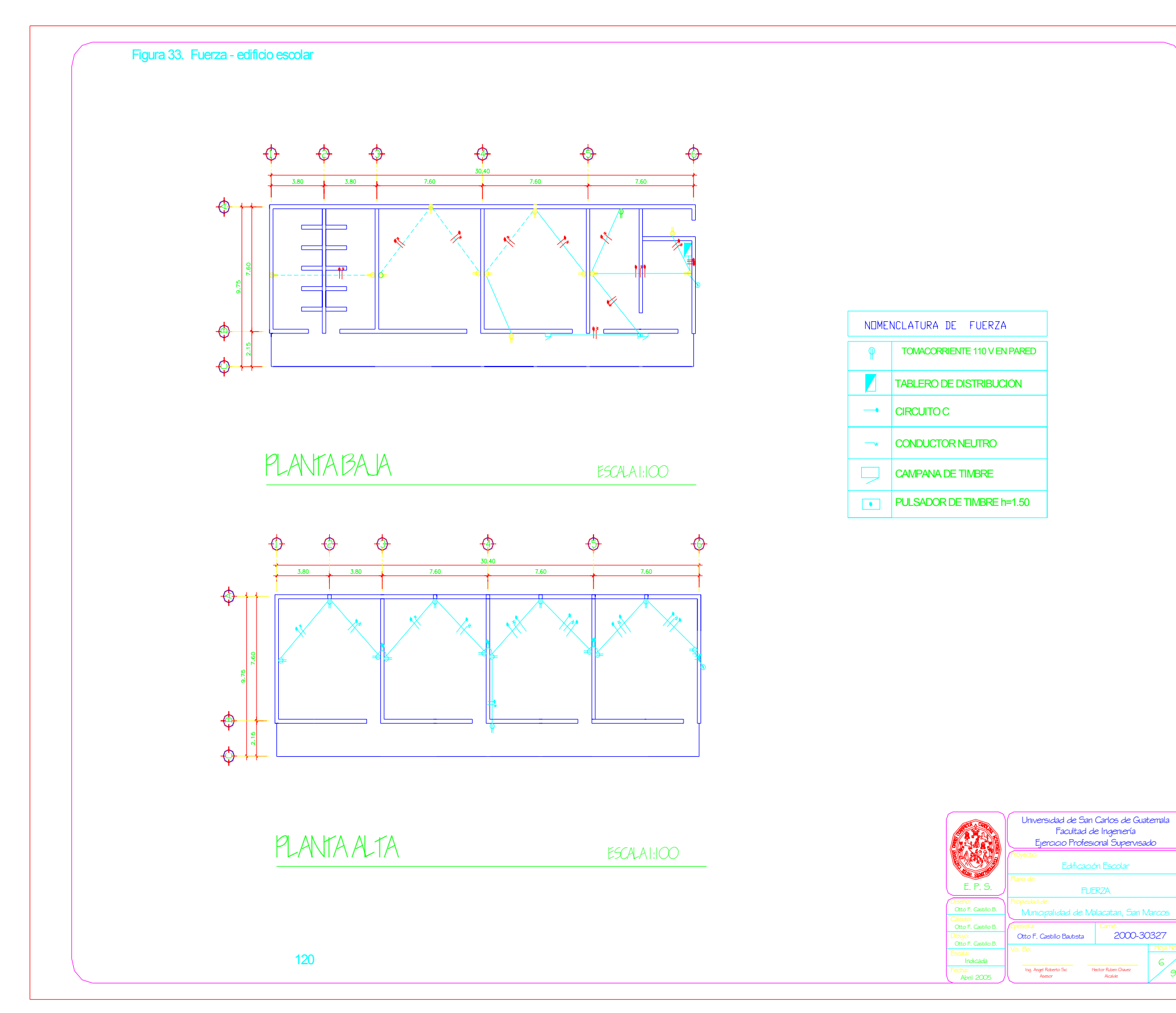

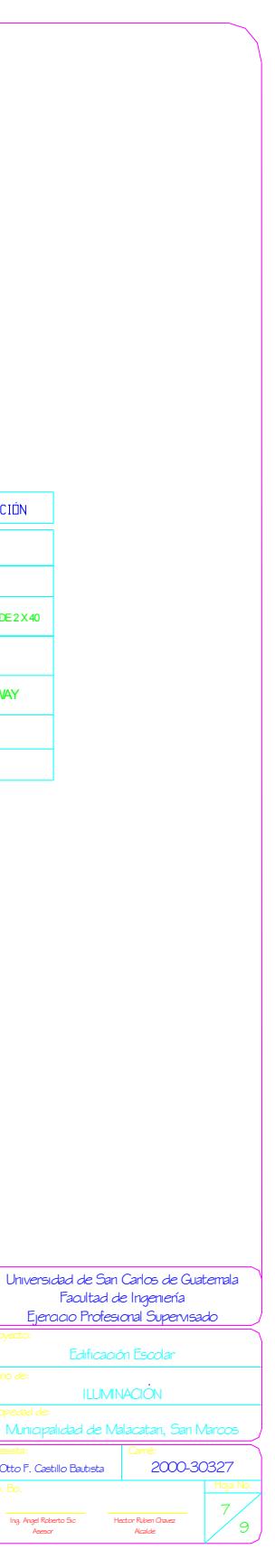

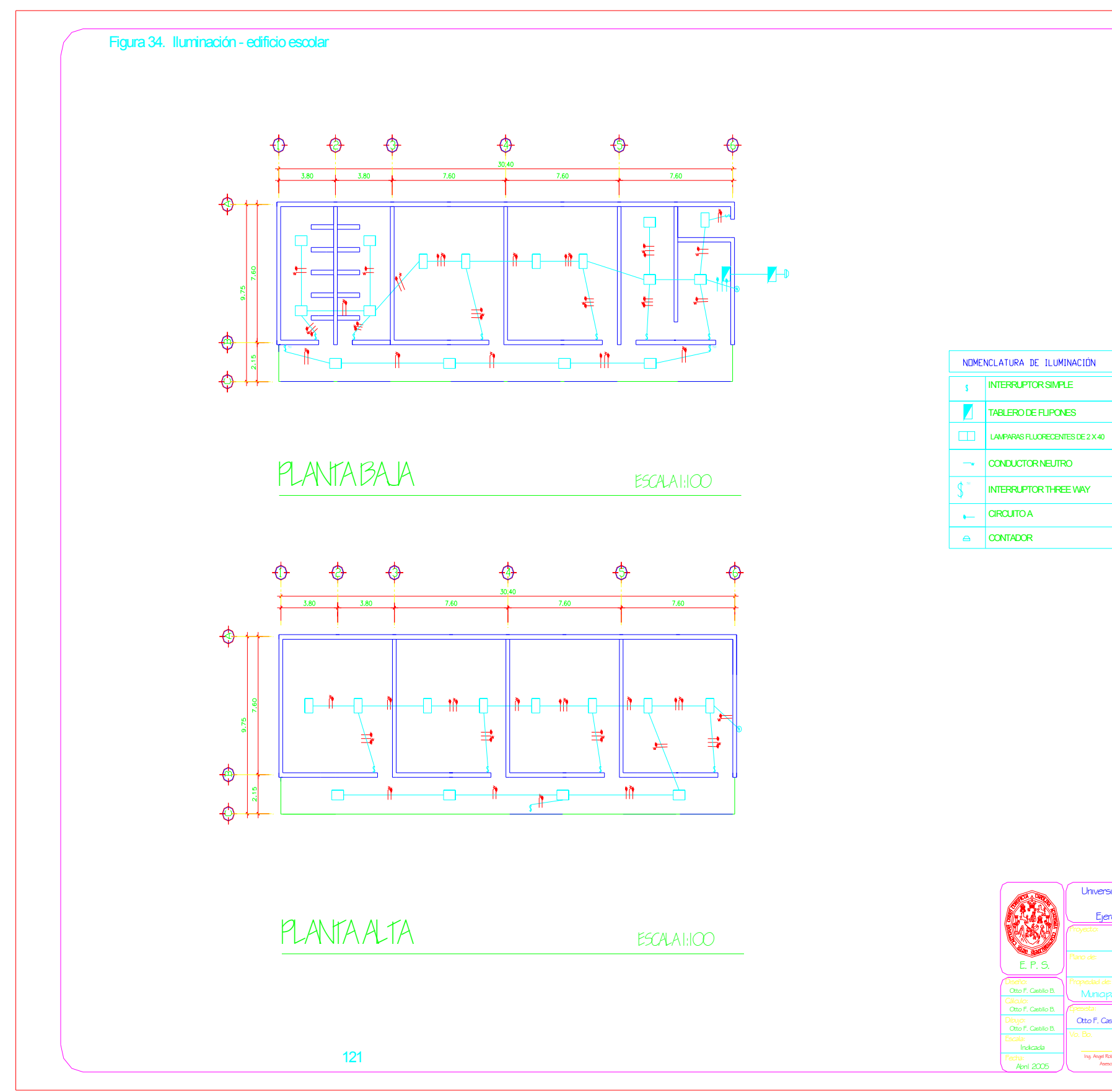

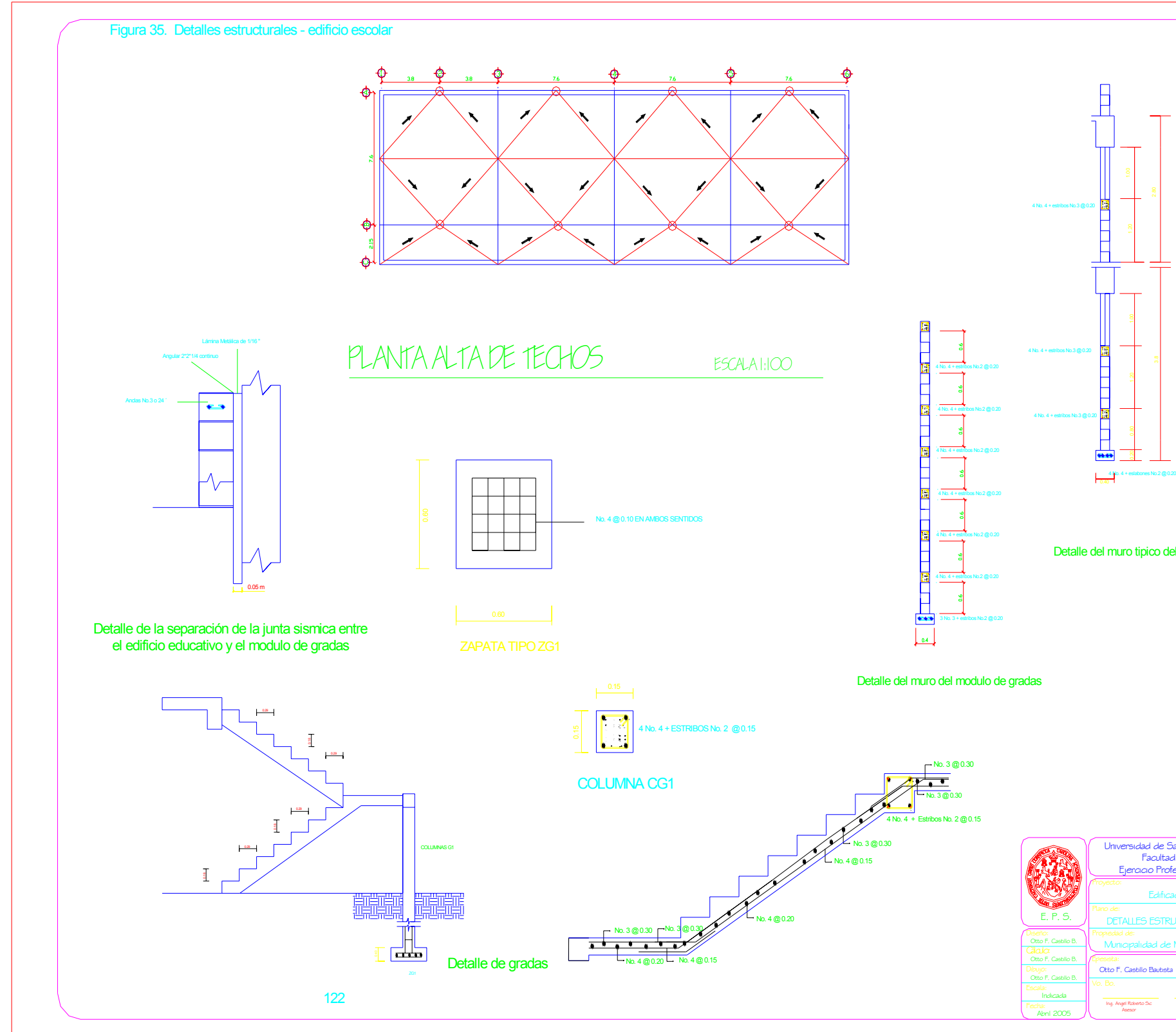

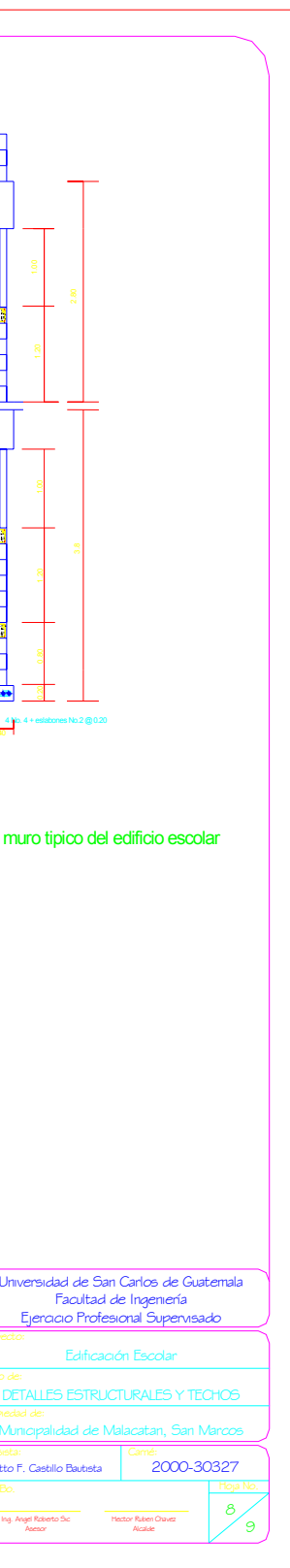
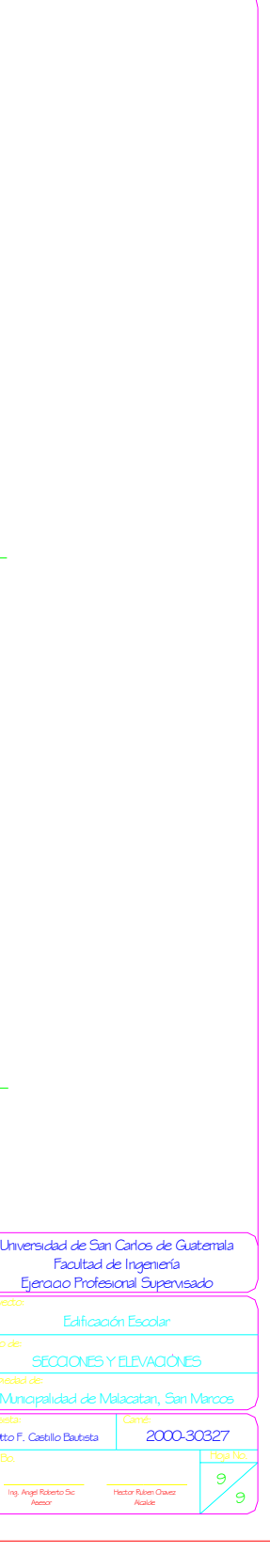

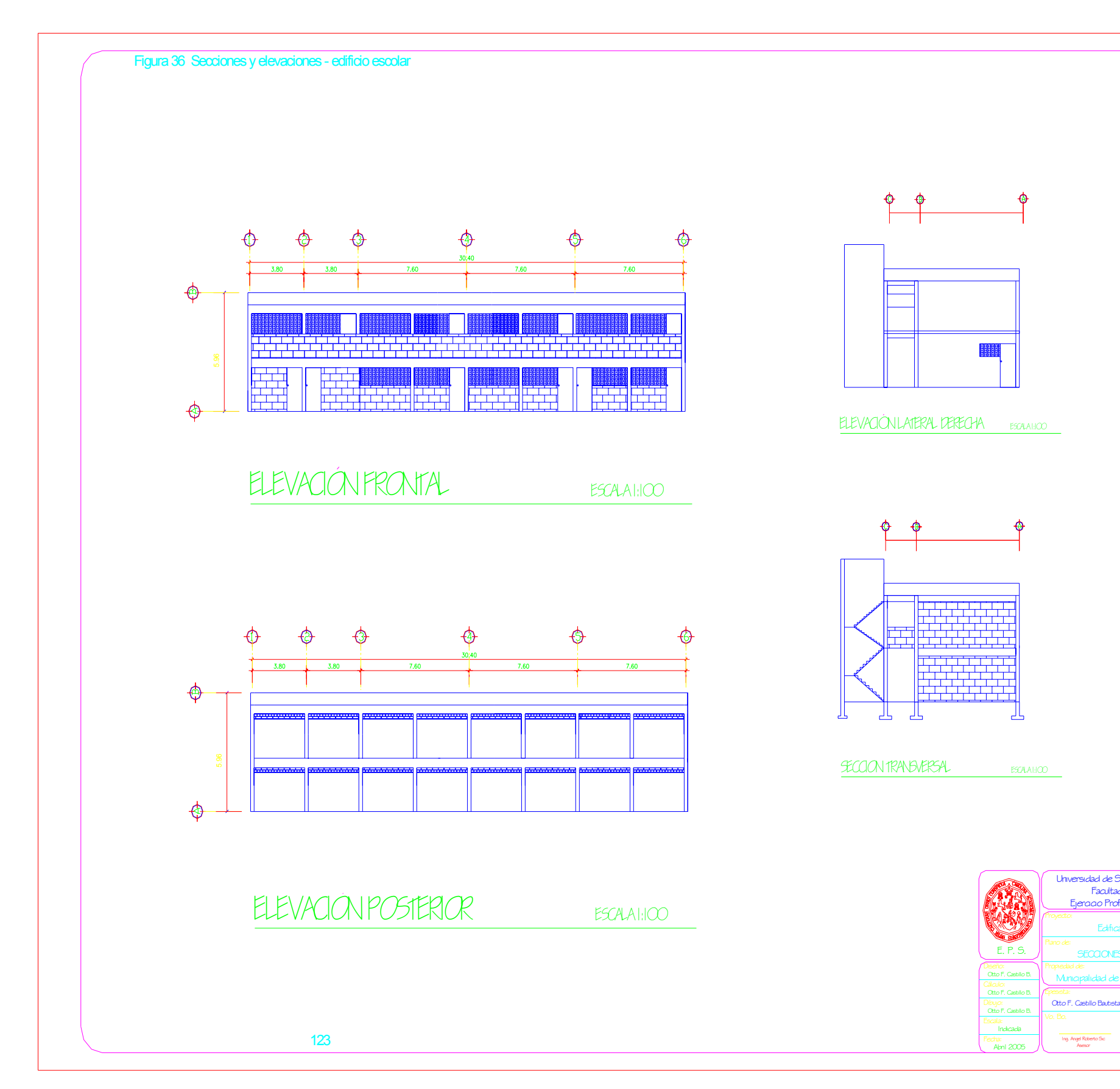